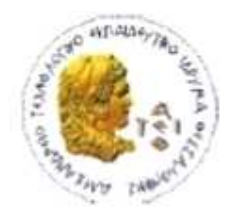

ΑΛΕΞΑΝΔΡΕΙΟ Τ.Ε.Ι. ΘΕΣΣΑΛΟΝΙΚΗΣ ΣΧΟΛΗ ΤΕΧΝΟΛΟΓΙΚΩΝ ΕΦΑΡΜΟΓΩΝ

ΤΜΗΜΑ ΠΛΗΡΟΦΟΡΙΚΗΣ

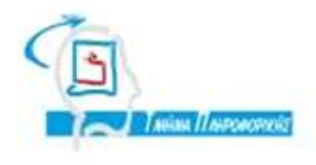

# ΠΤΥΧΙΑΚΗ ΕΡΓΑΣΙΑ

# **«**ΣΤΡΑΤΗΓΙΚΗ ΕΠΙΛΟΓΗΣ ΚΛΑΣΕΩΝ ΜΕ ΣΤΟΧΟ ΤΗΝ ΒΕΛΤΙΣΤΟΠΟΙΗΣΗ ΕΠΙΛΟΓΗΣ ΚΛΑΣΕΩΝ ΤΗΣ ΠΟΙΟΤΗΤΑΣ **»**

ΤΗΣ ΠΟΙΟΤΗΤΑΣ ΤΟΥ ΕΠΙΛΕΓΜΕΝΟΥ ΚΩΔΙΚΑ

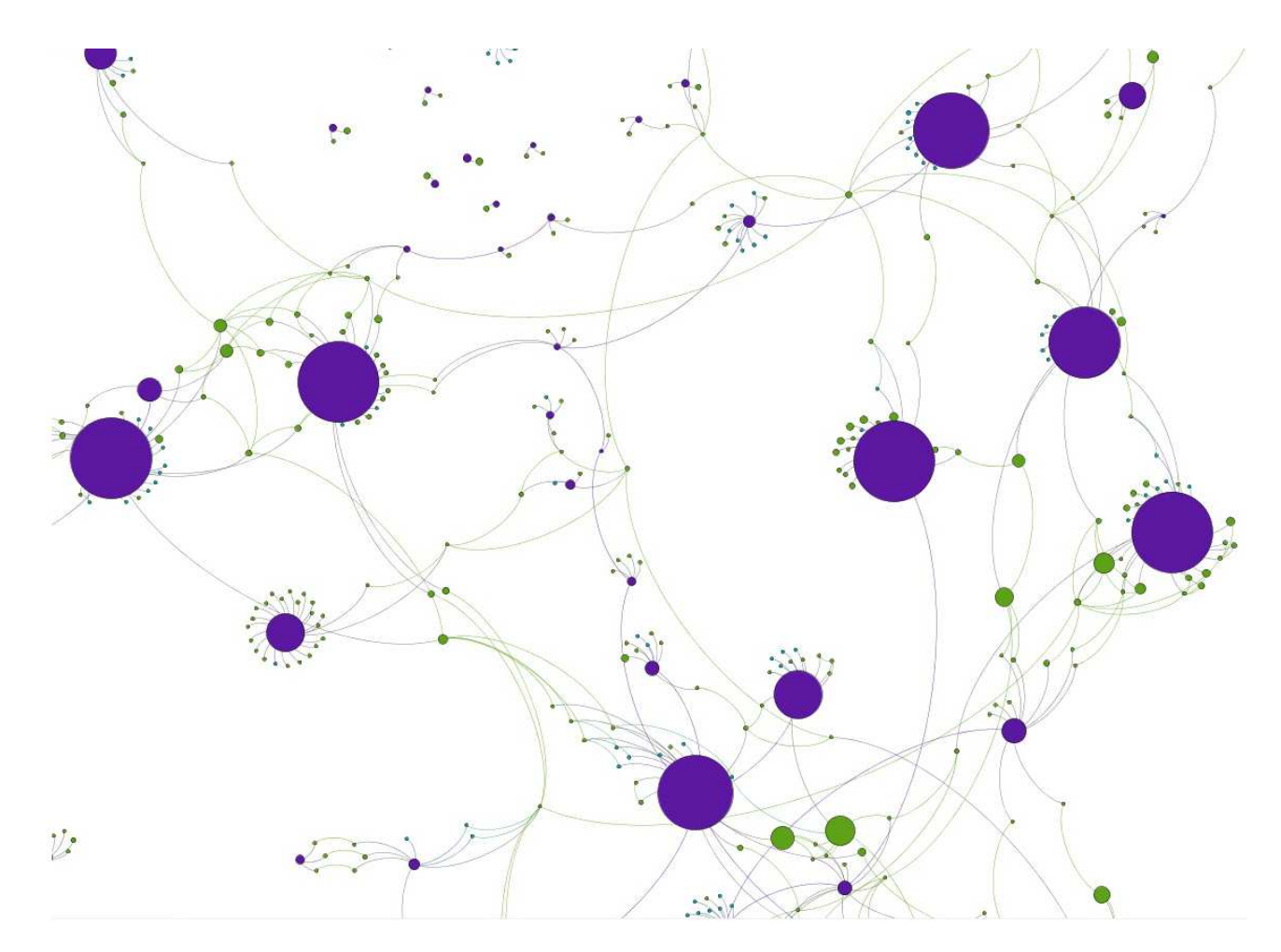

Του φοιτητή

Γκορτζή Αντωνίου

Αρ. Μητρώου: 042648

Επιβλέποντες καθηγητέ καθηγητές

Δρ. Δεληγιάννης Ιγνάτιος

Δρ. Αμπατζόγλου Απόστολος

#### Θεσσαλονίκη **2012**

## Πρόλογος

Η ανάπτυξη λογισµικού αποτελεί µια σύνθετη και πολύπλοκη διαδικασία. Η ανάπτυξη λογισµικού βασισµένη σε «υποψήφια συστατικά» προσφέρει µία ελπιδοφόρα λύση στην παράγωγή µεγάλων και σύνθετων συστηµάτων λογισµικού αρχικά χωρίζοντας πολύπλοκες διαδικασίες σε µικρότερες και στην συνέχεια την υλοποίηση αυτών µε επαναχρησιµοποίηση έτοιµων «συστατικών λογισµικού». Στη συγκεκριµένη εργασία προτείνεται και χρησιµοποιείται µια µεγάλη πηγή «υποψήφιων συστατικών» που εξάγονται από το ανοιχτό λογισµικό, λόγω της δυνατότητας χρήσης τους σε επίπεδο επαναχρησιµοποίησης «λευκού» και «µαύρου» κουτιού.

Μεγάλη σηµασία για την επιλογή συστατικών λογισµικού κατέχει η µέτρηση των ποιοτικών χαρακτηριστικών που επιδεικνύει ένα «υποψήφιο συστατικό», διαδικασία που µπορεί να συντελέσει σηµαντικά στη βελτίωση της ποιότητας του λογισµικού στο οποίο θα επαναχρησιµοποιηθεί, όσο και στην ευκολία της διαδικασίας επαναχρησιµοποίησης του. Η µέθοδος που χρησιµοποιείται για το σκοπό αυτό είναι οι µετρικές.

Στην βελτίωση της ποιότητας του λογισµικού, αποσκοπεί και η εύρεση «υποψήφιων συστατικών» βασισµένα στη χρήση των προτύπων σχεδίασης. Τα πρότυπα σχεδίασης, είναι µηχανισµοί που παρέχουν λύσεις σε συνήθη σχεδιαστικά προβλήµατα, που παρουσιάζονται κατά τις φάσεις της σχεδίασης, της ανάπτυξης ή της τροποποίησης του λογισµικού. Τα πρότυπα, βελτιώνουν τα ποιοτικά χαρακτηριστικά του συστήµατος, παρέχοντας ευελιξία, προσαρµοστικότητα, ευκολία στη συντήρηση, δυνατότητα επαναχρησιµοποίησης συστατικών του συστήµατος κ.α.

Η διεξαγωγή της παρούσας µελέτης και η ανάπτυξη του εργαλείου «εξαγωγής υποψήφιων συστατικών» αποδείχθηκε ιδιαίτερα χρήσιµη για την εξοικείωση του συγγραφέα µε προηγµένα θέµατα τεχνολογίας λογισµικού όπως ο σχεδιασµός, η υλοποίηση, η επέκταση, βελτιστοποίηση του κώδικα και η συντήρηση µιας ολοκληρωµένης εφαρµογής λογισµικού. Επίσης προσέφερε σηµαντική εµπειρία στις µεθόδους εµπειρικής αξιολόγησης µιας µελέτης και τη συστηµατική βιβλιογραφική ανασκόπηση ενός ερευνητικού πεδίου.

Τέλος τα ευρήµατα της εργασίας χρησιµοποιήθηκαν ως µέρος µιας υπο κρίση εργασίας, υποβεβληµένη σε ένα επιστηµονικό συνέδριο στο χώρο της τεχνολογίας λογισµικού για παιχνίδια.

# Περίληψη

Η Μηχανική Λογισµικού βασισµένη σε «Συστατικά Λογισµικού» εστιάζει στην παραγωγή «υποψήφιων συστατικών» µε σκοπό την αξιοποίησή τους από περισσότερα υπό ανάπτυξη συστήµατα και όχι µόνο από αυτό για το οποίο αρχικά σχεδιάστηκαν καθώς και στην ανάπτυξη εφαρµογών εξ ολοκλήρου από επαναχρησιµοποιήσιµα συστατικά. Η συγκεκριµένη πτυχιακή εργασία αποσκοπεί στην παρουσίαση µίας µεθοδολογίας για την εξαγωγή επαναχρησιµοποιήσιµων «συστατικών λογισµικού» από εφαρµογές ανοιχτού λογισµικού. Τα παραγόµενα «υποψήφια συστατικά» αξιολογήθηκαν µε την διεξαγωγή µιας εµπειρικής µελέτης. Επιπρόσθετα, τα «υποψήφια συστατικά» που εξήχθησαν είναι διαθέσιµα για ελεύθερη επαναχρησιµοποίηση µέσω µιας διαδικτυακής υπηρεσίας. Για τις ανάγκες της πτυχιακής εργασίας σχεδιάστηκε και αναπτύχθηκε ένα εργαλείο που εφαρµόζει την προτεινόµενη µεθοδολογία και παράγει «υποψήφια συστατικά» προς επαναχρησιµοποίηση.

## **Abstract**

Component-Based Software Engineering (CBSE) focuses on the development of components in order to enable their reuse in more systems, rather than only to be used to the original ones for which they have been implemented in the first place (i.e. development for reuse) and the development of new systems with reusable components (i.e. development with reuse). This thesis aims at introducing a methodology on extracting reusable software components from open source software. The extracted components have been empirically evaluated through a case study. Additionally, the components that have been extracted are available for reuse through a web service that is freely available in the web. For the purposes of the thesis a tool applying the proposed methodology and extracting reusable components has been developed.

# Ευχαριστίες

Θεωρώ την εκπόνηση της συγκεκριµένης πτυχιακής εργασίας ως την ανώτερη δηµιουργική στιγµή της φοιτητικής µου πορείας. Θα ήθελα λοιπόν να ευχαριστήσω θερµά τους επιβλέποντες καθηγητές µου κ. ∆εληγιάνη Ιγνάτιο και κ. Αµπατζόγλου Απόστολο που µου προσέφεραν αυτή τη δυνατότητα. Ιδιαίτερα θα ήθελα να ευχαριστήσω τον Απόστολο που για περισσότερο από ένα χρόνο στάθηκε σαν δάσκαλος, συνεργάτης και φίλος σε αυτή την αντικειµενικά δύσκολη πορεία και υπό την καθοδήγησή του έγινε πραγµατικότητα η εφαρµογή που παρουσιάζουµε στην πτυχιακή εργασία. Επίσης θα ήθελα να τον ευχαριστήσω για τις ευκαιρίες που µου έδωσε να ασχοληθώ µε ερευνητικά θέµατα και να συµµετάσχω στην διαδικασία συγγραφής ενός επιστηµονικού άρθρου και την δηµοσίευση αυτού σε διεθνές συνέδριο του χώρου. Η συνεργασία µαζί του µου προσέφερε ανεκτίµητης αξίας εµπειρίες και γνώσεις.

Επίσης θα ήθελα να ευχαριστήσω την οικογένειά και τους φίλους µου, που έδειξαν κατανόηση στις δυσκολίες των τελευταίων εξαµήνων και µε στήριξαν µε κάθε τρόπο.

Τέλος, θα ήθελα να ευχαριστήσω την οµάδα του εργαστηρίου SWENG του Αριστοτελείου Πανεπιστηµίου Θεσσαλονίκης για τις συµβουλές και λύσεις που µου πρότειναν σε πολλά από τα αδιέξοδα που παρουσιάστηκαν κατά την διάρκεια της εκπόνησης της πτυχιακής εργασίας και της παρουσίας µου στο εργαστήριό τους στα πλαίσια της εξάµηνης Πρακτικής µου άσκησης.

# Περιεχόμενα

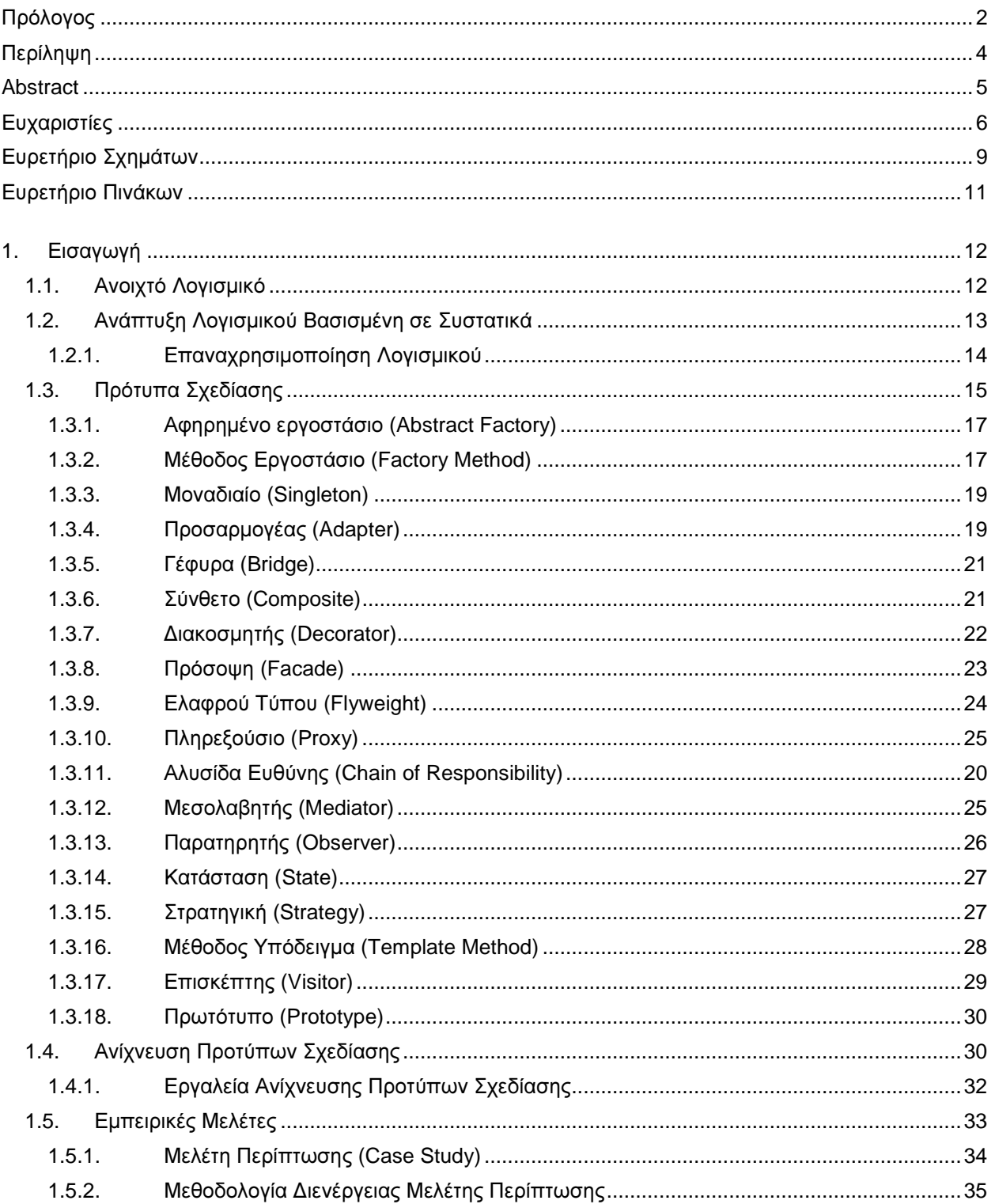

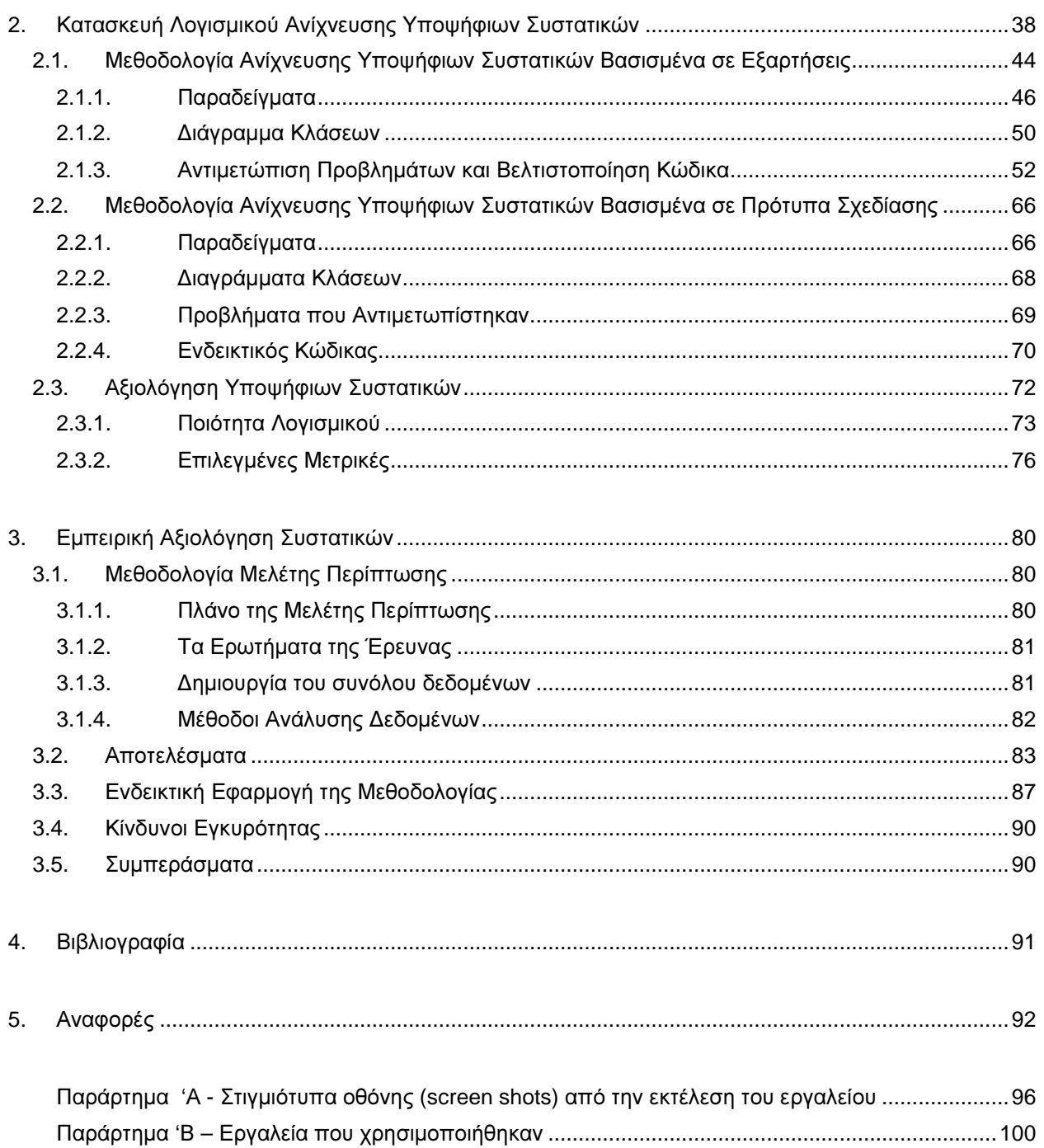

# Ευρετήριο Σχηµάτων

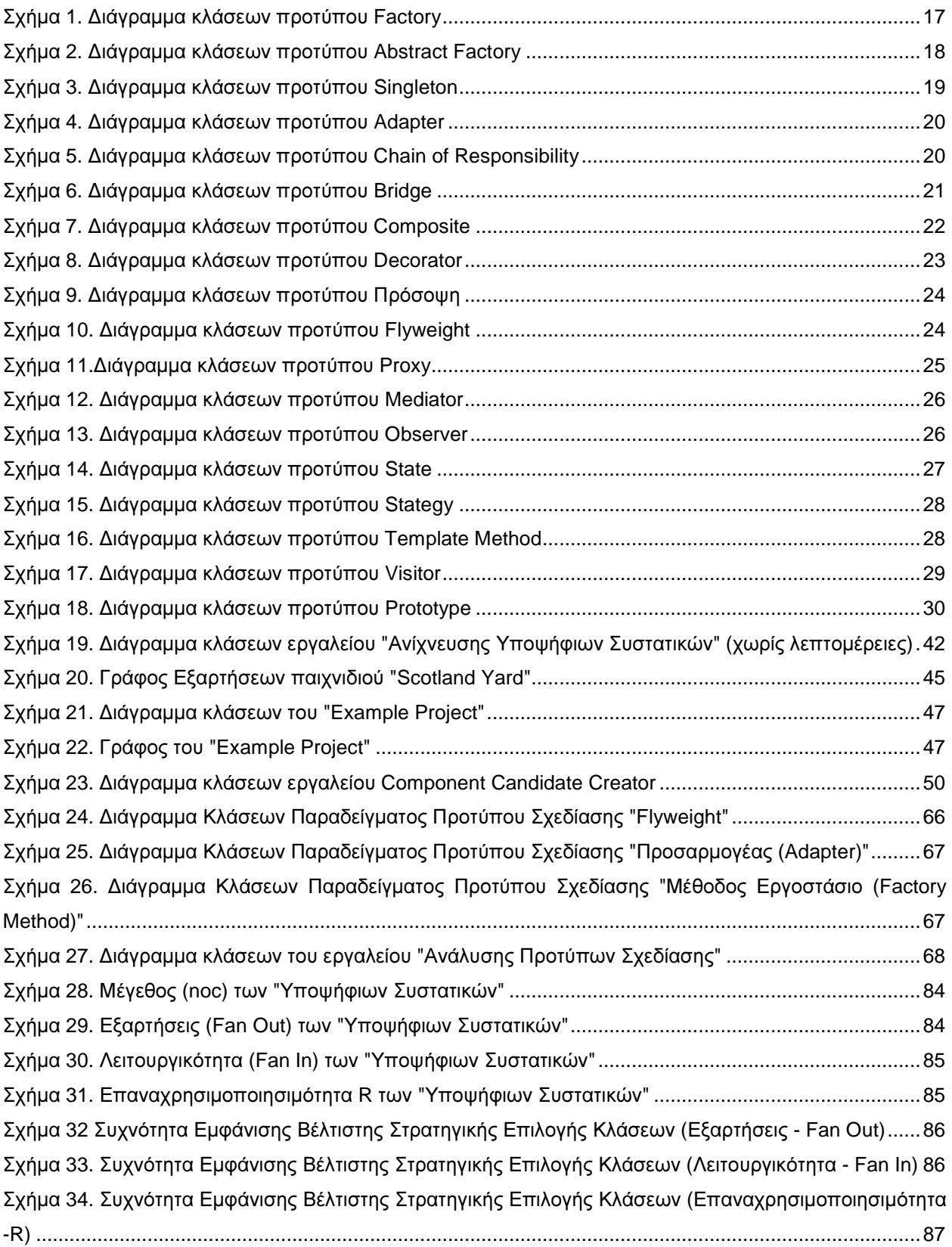

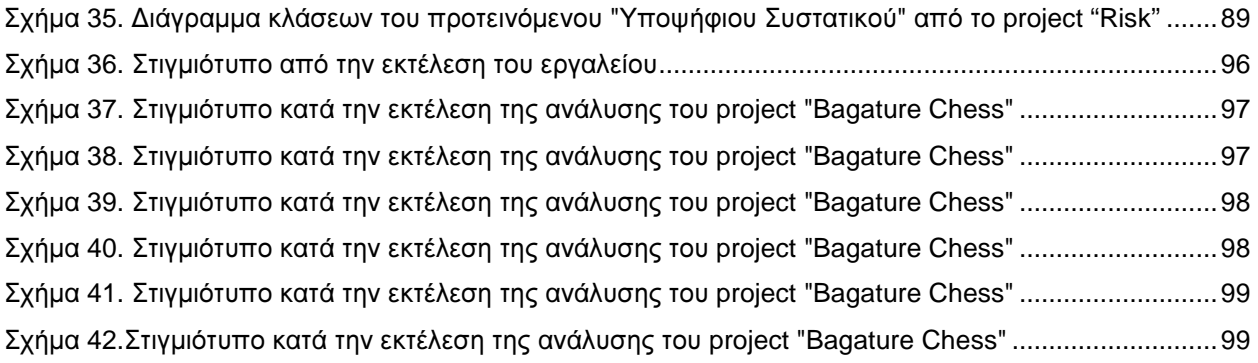

# Ευρετήριο Πινάκων

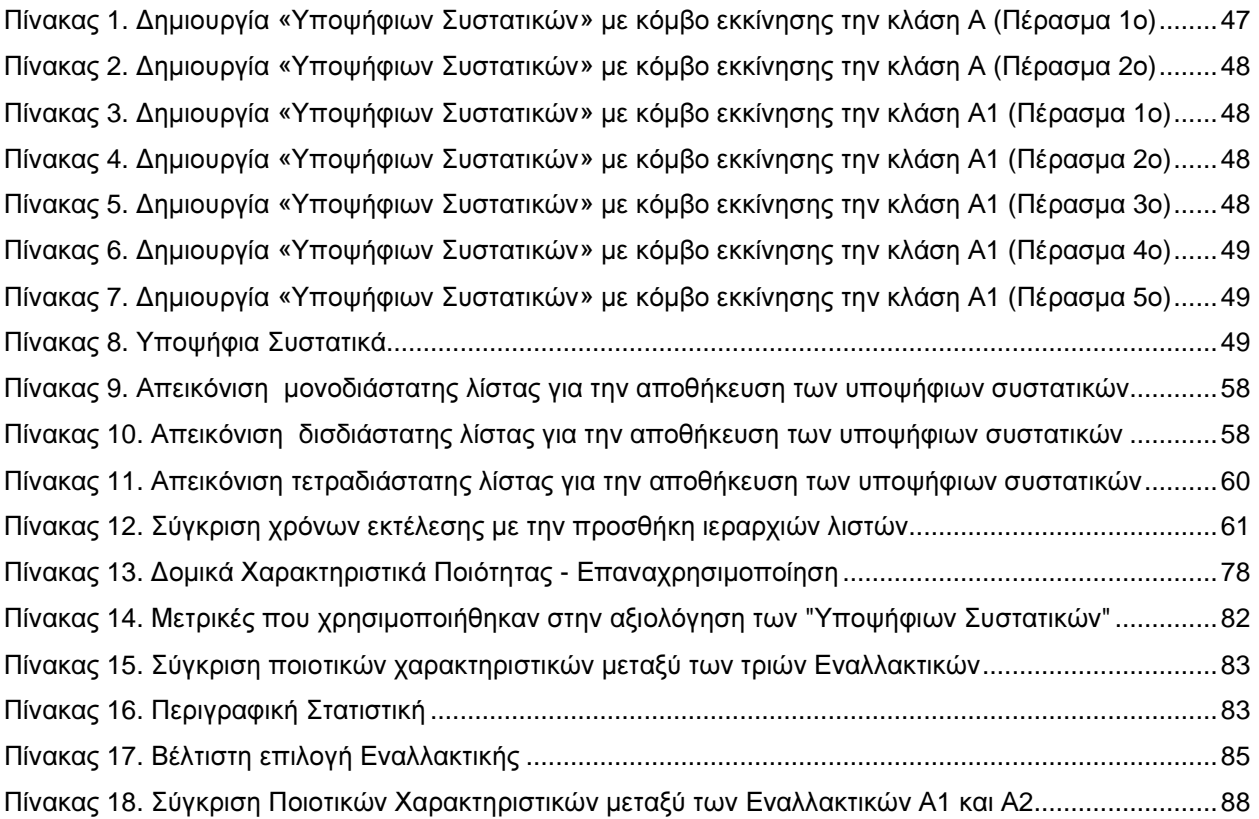

## **1.** Εισαγωγή

Στο πρώτο κεφάλαιο κρίνεται απαραίτητο να γίνει µία βιβλιογραφική ανασκόπηση στο «ανοιχτό λογισµικό» από το οποίο αντλούνται όλα τα δεδοµένα προς ανάλυση και σύγκριση στη συγκεκριµένη πτυχιακή εργασία. Επίσης γίνεται µία βιβλιογραφική αναφορά στη διαδικασία της «ανάπτυξης λογισµικού βασισµένη σε συστατικά». Στη συνέχεια γίνεται µια σύντοµη ανάλυση για κάθε ένα από τα δεκαοκτώ (18) πρότυπα σχεδίασης που µελετώνται και ανακτώνται από το εργαλείο που αναπτύχθηκε στα πλαίσια της Πτυχιακής εργασίας.

#### **1.1.** Ανοιχτό Λογισµικό

Ο όρος "ανοιχτό λογισµικό" (free software) εισήχθη από τον Richard Stallman στις αρχές της δεκαετίας του ΄80 ενώ παράλληλα ίδρυσε και το Ίδρυµα Ελεύθερου Λογισµικού (free Software Foundation) το 1983 προκειµένου να βρεθεί ένας τρόπος διατήρησης της ελευθερίας των χρηστών να µελετούν, να κατανοούν και να τροποποιούν το λογισµικό µέσα στα πλαίσια των κανόνων και του πνεύµατος που διέπει τις οµάδες αυτές. Η δηµιουργία του Ιδρύµατος Ελεύθερου Λογισµικού και η προσπάθεια για την διάδοση αυτού συµπίπτει χρονικά µε την περίοδο της αποσύνδεσης του υλικού από το λογισµικό και της προσπάθειας για εµπορευµατοποίηση του δεύτερου.

 To 1998 παρουσιάστηκε µια νέα τάση στην παραγωγή λογισµικού, η διαδικασία ανάπτυξης κώδικα ανοιχτού λογισµικού (Open Source Software), την οποία µελέτησαν οι συγγραφείς στο (Feller and Fitzgerald, 2002), παρουσιάζοντας πολύ αξιόλογα και πετυχηµένα έργα ανοιχτού λογισµικού όπως το λειτουργικό Linux, το πακέτο εργαλείων γραφείου Libre Office, ο φυλλοµετρητής Mozilla Firefox καθώς και ο εξυπηρετητής Apache Server.

Η ουσία στην ιδέα του ανοιχτού λογισµικού βρίσκεται στην διάθεση του πηγαίου κώδικα καθώς και στην συνεργασία των µελών της κοινότητας για την περαιτέρω ανάπτυξή του. Αυτός ο τρόπος ανάπτυξης έχει πλεονεκτήµατα αλλά και µειονεκτήµατα. Το κόστος ανάπτυξης παραµένει σε πολύ χαµηλά επίπεδα αλλά το τελικό προϊόν υστερεί σε τεκµηρίωση και τεχνική υποστήριξη. Από την άλλη πλευρά όµως

χαρακτηριστικό του ανοιχτού λογισµικού είναι η αξιοπιστία καθώς και η διάθεση του πηγαίου κώδικα σε οποιοδήποτε θέλει να το παραµετροποιήσει και να το προσαρµόσει στις δικές του ανάγκες όπως αναφέρεται στο (Samoladas et al., 2004). Η ευρέως διαδεδοµένη χρήση της άδειας ελεύθερου λογισµικού, GNU General Public License, εγγυάται ότι ο καθένας µπορεί να τροποποιήσει και να αναδιανείµει προγράµµατα, έχοντας ως προϋπόθεση ότι δεν εµποδίζει άλλους από το να πράξουν το ίδιο.

## **1.2.** Ανάπτυξη Λογισµικού Βασισµένη σε Συστατικά

Για να κατανοήσουµε την βασισµένη σε συστατικά ανάπτυξη λογισµικού πρέπει πρώτα να κατανοήσουµε τον όρο "Συστατικά Λογισµικού". Σύµφωνα µε τον Milton Keyes στο (Keyes M, 1999) τα συστατικά λογισµικού πρωτοεµφανίστηκαν µαζί µε την χρήση των υπορουτίνων στις πρώτες γλώσσες µηχανής. Ήταν κοµµάτια κώδικα τα οποία µπορούσαν να συνενωθούν σε ένα µεγαλύτερο πακέτο και να εκτελεστούν παρέχοντας κάποια λειτουργικότητα. Μπορούσαν να τοποθετηθούν µέσα σε βιβλιοθήκες λογισµικού καθώς και να συνδεθούν απευθείας πάνω σε υπάρχοντα κώδικα. Το 1968 ο McLllroy στο (McIllroy Μ.D, 1967) χαρακτήρισε αυτά τα πακέτα ως "συστατικά λογισµικού".

Η ανάπτυξη λογισµικού βασισµένη σε συστατικά έχει γίνει τα τελευταία χρόνια µια ευρέως διαδεδοµένη µέθοδος ανάπτυξης λογισµικού. Σύµφωνα µε τη µέθοδο αυτή αντί να ξεκινάµε την συγγραφή του κώδικα µιας εφαρµογής από το µηδέν στην ουσία αναζητούµε ανεξάρτητα κοµµάτια κώδικα σε ήδη υπάρχουσες εφαρµογές τα οποία καλύπτουν τις λειτουργικές µας απαιτήσεις και µπορούµε να προσαρµόσουµε στην εφαρµογή µας όπως αναφέρεται και στο (Staringer W, 1994). Σε αυτό έχουν συντελέσει και τα πολλά αποθετήρια συστατικών (repositories) που µπορεί ο κάθε χρήστης να επισκεφτεί και να αναζητήσει συστατικά µε τις επιθυµητές λειτουργίες.

Ο συγκεκριµένη µέθοδος ανάπτυξης λογισµικού βασίζεται στην "Επαναχρησιµοποίηση Λογισµικού" και περιλαµβάνει ένα συνδυασµό από τεχνικές, µεθόδους και διαδικασίες. Ενώ η επαναχρησιµοποίηση λογισµικού φαίνεται ελκυστική, πολλές τεχνικά και µη, προβλήµατα κάνουν την χρήση της όχι και τόσο εύκολη. Για παράδειγµα:

- 1. Όταν οι προδιαγραφές του συστήµατος δεν υπάρχουν ή δεν είναι αρκετά συγκεκριµένες ώστε να κατανοήσοµε τις παρεχόµενες λειτουργίες χωρίς να χρειάζεται να ανατρέξουµε στον κώδικα.
- 2. Το κόστος για να προσαρµόσουµε το ήδη υπάρχον σύστηµα στο δικό µας είναι µεγαλύτερο από το κόστος της υλοποίησής του από την αρχή.
- 3. Όταν υπάρχει λογισµικό που να εκτελεί την λειτουργία που θέλουµε αλλά είναι πολύ γενικό ώστε στην περίπτωσή µας να είναι ασύµφορη η χρήση του.
- 4. Τέλος δεν υπάρχει ενιαίος τρόπος διαχείρισης των δοµών δεδοµένων µε αποτέλεσµα να περιορίζεται η επικοινωνία µεταξύ των συστατικών ενός συστήµατος.

Βάση των παραπάνω γίνεται κατανοητό πως πρέπει να δοθεί ιδιαίτερη βαρύτητα στον σχεδιασµό επαναχρησιµοποιήσιµων συστατικών λογισµικού καθώς και στην οργάνωση και αποθήκευσή τους µε τρόπο που να διευκολύνει την εύρεση του κατάλληλου συστατικού για κάθε λειτουργία που ζητάµε. Ο (McLllroy, 1974) έθεσε το εξής ερώτηµα. "Γιατί το λογισµικό (software) δεν µοιάζει περισσότερο στο υλικό (hardware)? Γιατί κάθε υλοποίηση πρέπει να ξεκινάει από το µηδέν?", προτείνοντας την λύση µε καταλόγους οι οποίοι θα περιέχουν συστατικά λογισµικού διαθέσιµα για ελεύθερη χρήση ή και αγορά.

#### **1.2.1.** Επαναχρησιµοποίηση Λογισµικού

Η επαναχρησιµοποίηση κώδικα ανοιχτού λογισµικού είναι µια ολοένα και πιο συχνά εµφανιζόµενη τεχνική από τις εταιρίες λογισµικού. Η επαναχρησιµοποίηση συστατικών ανοιχτού λογισµικού σε άλλα έργα ανοιχτού λογισµικού, είναι εξαιρετικά έντονη. η επαναχρησιµοποίηση κώδικα από 1.311 έργα αντιπροσωπεύει περίπου 316.000 εργατοέτη και δεκάδες εκατομμύρια δολάρια σε κόστος ανάπτυξης<sup>1</sup>. Επίσης, συστατικά ανοιχτού λογισµικού επαναχρησιµοποιούνται σε χιλιάδες άλλα έργα, για παράδειγμα το log4j έχει επαναχρησιμοποιηθεί σε περισσότερα από 5.500 έργα $^2$ .

Στη βιβλιογραφία, η επαναχρησιµοποίηση λογισµικού εµφανίζεται µε δυο βασικές µορφές, τη συστηµατική (Jansen et. al, 2008) και την οπορτουνιστική (Morison et. al,

 $\overline{a}$ <sup>1</sup> http://www.blackducksoftware.com/news/releases/2009-03-30

<sup>&</sup>lt;sup>2</sup> http://www.blackducksoftware.com/news/releases/2008-12-09

2000). Τα αποτελέσµατα σχετικά µε το ποιος από τους δύο τρόπους είναι πιο αποδοτικός είναι διχασµένα, ανάλογα µε το µέγεθος της επιχείρησης [Henry and Faller, 1995, Jansen et. al, 2008 και McConnell, 1996]. Στην πραγµατικότητα, όταν ένας δηµιουργός λογισµικού επαναχρησιµοποιεί κώδικα οπορτουνιστικά, επικολλά κλάσεις ή πακέτα στο έργο που αναπτύσσει. Επιπλέον, στο (Mockus, 2007) αναφέρεται ότι οι περισσότερες µονάδες επαναχρησιµοποίησης έχουν τροποποιηθεί σηµαντικά ή λιγότερο σηµαντικά, ώστε να ενσωµατωθούν στο τελικό έργο. Το γεγονός ότι οι οντότητες που επαναχρησιµοποιούνται τροποποιούνται πριν τη χρήση δείχνει ότι έχουν χρησιµοποιηθεί τεχνικές επαναχρησιµοποίησης λευκού κουτιού (white-box reuse).

Σε αυτή την ενότητα µελετήθηκε η επαναχρησιµοποίηση τµηµάτων κώδικα, στο πλαίσιο της οπορτουνιστικής επαναχρησιµοποίησης λογισµικού, µε στόχο να εντοπιστεί το σύνολο κλάσεων το οποίο αποτελεί το βέλτιστο σηµείο εκκίνησης για επαναχρησιµοποίηση. Ο όρος βέλτιστο, ορίζεται ως το σύνολο κλάσεων µε δοµικά χαρακτηριστικά τα οποία ευνοούν την κατανοησιµότητα και την προσαρµοστικότητα τους. Σε αρκετές πραγµατικές καταστάσεις, η προσπάθεια αναγνώρισης ενός τµήµατος κώδικα προς επαναχρησιµοποίηση κατευθύνει το σχεδιαστή σε µια συγκεκριµένη κλάση. Στην περίπτωση που η συγκεκριµένη κλάση συµµετέχει σε κάποιο πρότυπο σχεδίασης, ο σχεδιαστής έχει τρεις κύριες εναλλακτικές ως προς την επιλογή του συνόλου κλάσεων που θα επαναχρησιµοποιήσει, (α) να επαναχρησιµοποιήσει την κλάση, (β) να επαναχρησιµοποιήσει το πρότυπο και (γ) να επαναχρησιµοποιήσει το πακέτο στο οποίο ανήκει η κλάση. Αν και συνήθως η λειτουργικότητα είναι ο κύριος παράγοντας για την επαναχρησιµοποίηση σε πρώτο επίπεδο, η επιλογή σύµφωνα µε συγκεκριµένα χαρακτηριστικά ποιότητας, όπως η επαναχρησιµοποιησιµότητα, είναι ο βασικός παράγοντας για την επιλογή µεταξύ ισοδύναµων λειτουργικά τµηµάτων κώδικα.

#### **1.3.** Πρότυπα Σχεδίασης

Ο όρος "πρότυπα σχεδίασης" παρουσιάστηκε πρώτη φορά από τον αρχιτέκτονα Cristopher Alexander το 1977. Ο Alexander παρατήρησε ότι υπάρχουν συγκεκριµένα αρχιτεκτονικά σχεδιαστικά προβλήµατα που µπορούν να διαχειριστούν µε κοινές λύσεις. Έτσι κατέγραψε αυτά τα ζευγάρια προβληµάτων και λύσεων προτείνοντας την

επαναχρησιµοποίηση τους για την επίτευξη καλών ποιοτικά σχεδίων (Alexander et al., 1977).

Στην τεχνολογία λογισµικού, ένα σχεδιαστικό πρότυπο είναι µία γενική επαναλαµβανόµενη λύση για ένα εµφανιζόµενο πρόβληµα σε κάποια σχεδίαση λογισµικού (software design). Ένα σχεδιαστικό πρότυπο δεν είναι κάποια ολοκληρωµένη σχεδίαση η οποία µπορεί να µετασχηµατιστεί άµεσα σε έναν κώδικα. Αποτελεί µία περιγραφή ή ένα πρότυπο για το πώς µπορεί να λυθεί ένα πρόβληµα, το οποίο µπορεί να χρησιµοποιηθεί σε πολλές διαφορετικές καταστάσεις. Πρόκειται για αφαιρέσεις υψηλού επιπέδου που αποτελούν πλήρη υποσυστήµατα, κατάλληλα ρυθµισµένα για την επίλυση συγκεκριµένων προβληµάτων και έτοιµα για χρήση. Είναι µια περιγραφή για το πώς να λυθεί ένα πρόβληµα που µπορεί να χρησιµοποιηθεί σε πολλές διαφορετικές καταστάσεις. Τα αντικειµενοστραφή σχεδιαστικά πρότυπα παρουσιάζουν τις σχέσεις και τις αλληλεπιδράσεις µεταξύ των κλάσεων ή των αντικειµένων χωρίς διευκρίνιση των τελικών κλάσεων ή των αντικειµένων εφαρµογής που περιλαµβάνονται. Κάθε πρότυπο σχεδίασης κατονοµάζει τη συγκεκριµένη λύση, παρέχει µια περιγραφή του προβλήµατος στο οποίο µπορεί να εφαρµοστεί, και προδιαγράφει τη λύση, συνήθως σε επίπεδο αρχιτεκτονικής σχεδίασης. (Chatzigeorgiou, 2005).

Έχουν ορισθεί τρεις διαφορετικές κατηγορίες προτύπων για την αντιµετώπιση διαφορετικών τύπων προβληµάτων. Πιο συγκεκριµένα τα:

- Κατασκευαστικά Πρότυπα (Creational Patterns) τα οποία παρουσιάζουν τρόπους δυναµικής κατασκευής αντικειµένων µε στόχο την ανεξαρτητοποίηση του κώδικα που χρησιµοποιεί κάποια αντικείµενα από τις κλάσεις που ορίζουν τα αντικείµενα αυτά.
- ∆οµικά Πρότυπα (Structural Patterns) τα οποία επίσης παρουσιάζουν τρόπους δυναµικής κατασκευής σύνθετων αντικειµένων τα οποία χρησιµοποιούν υπάρχουσες ιεραρχίες κλάσεων. Έχουν στόχο να µειώσουν την σύζευξη µεταξύ των κλάσεων του συστήµατος και να προσφέρουν εναλλακτικές λύσεις στην κληρονοµικότητα.

• <u>Συμπεριφορικά Πρότυπα</u> (Behavioral Patterns) τα οποία ορίζουν τον καταµερισµό αρµοδιοτήτων σε διάφορες κλάσεις και τον τρόπο επικοιν καταµερισµό αρµοδιοτήτων σε διάφορες κλάσεις και τον τρόπο επικοινωνίας µεταξύ των αντικειµένων τους κατά τον χρόνο εκτέλεσης µεταξύ των αντικειµένων τους κατά τον χρόνο εκτέλεσης. (Gamma (Gamma et al., 1995).

Παρακάτω αναλύονται κάποια βασικά πρότυπα τα οποία χρησιμοποιούνται για την δημιουργία "Υποψήφιων Συστατικών".

#### **1.3.1.** Μέθοδος Εργοστάσιο **(** Μέθοδος **(Factory Method)**

Το πρότυπο σχεδίασης "Μέθοδος Εργοστάσιο" συγκεντρώνει σε μια κατάλληλη κλάση όλη τη λειτουργικότητα κατασκευής στιγμιότυπων ενός συνόλου παραγόμενων υποκλάσεων που κληρονομούν κάποια κοινή υπερκλάση ή υλοποιούν την ίδια<br>διασύνδεση. Ανήκει στην κατηγορία των κατασκευαστικών προτύπων. διασύνδεση. Ανήκει στην κατηγορία των κατασκευαστικών προτύ

Χρησιμοποιείται όταν μία κλάση δεν γνωρίζει τον ακριβή τύπο των αντικειμένων που πρέπει να δημιουργήσει όπως επίσης όταν μία κλάση θέλει οι παραγόμενές της κλάσεις να ορίζουν τον τύπο των αντικειμένων που θα δημιουργούνται. (Gamma et al., 1995).

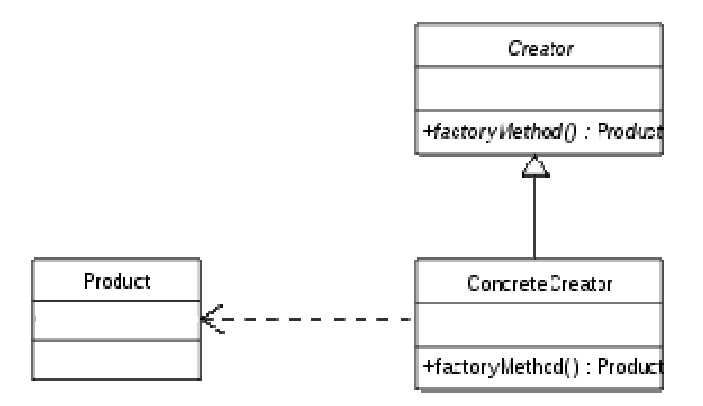

Σχήµα 1. ∆ιάγραµµα κλάσεων προτύπου Factory

#### **1.3.2.** Αφηρηµένο εργοστάσιο Αφηρηµένο  **(Abstract Factory)**

Σκοπός του προτύπου σχεδίασης Σκοπός του "Αφηρηµένο Εργοστάσιο" είναι η αι παροχή µιας διασύνδεσης για τη δημιουργία οικογενειών, συσχετιζόμενων ή εξαρτημένων διασύνδεσης για τη δημιουργία οικογενειών, συσχετιζόμενων ή εξαρτημένων<br>αντικειμένων, χωρίς να προσδιορίζεται η υλοποίηση των συγκεκριμένων κλάσεών τους.

Ανήκει στην κατηγορία των κατασκευαστικών προτύπων και ως εκ τούτου επιτρέπει τη συγγραφή µεθόδων που δηµιουργούν νέα αντικείµενα, χωρίς την άµεση χρήση ιδιωµάτων (π.χ. τελεστής new), όπως συµβαίνει στις αντικειµενοστραφείς γλώσσες προγραµµατισµού. Το γεγονός αυτό επιτρέπει την ανάπτυξη µεθόδων που παράγουν οµάδες διαφορετικών αντικειµένων καθώς και την επέκτασή τους για νέα αντικείµενα χωρίς την τροποποίηση του κώδικα των µεθόδων.

Το πρότυπο Factory χρησιµοποιείται για την αποφυγή εξάρτησης από συγκεκριµένες κλάσεις όταν απαιτείται η δηµιουργία αντικειµένων καθώς και για την οµαδοποίηση µεθόδων που δηµιουργούν συσχετιζόµενα αντικείµενα σε µια αφηρηµένη κλάση. (Chatzigeorgiou, 2005).

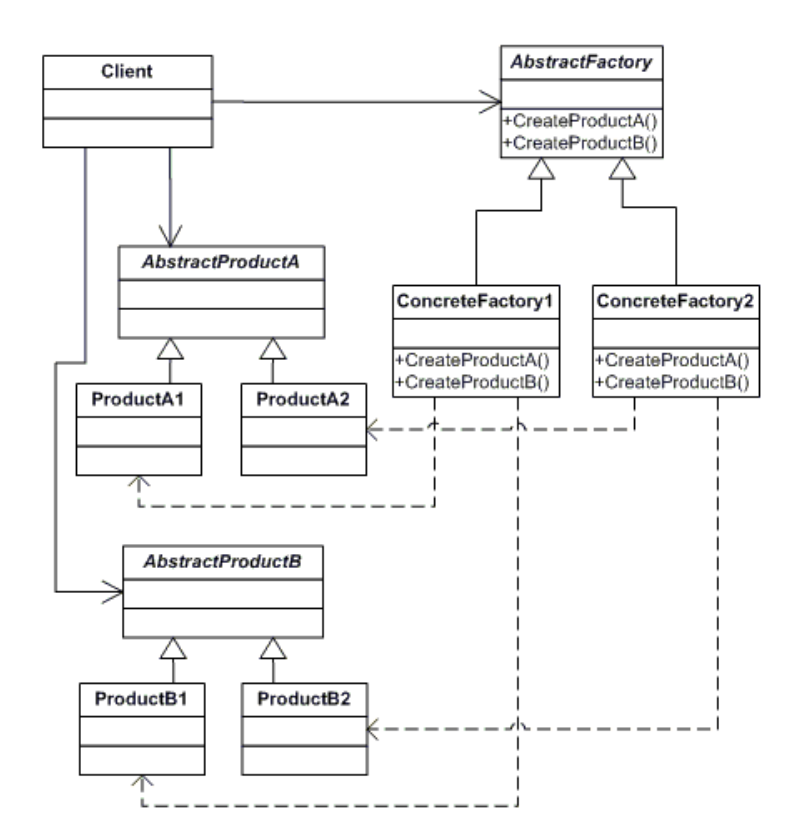

Σχήµα 2. ∆ιάγραµµα κλάσεων προτύπου Abstract Factory

#### **1.3.3.** Μοναδιαίο **(Singleton Singleton)**

Το πρότυπο σχεδίασης "Μοναδιαίο" εξασφαλίζει ότι μια κλάση θα έχει μόνο ένα στιγµιότυπο και παρέχει ένα καθολικό σηµείο πρόσβασης σε αυτό στιγµιότυπο και παρέχει ένα καθολικό σηµείο πρόσβασης σε και παρέχει . Ανήκει στην κατηγορία των κατασκευαστικών προτύπων ία των κατασκευαστικών προτύπων.

Χρησιμοποιείται όταν σε κάποιο σύστημα λογισμικού υπάρχει η απαίτηση από μια κλάση να δημιουργείται ένα και μόνο αντικείμενο. (Chatzigeorgiou, 2005).

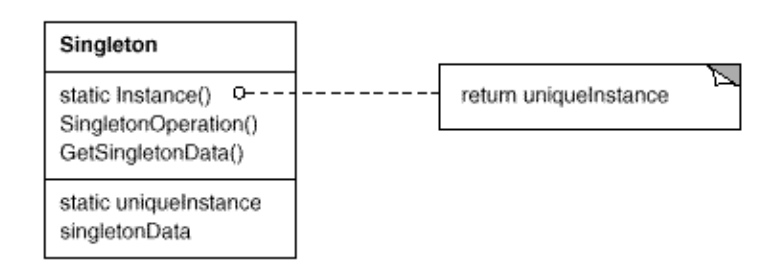

Σχήµα 3. ∆ιάγραµµα κλάσεων προτύπου Singleton

#### **1.3.4.** Προσαρµογέας **(Adapter Adapter)**

Το πρότυπο σχεδίασης "Προσαρμογέας" έχει ως στόχο την μετατροπή της διασύνδεσης μιας κλάσης σε μια άλλη που αναμένει το πρόγραμμα πελάτης. Ο προσαρμογέας επιτρέπει τη συνεργασία κλάσεων, η οποία σε διαφορετική περίπτωση προσαρμογέας επιτρέπει τη συνεργασία κλάσεων, η οποία σε διαφορετική περίπτωση<br>θα ήταν αδύνατη λόγω ασύμβατων διασυνδέσεων. Ανήκει στην κατηγορία των δομικών προτύπων (structural).

Χρησιμοποιείται σε περιπτώσεις που η διασύνδεση μιας κλάσης που μας Χρησιμοποιείται σε περιπτώσεις που η διασύνδεση μιας κλάσης που μας<br>ενδιαφέρει δεν συμβαδίζει με τις ανάγκες μας. Ένας προσαρμογέας κλάσης (class adapter) χρησιμοποιεί πολλαπλή κληρονομικότητα για να προσαρμόσει μια διασύνδεση σε µια άλλη. Ενώ ένας προσαρµογέας σε µια άλλη Ενώ ένας αντικειµένου (object adapter) βασίζεται στη ) βασίζεται σύνθεση αντικειμένων και στη διαβίβαση μηνυμάτων. (Chatzigeorgiou, 2005).

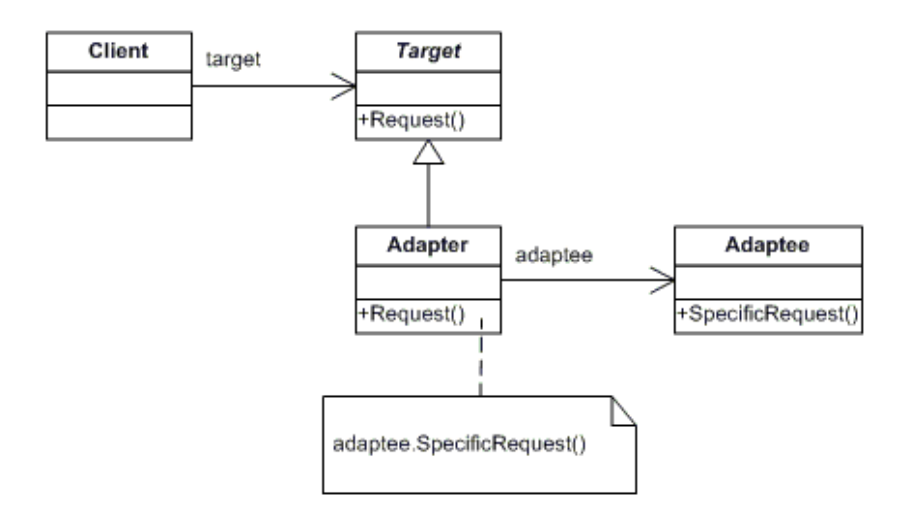

Σχήµα 4. ∆ιάγραµµα κλάσεων προτύπου Adapter

#### **1.3.5.** Αλυσίδα Ευθύνης **(Chain of Responsibility)**

Το πρότυπο σχεδίασης "Αλυσίδα Ευθύνης" προσφέρει την δυνατότητα να αποφύγουµε την άµεση σύζευξη µεταξύ του αποστολέα µιας αίτησης και του παραλήπτη της, ορίζοντας περισσότερα του ενός αντικείµενα που µπορούν να διαχειριστούν την αίτηση. ∆ηµιουργεί δηλαδή µια αλυσίδα µεταξύ των εµπλεκόµενων αντικειµένων και προωθεί µία αίτηση έως ότου ο εξουσιοδοτηµένος παραλήπτης να την επεξεργαστεί. Ανήκει στην κατηγορία των συµπεριφορικών προτύπων. (Gamma et al., 1995).

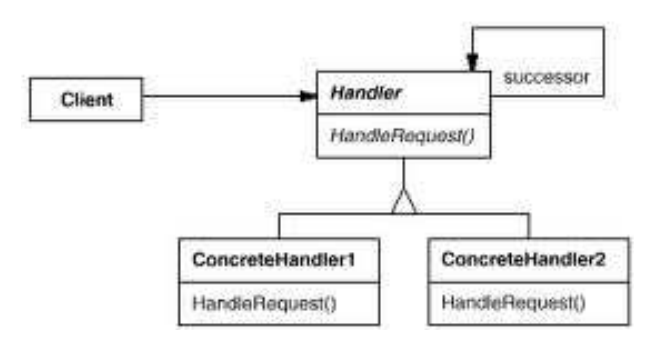

Σχήµα 5. ∆ιάγραµµα κλάσεων προτύπου Chain of Responsibility

#### **1.3.6.** Γέφυρα **(Bridge)**

Το πρότυπο σχεδίασης "Γέφυρα" έχει ως στόχο την αποσύνδεση µιας αφαίρεσης από την υλοποίησή της, ώστε να µπορούν να µεταβάλλονται ανεξάρτητα. Όταν µια αφαίρεση µπορεί να έχει περισσότερες από µία υλοποιήσεις, ο συνήθης τρόπος οργάνωσης είναι µε τη χρήση κληρονοµικότητας. Με τον όρο αφαίρεση νοείται µια αφηρηµένη κλάση που ορίζει µια διασύνδεση, ενώ υλοποιήσεις είναι οι συγκεκριµένες παράγωγες κλάσεις οι οποίες υλοποιούν τις µεθόδους της αφηρηµένης κλάσης. Ανήκει στην κατηγορία των δοµικών προτύπων (structural).

Μια "Γέφυρα" χρησιµοποιείται όταν µια έννοια (αφαίρεση) µπορεί να σχετίζεται µε διάφορες υλοποιήσεις οι οποίες µπορεί να τροποποιούνται κατά τη διάρκεια της εκτέλεσης. Επίσης χρησιµοποιείται όταν οι αφαιρέσεις και οι υλοποιήσεις τους θα πρέπει να είναι επεκτάσιµες µέσω κληρονοµικότητας. (Chatzigeorgiou, 2005).

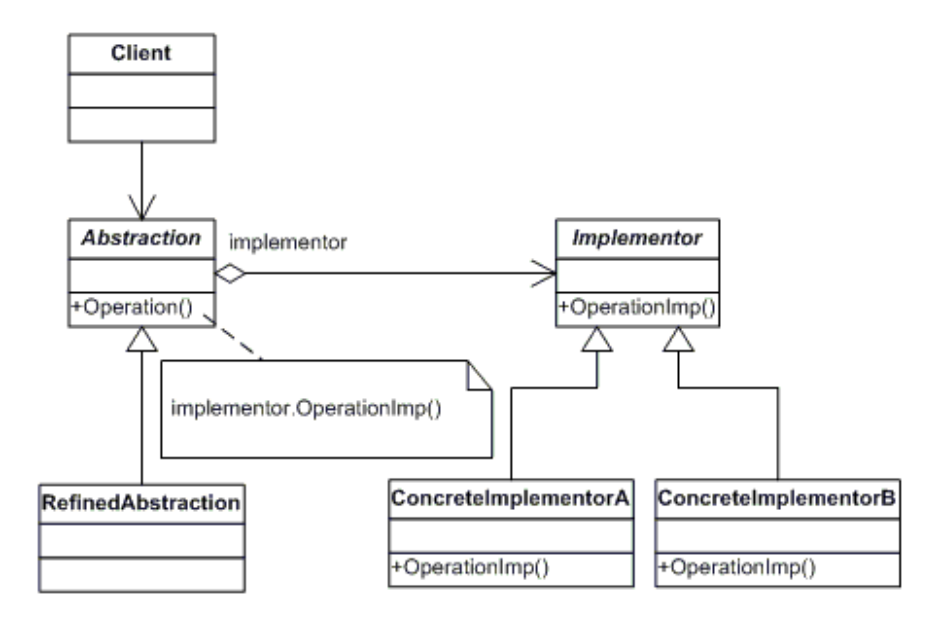

Σχήµα 6. ∆ιάγραµµα κλάσεων προτύπου Bridge

#### **1.3.7.** Σύνθετο **(Composite)**

Το πρότυπο σχεδίασης "Σύνθετο" επιτρέπει τη σύνθεση αντικειµένων σε δενδροειδείς δοµές για την αναπαράσταση ιεραρχιών τµήµατος-όλου. Το πρότυπο σχεδίασης "Σύνθετο" επιτρέπει στα προγράµµατα πελάτες να διαχειρίζονται µε ενιαίο

τρόπο τόσο τα ανεξάρτητα αντικείµενα όσο και τις συνθέσεις αντικειµένων. Ανήκει στην κατηγορία των δοµικών προτύπων (structural).

Χρησιµοποιείται όταν θέλουµε τα προγράµµατα πελάτες να χειρίζονται µεµονωµένα αντικείµενα και σύνθετα αντικείµενα µε τον ίδιο τρόπο. (Chatzigeorgiou, 2005).

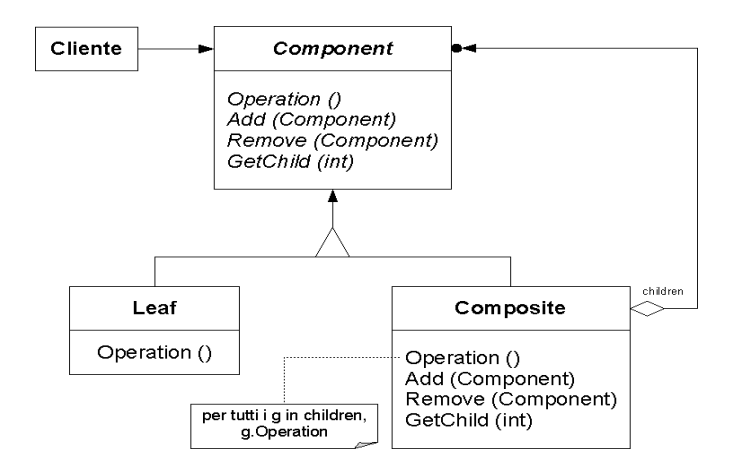

Σχήµα 7. ∆ιάγραµµα κλάσεων προτύπου Composite

#### **1.3.8.** ∆ιακοσµητής **(Decorator)**

Το πρότυπο "διακοσµητής" προσθέτει λειτουργίες σε κάποιο αντικείµενο δυναµικά. Οι "διακοσµητές" προσφέρουν µια ευέλικτη εναλλακτική λύση για την επέκταση των λειτουργιών µιας κλάσης αντί της µεθόδου δηµιουργίας υποκλάσεων. Ανήκει στην κατηγορία των δοµικών προτύπων (structural).

Εάν για παράδειγµα θέλουµε να εφαρµόσουµε µια συγκεκριµένη λειτουργία σε ένα αντικείµενό µας δεν χρειάζεται να πειράξουµε ολόκληρη την κλάση "διασύνδεσή" του αλλά αρκεί να επισυνάψουµε το αντικείµενό µας σε ένα άλλο "αντικείµενο διακοσµητής" που θα παρέχει την επιθυµητή λειτουργία. (Gamma et al., 1995).

Επίσης προσφέρει την δυνατότητα προσθήκης λειτουργιών σε κλάσης και που αποκρύπτονται οι λειτουργίες τους και δεν επιτρέπεται η επέκτασή τους. (Gamma et al., 1995).

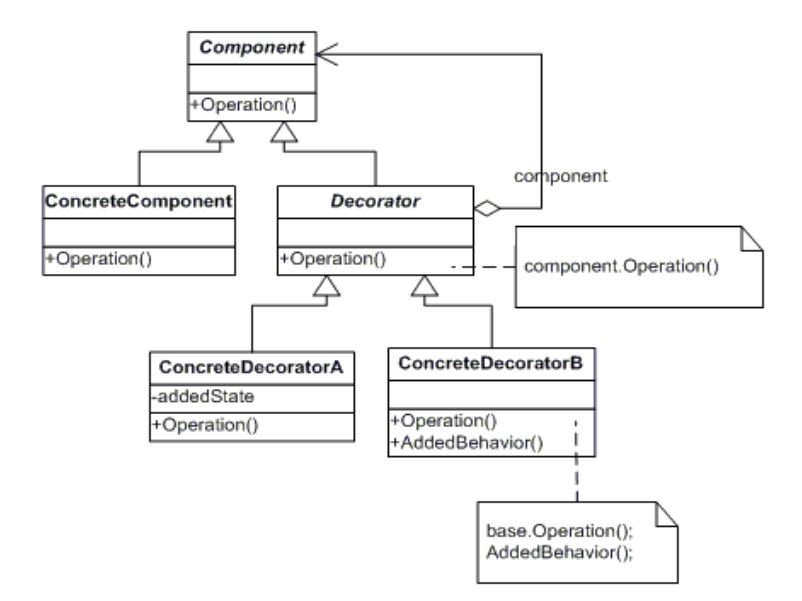

Σχήµα 8. ∆ιάγραµµα κλάσεων προτύπου Decorator

#### **1.3.9.** Πρόσοψη **(Facade)**

Το πρότυπο σχεδίασης "Πρόσοψη" παρέχει µία ενιαία διασύνδεση για ένα σύνολο από διασυνδέσεις ενός υποσυστήµατος. Προσδιορίζει δηλαδή µία υψηλούεπιπέδου διασύνδεση που διευκολύνει την χρήση ενός υποσυστήµατος. Ανήκει στην κατηγορία των δοµικών προτύπων.

Χρησιµοποιείται όταν έχουµε µεγάλη σύζευξη µεταξύ των πελατών και των υλοποιήσεων κάποιων διασυνδέσεων µε σκοπό να µειώσει την σύζευξη αυτή αλλά και να προσφέρει και µία ανεξαρτητοποίηση στο υποσύστηµα. (Gamma et al., 1995).

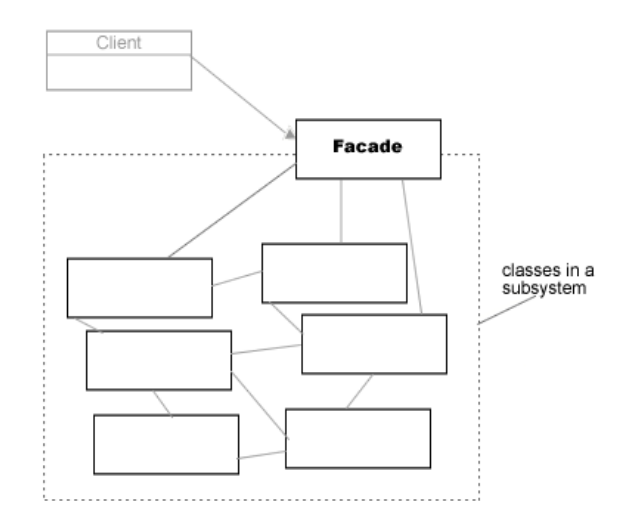

Σχήµα 9. ∆ιάγραµµα κλάσεων προτύπου Πρόσοψη

#### **1.3.10.** Ελαφρού Τύπου Ελαφρού  **(Flyweight)**

Το πρότυπο σχεδίασης "Flyweight" προτείνει την κοινή χρήση κάποιων αντικειμένων ώστε να είναι αποδοτικές και διαχειρίσιμες καταστάσεις στις οποίες υπάρχει πολύ μεγάλος αριθμός αντικειμένων. Ένα flyweight δηλαδή, είναι ένα αντικείµενο το οποίο µπορεί να χρησιµοποιηθεί αντικείµενο το οποίο µπορεί να χρησιµοποιηθεί ταυτόχρονα από πολλ ταυτόχρονα από πολλές συλλογές αντικειµένων. Ανήκει στην κατηγορία των δοµικών προτύπων Ανήκει στην κατηγορία των δοµικών προτύπων. (Gamma et al., 1995). et

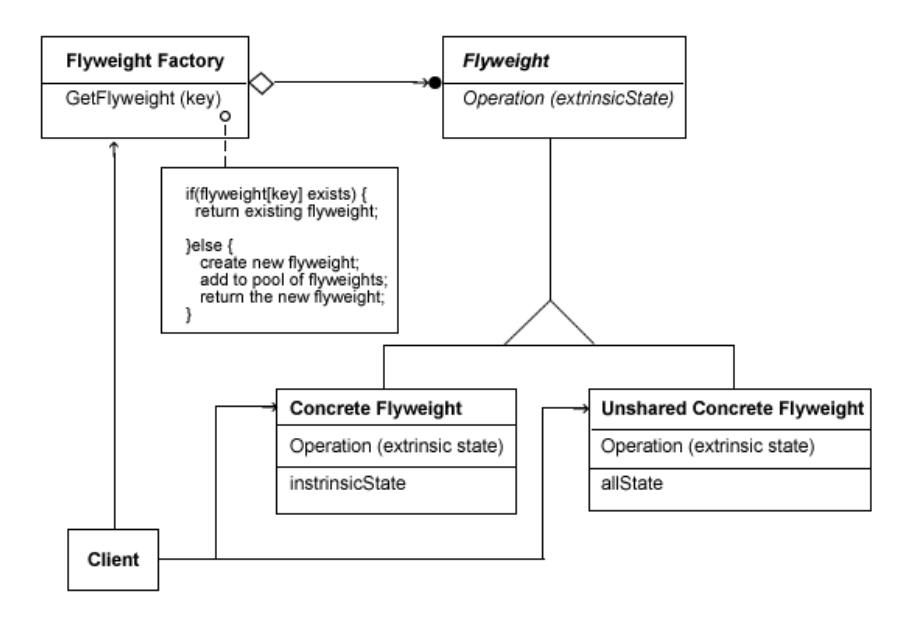

Σχήµα 10. ∆ιάγραµµα κλάσεων προτύπου Flyweight

**24** από **100**

#### **1.3.11.** Πληρεξούσιο **(Proxy)**

Το πρότυπο σχεδίασης "Πληρεξούσιο" λειτουργεί ως υποκατάστατο ή ως ένας τρόπος κράτησης της θέσης ενός άλλου αντικειµένου. Ανήκει στην κατηγορία των δοµικών προτύπων.

Μπορεί να χρησιµοποιηθεί µε πολλούς τρόπους, είτε λειτουργώντας τοπικά ως αντιπρόσωπος ενός αντικειµένου, είτε αναπαριστώντας ένα µεγάλο αντικείµενο που πρέπει να φορτωθεί εφόσον ζητηθεί, είτε προστατεύοντας την πρόσβαση προς ένα ευαίσθητο αντικείµενο. Τα πρότυπα Proxy παρέχουν ένα επίπεδο ανακατεύθυνσης σε συγκεκριµένες ιδιότητες των αντικειµένων. Έτσι µπορούν να απαγορέψουν, να ενισχύσουν ή να αλλάξουν αυτές τις ιδιότητες. (Gamma et al., 1995).

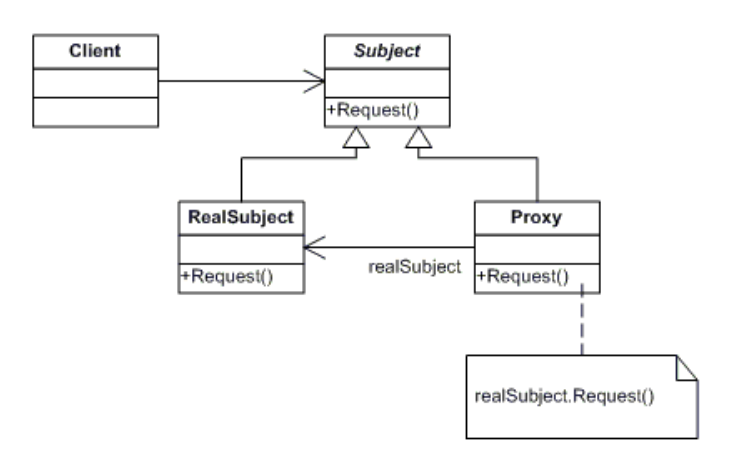

Σχήµα 11.∆ιάγραµµα κλάσεων προτύπου Proxy

#### **1.3.12.** Μεσολαβητής **(Mediator)**

Το πρότυπο σχεδίασης "Μεσολαβητής" προσδιορίζει ένα αντικείµενο που ενσωµατώνει ένα σύνολο από άλλα αντικείµενα και ορίζει το πως αυτά θα επικοινωνούν µεταξύ τους. Το πρότυπο αυτό µειώνει την σύζευξη µε το να µην επιτρέπει την άµεση επικοινωνία µεταξύ δύο αντικειµένων και επιτρέποντας στον χρήστη να ορίσει τον τρόπο επικοινωνίας. Ανήκει στη κατηγορία των συµπεριφορικών προτύπων. (Gamma et al., 1995).

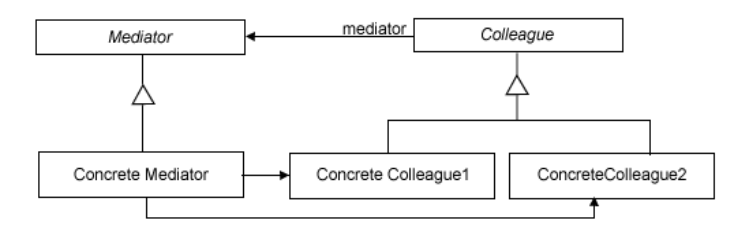

Σχήµα 12. ∆ιάγραµµα κλάσεων προτύπου Mediator

#### **1.3.13.** Παρατηρητής **(Observer Observer)**

Το πρότυπο σχεδίασης "Παρατηρητής" είναι επίσης γνωστό ως πρότυπο "Δημοσίευση-Εγγραφή" (Publish-Subscribe). Ορίζει μια σχέση εξάρτησης ένα-προςπολλά μεταξύ αντικειμένων έτσι ώστε όταν μεταβάλλεται η κατάσταση ενός αντικειµένου, όλα τα εξαρτώµενα αντικείµενα να ενηµερώνονται και τροποποιούνται τα εξαρτώµενα αντικείµενα να ενηµερώνονται και αυτόµατα. Ανήκει στην κατηγορία των συµπεριφορικών προτύπων Ανήκει στην κατηγορία των συµπεριφορικών .

Το πρότυπο Observer χρησιµοποιείται όταν η αλλαγή της κατάστασης ενός χρησιµοποιείται όταν η αλλαγή της κατάστασης αντικειμένου (υποκείμενο) απαιτεί την ειδοποίηση άλλων αντικειμένων (παρατηρητών) , χωρίς το υποκείμενο να πρέπει να κάνει καμία υπόθεση για το ποια είναι τα αντικείμεναχωρίς το υποκείμενο να πρέπει να κάνει καμία υπόθεση για το ποια είναι τα αντικείμενα-<br>παρατηρητές. Τέλος αξίζει να σημειωθεί, ότι η λίστα των παρατηρητών μπορεί να αλλάζει κατά τη διάρκεια εκτέλεσης του αλλάζει κατά τη διάρκεια εκτέλεσης προγράµµατος (Chatzigeorgiou, 2005). ,

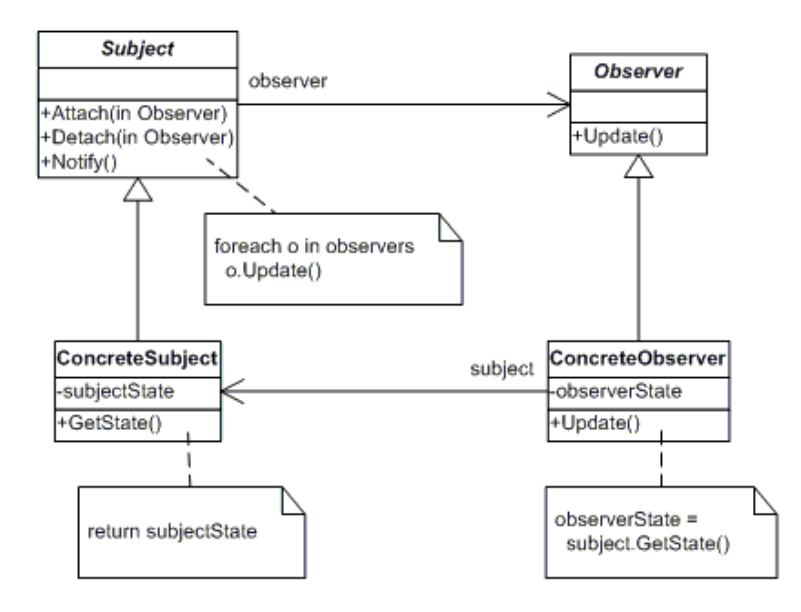

Σχήµα 13. ∆ιάγραµµα κλάσεων προτύπου Observer

**26** από **100**

#### **1.3.14.** Κατάσταση **(State State)**

Το πρότυπο σχεδίασης "Κατάσταση" ενθυλακώνει την κατάσταση ενός αντικειμένου, ώστε να μπορεί να αλλάξει τη συμπεριφορά του, όταν αλλάξει η αντικειμένου, ώστε να μπορεί να αλλάξει τη συμπεριφορά του, όταν αλλάξει η<br>εσωτερική κατάσταση του αντικειμένου. Ανήκει στην κατηγορία των συμπεριφορικών προτύπων. ου αντικειμένου. Ανήκει στην κατηγορία των συμπεριφορ<br>-<br>δίνει τη δυνατότητα σε ένα αντικείμενο να συμπεριφέρεται

Το πρότυπο State δίνει τη δυνατότητα σε ένα αντικείµενο να συµπεριφέρεται σαν τη δυνατότητα σε ένα αντικείµενο να να αλλάζει η κλάση του, κάτι που στις περισσότερες αντικειμενοστραφείς γλώσσες είναι αδύνατο. Στο πρότυπο, η κλάση πελάτης, περιέχει μια αφηρημένη κλάση, η οποία όμως δεν αντιπροσωπεύει µια στρα τηγική αλλά µια κατάσταση Οι παράγωγες υλοποιούν τις διάφορες καταστάσεις και κατά συνέπεια, η κλάση πελάτης, μπορεί να εναλλάξει την κατάστασή της αλλάζοντας την τιµή του δείκτη αναφοράς προς την εναλλάξει την κατάστασή της αλλάζοντας την τιµή του δείκτη αναφοράς προς επιθυµητή περιεχόµενη κατάσταση (Gamma et al., 1995). να αλλάζει η κλάση του, κάτι που στις περισσότερες αντικειμενοστραφείς γλώσσες είναι<br>αδύνατο. Στο πρότυπο, η κλάση πελάτης, περιέχει μια αφηρημένη κλάση, η οποία όμως<br>δεν αντιπροσωπεύει μια στρατηγική αλλά μια κατάσ κλάση, η οποία

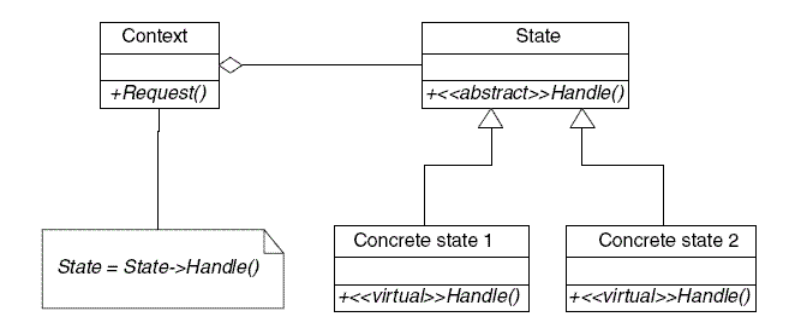

Σχήµα 14. ∆ιάγραµµα κλάσεων προτύπου State

## **1.3.15.** Στρατηγική **(Strategy Strategy)**

Το πρότυπο σχεδίασης "Στρατηγική" ορίζει μια οικογένεια αλγορίθμων, τους οποίους ενσωµατώνει και επιτρέπει την εναλλαγή µεταξύ αυτών Το πρότυπο δίνει την οποίους ενσωµατώνει και επιτρέπει την εναλλαγή µεταξύ αυτών. Το πρότυπο δίνει δυνατότητα μεταβολής των αλγορίθμων, ανεξάρτητα από τους πελάτες που τους χρησιμοποιούν. Ανήκει στην κατηγορία των συμπεριφορικών προτύπων.

Χρησιμοποιείται όταν ένας αλγόριθμος αναμένεται να έχει πολλές εναλλακτικές υλοποιήσεις ή ενδέχεται να προστεθούν κι άλλες στο μέλλον. (Chatzigeorgiou, 2005).

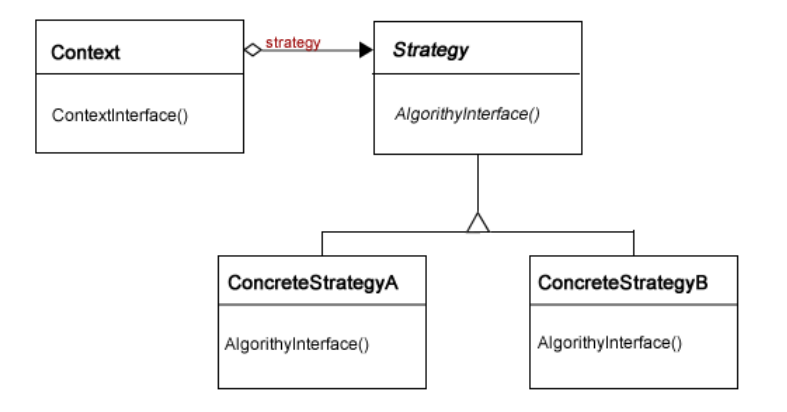

Σχήµα Σχήµα 15. ∆ιάγραµµα κλάσεων προτύπου Stategy

#### **1.3.16.** Μέθοδος Υπόδειγµα Μέθοδος  **(Template Method)**

Το πρότυπο σχεδίασης "Μέθοδος Υπόδειγμα" ορίζει το περίγραμμα ενός αλγορίθμου σε μια λειτουργία, αφήνοντας ορισμένα βήματα στις παράγωγες κλάσεις. Το πρότυπο επιτρέπει στις παράγωγες κλάσεις να επαναορίσουν ορισµένα βήµατα του ορισµένα βήµατα πρότυπο επιτρέπει στις παράγωγες κλάσεις να επαναορίσουν ορισμένα βήματα του<br>αλγορίθμου χωρίς να αλλάξουν τη δομή του. Ανήκει στην κατηγορία των συµπεριφορικών προτύπων.

Χρησιµοποιείται για τον ορισµό των αµετάβλητων τµηµάτων ενός αλγορίθµου σε αλγορίθµου Χρησιμοποιείται για τον ορισμό των αμετάβλητων τμημάτων ενός αλγορίθμου σε<br>μια λειτουργία μιας κλάσης και την μετάθεση της υλοποίησης των μεταβλητών τμημάτων του αλγορίθμου σε παράγωγες κλάσεις. (Chatzigeorgiou, 2005).

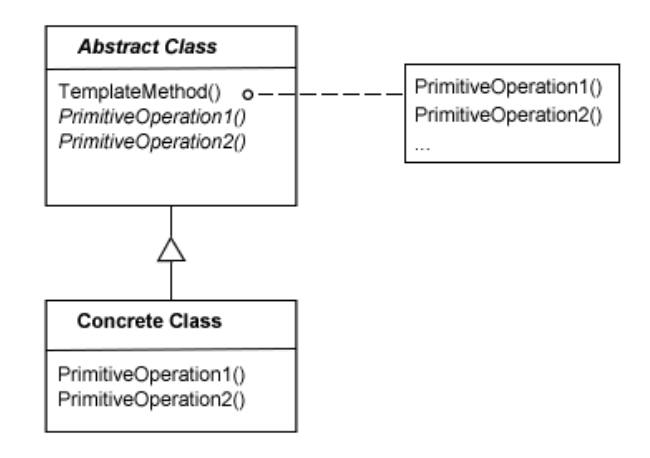

Σχήµα 16. ∆ιάγραµµα κλάσεων προτύπου . ∆ιάγραµµα κλάσεων Template Method

#### **1.3.17.** Επισκέπτης **(Visitor)**

Το πρότυπο σχεδίασης "Επισκέπτης" έχει ως στόχο την αναπαράσταση µιας λειτουργίας που πρόκειται να πραγµατοποιηθεί στα στοιχεία µιας δοµής αντικειµένων. Το πρότυπο επιτρέπει τον ορισµό µιας νέας λειτουργίας χωρίς την τροποποίηση των κλάσεων των στοιχείων στα οποία επιδρά. Ανήκει στην κατηγορία των συµπεριφορικών προτύπων.

Χρησιµοποιούµε το πρότυπο "Επισκέπτης" όταν θέλουµε να προσθέσουµε λειτουργίες στα αντικείµενα µιας ιεραρχίας χωρίς να "µολύνουµε" τις κλάσεις τους µε αυτές τις λειτουργίες. Η χρήση του προτύπου µας επιτρέπει να διατηρήσουµε σχετιζόµενες λειτουργίες σε ένα µέρος ορίζοντας αυτές σε µια ξεχωριστή κλάση. (Chatzigeorgiou, 2005).

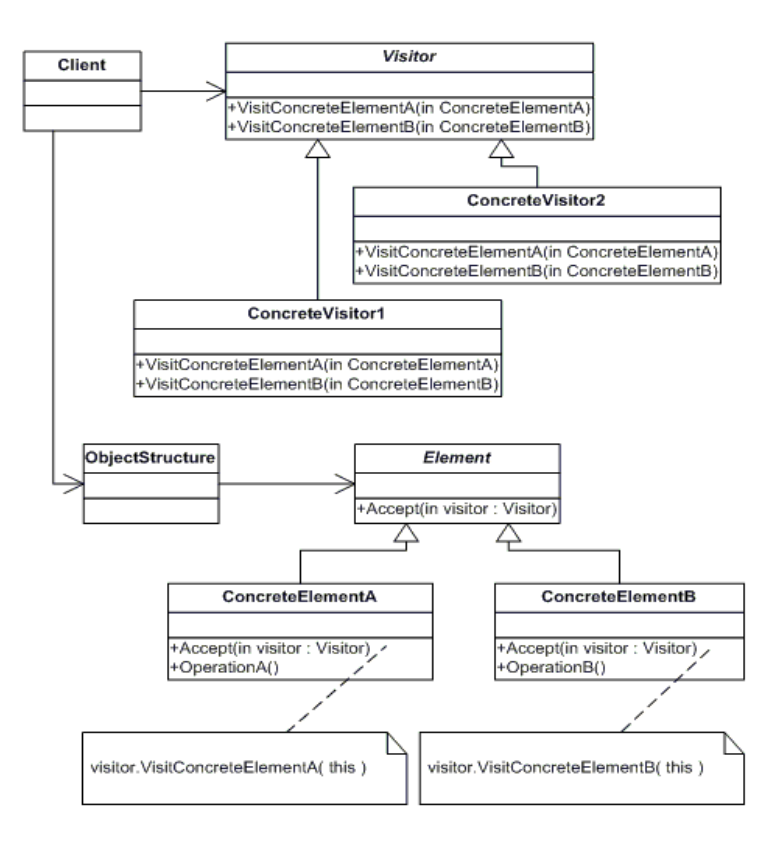

Σχήµα 17. ∆ιάγραµµα κλάσεων προτύπου Visitor

#### **1.3.18.** Πρωτότυπο **(Prototype Prototype)**

Το πρότυπο σχεδίασης "Πρωτότυπο" προσδιορίζει τους τύπους των αντικειμένων που θα δημιουργηθούν βάση μιας πρωτότυπης διασύνδεσης, και αντικειμένων που θα δημιουργηθούν βάση μιας πρωτότυπης διασύνδεσης, και<br>δημιουργεί νέα αντικείμενα αντιγράφοντας το πρωτότυπο. Ανήκει στην κατηγορία των κατασκευαστικών προτύπων.

Το πρότυπο αυτό, χρησιµοποιείται για την αποφυγή δηµιουργίας υποκλάσεων ό χρησιµοποιείται για την αποφυγή δηµιουργίας ενός αντικειµένου δηµιουργού στην εφαρµογή και την αποφυγή του κόστους ενός αντικειµένου δηµιουργού στην εφαρµογή και την αποφυγή αποφυγή του κληρονοµικότητας για την δηµιουργία ενός νέου αντικειµένου µε το συµβατικό τρόπο συµβατικό (Gamma et al., 1995).

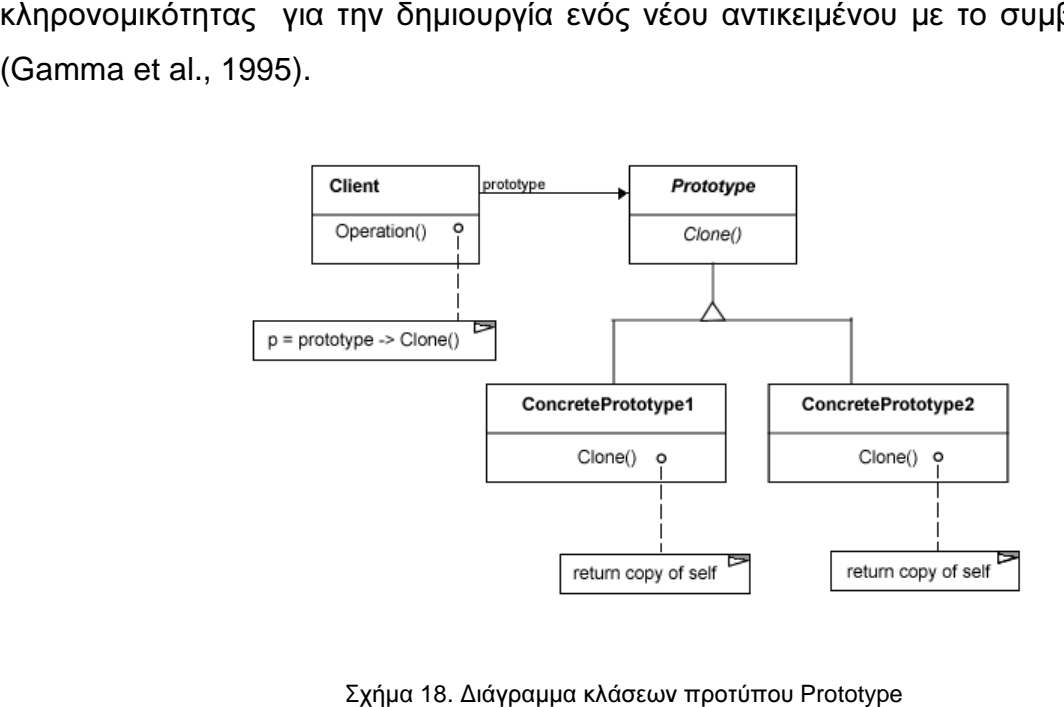

Σχήμα 18. Διάγραμμα κλάσεων προτύπου Prototype

# **1.4.** Ανίχνευση Προτύπων Σχεδίασης Ανίχνευση Προτύπων Σχεδίασης

Πολλές διαφορετικές προσεγγίσεις και άρθρα έχουν δημοσιευτεί για την διαδικασία της αναγνώρισης προτύπων σχεδίασης µέσα στον κώδικα εφαρµογών της αναγνώρισης προτύπων σχεδίασης µέσα στον κώδικα εφαρµογών . Βάση της βιβλιογραφικής µελέτης παρουσιάζονται οι σηµαντικότερες προσεγγίσεις οι οποίες προσεγγίσεις οι βιβλιογραφικής μελέτης παρουσιάζονται οι σημαντικότερες προσεγγίσεις οι οποίες<br>ποικίλλουν ανάλογα με τον τρόπο επεξεργασίας και ανάλυσης του κώδικα από τον οποίο θέλουμε να κάνουμε εξαγωγή προτύπων σχεδίασης.

Για παράδειγµα οι (De Lucia et al., 2009 και Wendehals και Orso, 2006), ασχολήθηκαν µε την ανάκτηση προτύπων συµπεριφοράς συνδυάζοντας την στατική και δυναµική ανάλυση καθώς και οι (Antoniol et al., 1998 , Antoniol et al., 2001 και De Lucia et al., 2007) οι οποίοι ασχολήθηκαν µε την ανάκτηση κατασκευαστικών προτύπων. Στα (Antoniol et al., 1998 και Antoniol et al., 2001) παρουσιάζεται µια προσέγγιση πολλών επιπέδων για την εξαγωγή κατασκευαστικών προτύπων σχεδίασης από αντικειµενοστραφή αντικείµενα, είτε σχέδια είτε κώδικα. Στο (De Lucia et al., 2007) παρουσιάζεται µια προσέγγιση δύο φάσεων για την ανάκτηση των κατασκευαστικών προτύπων σχεδίασης. Στην πρώτη φάση το διάγραµµα κλάσεων που εξάγεται από τον πηγαίο κώδικα αναλύεται για τον προσδιορισµό των σχεδιαστικών δοµών που είναι υποψήφιες περιπτώσεις προτύπων. Αυτό ολοκληρώνεται χρησιµοποιώντας µια τεχνική ανάκτησης βασισµένη στην οπτική γλωσσική ανάλυση. Η δεύτερη φάση είναι η επέκταση της προηγούµενης προσέγγισης, που στοχεύει στη βελτίωση των αποτελεσµάτων της απόδοσης, της ακρίβειας και του χρόνου. Στο (Costagliola et al., 2005) οι συγγραφείς προτείνουν µια αντικειµενοστραφή προσέγγιση ανάκτησης προτύπων σχεδίασης που χρησιµοποιεί µια βιβλιοθήκη προτύπων σχεδίασης, εκφράζεται από την σκοπιά οπτικών γραµµατικών, και βασίζεται σε µια τεχνική οπτικής γλωσσικής ανάλυσης. Παρουσιάζεται επίσης ένα οπτικό περιβάλλον που υποστηρίζει τη διαδικασία, ανακτώντας αυτόµατα τα πρότυπα σχεδίασης από τα εισαγόµενα διαγράµµατα κλάσεων σε UML. Μία επέκταση της προηγούµενης προσέγγισης επιχειρείται στο (Costagliola et al., 2006). Το (Amiot et al., 2001) παρουσιάζει ένα σύνολο εργαλείων και τεχνικών για να βοηθήσει στη σχεδίαση, κατανόηση, και επανασχεδίαση ενός τµήµατος λογισµικού, χρησιµοποιώντας πρότυπα σχεδίασης. Στο (Niere et al., 2002) έχει σχεδιαστεί µια προσέγγιση ειδικά για να υπερνικήσει τα προβλήµατα εκλεξιµότητας που προκαλούνται από τις πολλές παραλλαγές των προτύπων σχεδίασης σε επίπεδο σχεδιασµού και εφαρµογής. Είναι βασισµένο σε έναν νέο αλγόριθµο αναγνώρισης που λειτουργεί επ-αυξητικά αντί να προσπαθεί να αναλύσει ένα µεγάλο σύστηµα λογισµικού σε ένα µόνο πέρασµα χωρίς οποιαδήποτε ανθρώπινη επέµβαση. Στο άρθρο (Wang και Tzerpos, 2005) παρουσιάζεται µια προσέγγιση για την ανίχνευση προτύπων σχεδίασης σε συστήµατα Eiffel που ασχολούνται και µε τη στατική δοµή και µε τη δυναµική συµπεριφορά των συνθετικών.

Τα (Kramer και Prechelt, 1996, Balanyi και Ferenc, 2003, Asencio et al., 2002 και Shi και Olsson, 2006) αναφέρονται σε µεθοδολογίες ανάκτησης απευθείας από πηγαίο κώδικα. Το (Kramer και Prechelt, 1996) παρουσιάζει µια προσέγγιση, αποκαλούµενη σύστηµα Pat, το οποίο εξάγει σχεδιαστικές πληροφορίες απευθείας από C++ αρχεία επικεφαλίδων και τις αποθηκεύει. Τα πρότυπα εκφράζονται µε κανόνες Prolog και οι σχεδιαστικές πληροφορίες µεταφράζονται σε γεγονότα. Έπειτα χρησιµοποιείται ένα απλό ερώτηµα Prolog για την αναζήτηση όλων των προτύπων. Το (Balanyi και Ferenc, 2003) παρουσιάζει µια νέα µέθοδο για τα την ανακάλυψη προτύπων σχεδίασης µέσα σε πηγαίο κώδικα C++, που περιλαµβάνει την ανίχνευση µεταβίβασης κλήσεων µεθόδων, της δηµιουργίας αντικειµένων και της υπερφόρτωσης συναρτήσεων και παρέχει µια ακριβή προδιαγραφή για το πώς λειτουργούν τα πρότυπα. Στο (Asencio et al., 2002) αναπτύσσονται κάποια εργαλεία, που εξετάζουν στατικά τον πηγαίο κώδικα, αναγνωρίζουν αυτόµατα τη χρήση προτύπων σχεδίασης και συσχετίζουν τη χρήση προτύπων µε την ποιότητα λογισµικού, κωδικοποιώντας τους στόχους και τις προσδοκίες εφαρµοσµένης µηχανικής συστηµάτων για τον πηγαίο κώδικα, και δίνοντας έτσι πρόσβαση για να αποκαλυφθούν σηµαντικές σχεδιαστικές αποφάσεις. Όλες οι παραπάνω προσεγγίσεις έχουν εφαρµοστεί σε συστήµατα ανοιχτού λογισµικού και έχουν ελεγχθεί για την αποτελεσµατικότητά τους.

#### **1.4.1.** Εργαλεία Ανίχνευσης Προτύπων Σχεδίασης

Για την ανίχνευση και την εξαγωγή προτύπων από τα συστήµατα ανοιχτού λογισµικού µε σκοπό την παραγωγή «υποψήφιων συστατικών (components candidates)» χρησιµοποιήθηκαν δύο εργαλεία υλοποιούν δύο διαφορετικές προσεγγίσεις. Το εργαλείο «Design Pattern Detection Using Similarity Scoring» είναι γραµµένο στην γλώσσα προγραµµατισµού Java και έχει την ικανότητα να αναγνωρίζει τα πρότυπα Προσαρµογέας, Σύνθετο, ∆ιακοσµητής, Μέθοδος Εργοστάσιο, Παρατηρητής, Πρωτότυπο, Μοναδιαίο, Πληρεξούσιο, Κατάσταση/Στρατηγική, Μέθοδος Υπόδειγµα και επισκέπτης µελετώντας τον µεταγλωττισµένο κώδικα (bytecode) εφαρµογών γραµµένων στην Java. Οι συγγραφείς που το ανέπτυξαν προτείνουν µια µεθοδολογία, που βασίζεται στην καταγραφή των οµοιοτήτων µεταξύ των κορυφών ορισµένων γραφικών παραστάσεων (Tsantalis et al., 2006). Η αξιολόγηση σε τρία προγράµµατα ανοιχτού λογισµικού κάνει εµφανή την ακρίβεια και την αποδοτικότητα της προτεινόµενης µεθόδου.

Το δεύτερο εργαλείο «Pattern Inference and Recovery Tool (PINOT)», ένα πρωτότυπο εργαλείο που χρησιµοποιείται για την εφαρµογή µιας νέας, πλήρως αυτοµατοποιηµένης προσέγγιση ανίχνευσης προτύπων (Shi και Olsson, 2006), που βασίζεται σε µια νέα επαναταξινόµηση των GoF προτύπων σύµφωνα µε τις προθέσεις του καθενός, η οποία λέγεται ότι ταιριάζει καλύτερα στην αντίστροφη µηχανική.. Το PINOT ανιχνεύει όλα τα πρότυπα GoF που έχουν σαφείς ορισµούς καθοδηγούµενους από τη δοµή του κώδικα ή τη συµπεριφορά του συστήµατος και είναι ένα πλήρως αυτοµατοποιηµένο εργαλείο ανίχνευσης προτύπων που είναι γρηγορότερο, ακριβέστερο, και περιεκτικότερο από τα υπάρχοντα εργαλεία. Το µεγαλύτερο µέρος της ανάπτυξής του έγινε σε γλώσσα C++ ενώ κάποιες λειτουργίες υλοποιούνται στις γλώσσες Java και Perl. Τέλος, το εργαλείο επεξεργάζεται τον πηγαίο κώδικα (source code) εφαρµογών γραµµένων σε Java.

#### **1.5.** Εµπειρικές Μελέτες

Η διεξαγωγή εµπειρικών µελετών αποσκοπεί στην απόκτηση αντικειµενικών και στατιστικά τεκµηριωµένων αποτελεσµάτων, όσον αφορά την κατανόηση, τον έλεγχο, την πρόβλεψη και τη βελτίωση της ανάπτυξης λογισµικού. Στις εµπειρικές µελέτες υπάρχουν δύο τύποι παραδειγµάτων ερευνών που ακολουθούν διαφορετικές προσεγγίσεις: οι ποιοτικές έρευνες (qualitative research) και οι ποσοτικές (quantitative research). Η ποιοτική έρευνα σχετίζεται µε τη µελέτη αντικειµένων στις φυσικές τους συνθήκες. Ένας ποιοτικός ερευνητής προσπαθεί να ερµηνεύσει ένα φαινόµενο βασισµένος στις ερµηνείες που δίνουν οι άνθρωποι. Η ποσοτική έρευνα σχετίζεται µε την ποσοτικοποίηση µιας σχέσης ή µε τη σύγκριση δύο ή περισσότερων συνόλων. Σκοπός της είναι η δόµηση µιας σχέσης αιτίου αποτελέσµατος. Μια ποσοτική έρευνα διεξάγεται µέσα από ελεγχόµενα πειράµατα ή συλλογή δεδοµένων από µελέτες περιπτώσεων και είναι κατάλληλη όταν ελέγχονται τα αποτελέσµατα µιας δραστηριότητας ή ενός χειρισµού. Ένα πλεονέκτηµά της είναι ότι τα ποσοτικά δεδοµένα επιτρέπουν τις συγκρίσεις των αποτελεσµάτων και τη στατιστική ανάλυση. Σύµφωνα µε το (Wohlin et al., 2000), υπάρχουν τρεις βασικές ερευνητικές µέθοδοι που

χρησιµοποιούνται στις εµπειρικές µελέτες, οι µελέτες πεδίου, οι µελέτες περίπτωσης και τα πειράµατα. Η επιλογή της προσέγγισης που θα ακολουθηθεί γίνεται συνήθως λαµβάνοντας υπόψη τη φύση και το αντικείµενο της εκάστοτε έρευνάς.

Η τεχνική των µελετών περίπτωσης χρησιµοποιείται για την παρακολούθηση έργων, ενεργειών ή εργασιών. Καθ' όλη τη διάρκεια της µελέτης συλλέγονται δεδοµένα για έναν συγκεκριµένο σκοπό τα οποία συνήθως περνούν από στατιστική ανάλυση για την εξαγωγή αποτελεσµάτων. Τα πειράµατα διεξάγονται συνήθως σε εργαστηριακό περιβάλλον, που παρέχει υψηλά επίπεδα ελέγχου. Τα υποκείµενα του πειράµατος που έχουν επιλεγεί µε βάση ορισµένα κριτήρια, εξετάζονται τυχαία σε κάποια καθήκοντα. Έπειτα ακολουθεί στατιστική ανάλυση των αποτελεσµάτων του πειράµατος, ενώ υπολογίζεται και ο βαθµός χειραγώγησης ορισµένων µεταβλητών. Η διαφορά µεταξύ µιας µελέτης περίπτωσης και ενός πειράµατος είναι ότι το δείγµα των µεταβλητών που χρησιµοποιούνται σε ένα πείραµα µπορεί να χειραγωγηθεί, ενώ σε µια µελέτη περίπτωσης το δείγµα των µεταβλητών προέρχεται από την αναπαράσταση µιας πραγµατικής κατάστασης. Τέλος, µια µελέτη πεδίου, χρησιµοποιείται συνήθως για την διεξαγωγή µιας αναδροµικής εξέτασης, όταν για παράδειγµα ένα εργαλείο ή µια τεχνική χρησιµοποιείται για ένα χρονικό διάστηµα. Η µελέτη γίνεται µε χρήση ερωτηµατολογίων που διανέµονται σε ένα αντιπροσωπευτικό δείγµα πληθυσµού που θέλουµε να µελετήσουµε. Τα αποτελέσµατα της έρευνας αναλύονται και στην τελική φάση γενικεύονται για τον πληθυσµό απ' όπου προέρχονταν το δείγµα.

Για την ανάγκες της συγκεκριµένης έρευνας η µέθοδος της «µελέτης περίπτωσης» κρίθηκε ως η πλέον κατάλληλη λόγω του τεράστιου όγκου πληροφοριών που ήταν απαραίτητο να επεξεργαστούµε καθώς και για την αυτοµατοποίηση της διαδικασίας. Γι αυτό το λόγο ακολουθεί και µια εκτενέστερη ανάλυση της µεθοδολογίας.

#### **1.5.1.** Μελέτη Περίπτωσης **(Case Study)**

Μια µελέτη περίπτωσης συντάσσεται για να µελετήσει µια οντότητα ή ένα φαινόµενο µέσα σε συγκεκριµένα χρονικά πλαίσια (Wohlin et al., 2000). Ο ερευνητής συγκεντρώνει λεπτοµερείς πληροφορίες συχνά εφαρµόζοντας διάφορες διαδικασίες συλλογής πληροφοριών. Σε µια µελέτη περίπτωσης, πρώτα εντοπίζονται οι κύριοι

παράγοντες, όπως είσοδοι, περιορισµοί, πόροι και έξοδοι, που µπορούν να επηρεάσουν το αποτέλεσµα κάποιας δραστηριότητας, και στη συνέχεια τεκµηριώνεται ο καθένας από αυτούς ξεχωριστά. Ο σκοπός µιας µελέτης περίπτωσης είναι η σύγκριση µιας κατάστασης µε κάποια άλλη παρόµοια, όπως για παράδειγµα η σύγκριση των αποτελεσµάτων που προκύπτουν από τη χρήση µεθόδων ή εργαλείων. Αποφασίζεται εκ των προτέρων τι ακριβώς θα ερευνηθεί κι έπειτα εντοπίζονται οι προς έλεγχο παράγοντες και οργανώνεται ο τρόπος συλλογής των δεδοµένων.

Οι µελέτες περίπτωσης έχουν πλεονεκτήµατα και µειονεκτήµατα. Είναι ιδιαίτερα σηµαντικές, γιατί ενσωµατώνουν χαρακτηριστικά, όπως η κλιµάκωση, η πολυπλοκότητα και ο δυναµισµός, που δεν µπορούν να απεικονιστούν µε τις άλλες µεθόδους. Το µεγαλύτερο µειονέκτηµα της µεθόδου είναι η έλλειψη ελέγχου της κατάστασης που διερευνάται, µε συνέπεια τα αποτελέσµατα να µη γίνονται αποδεκτά µε βεβαιότητα. Επίσης, οι µικρές ή απλοποιηµένες µελέτες περίπτωσης σπάνια αποτελούν ένα καλό όργανο για την ανακάλυψη αρχών και τεχνικών που αφορούν την τεχνολογία λογισµικού.

#### **1.5.2.** Μεθοδολογία ∆ιενέργειας Μελέτης Περίπτωσης

Σύµφωνα µε το (Kitchenham et al., 1995) τα βήµατα που απαιτούνται για να συντάξει κανείς µια µελέτη περίπτωσης περιλαµβάνουν:

- 1) Ορισµό µιας υπόθεσης.
- 2) Επιλογή ορισµένων εφαρµογών.
- 3) Επιλογή της µεθόδου σύγκρισης.
- 4) Ελαχιστοποίηση των παραγόντων σύγχυσης.
- 5) Σχεδιασµό πλάνου για την µελέτη περίπτωσης.
- 6) Παρακολούθηση της µελέτης περίπτωσης.
- 7) Ανάλυση και αναφορά των αποτελεσµάτων

Για να ορίσουµε την υπόθεση, ξεκινάµε ορίζοντας την επίδραση που περιµένουµε να έχει η µέθοδος. Ο ορισµός αυτός πρέπει να είναι αρκετά λεπτοµερής, και να ξεκαθαρίζει τις µετρήσεις που πρέπει να γίνουν για να προκύψει το αποτέλεσµα. Επίσης, είναι σηµαντικό να οριστεί τι δεν αναµένεται να συµβεί. Αυτό είναι ιδιαίτερα

σηµαντικό γιατί επίσηµα δεν µπορούµε να αποδείξουµε ότι µια υπόθεση αληθεύει. Μπορούµε µόνο να την καταρρίψουµε. Γι αυτό δηλώνουµε και µια µηδενική υπόθεση για να δείξουµε ότι δεν υπάρχει διαφοροποίηση στην µεταχείριση.

Κατά την επιλογή των εφαρµογών, είναι σηµαντικό να επιλέξουµε εφαρµογές του ίδιου τύπου µε αυτές που µας ενδιαφέρουν. Η επιλογή πρέπει να βασίζεται όχι µόνο στον τύπο της εφαρµογής, αλλά και στην συχνότητα που ο κάθε τύπος αναπτύσσεται.

Για το τρίτο βήµα πρέπει να έχουµε κατά νου, ότι η µελέτη περίπτωσης είναι από την φύση της συγκριτική µέθοδος όσον αφορά τα αποτελέσµατά δύο ή περισσοτέρων µεθόδων. Για να επιβεβαιώσουµε την εσωτερική εγκυρότητα, πρέπει να βρούµε µια έγκυρη βάση για την αξιολόγηση των αποτελεσµάτων της µελέτης περίπτωσης. Για να επιτευχθεί αυτό υπάρχουν τρείς τρόποι: (1) Να επιλέξουµε ένα παρόµοιο έργο για αν συγκρίνουµε τα αποτελέσµατα, (2) να συγκρίνουµε τα αποτελέσµατα χρησιµοποιώντας µια νέα µέθοδο αντίθετη µε τη γραµµή της µεθόδου που εµείς χρησιµοποιούµε και (3) εφόσον η µέθοδος µπορεί να εφαρµοστεί σε ανεξάρτητα συστατικά, να την εφαρµόσουµε τυχαία σε ορισµένα µόνο συστατικά προϊόντων.

Το τέταρτο βήµα αφορά την ελαχιστοποίηση των παραγόντων σύγχυσης. Τέτοιοι παράγοντες µπορεί να είναι η εκµάθηση του τρόπου χρήσης µιας µεθόδου ή ενός εργαλείου κατά τη διάρκεια της προσπάθειας αξιολόγησής του, η χρήση είτε πολύ ενθουσιώδους είτε πολύ δύσπιστου προσωπικού σχετικά µε τη χρήση της µεθόδου ή του εργαλείου, η σύγκριση διαφορετικών τύπων εφαρµογών, κ.α. Ορισµένες φορές, µπορούµε να ελέγξουµε τη σύγχυση, µετρώντας τον παράγοντα σύγχυσης και ρυθµίζοντας τα αποτελέσµατα ανάλογα.

Στην επόµενη φάση, το πλάνο αναγνωρίζει και καταγράφει όλες τις πτυχές που πρέπει να διευθετηθούν για την οµαλή διεξαγωγή της αξιολόγησης της µεθόδου. Σε αυτές, συµπεριλαµβάνονται τα απαραίτητα µέτρα, οι διαδικασίες συλλογής δεδοµένων και το ανθρώπινο δυναµικό που είναι υπεύθυνο για τη συλλογή και ανάλυση των δεδοµένων.

Η παρακολούθηση της µελέτης περίπτωσης σύµφωνα µε το πλάνο του προηγούµενου βήµατος, επιβεβαιώνει ότι οι µέθοδοι ή τα εργαλεία που εξετάζονται
χρησιµοποιούνται σωστά, και ότι όλοι οι παράγοντες που θα µπορούσαν να προδιαθέσουν τα αποτελέσµατα καταγράφονται. Αυτό, θα βοηθήσει στο τέλος της έρευνας στην συγγραφή µιας αναφοράς αξιολόγησης µε σκοπό την πρόταση αλλαγών στις διαδικασίες.

Τέλος, για την ανάλυση και αναφορά των αποτελεσµάτων, η διαδικασία που ακολουθείται κάθε φορά, εξαρτάται από τον αριθµό των δεδοµένων που πρέπει να αναλυθούν.

# **2.** Κατασκευή Λογισµικού Ανίχνευσης Υποψήφιων Συστατικών

Η διαδικασία της ανίχνευσης των υποψήφιων συστατικών στηρίζεται σε ένα σύνολο εφαρµογών ανοιχτού λογισµικού αλλά και εργαλείων που αναπτύχθηκαν για το σκοπό αυτό κατά την διάρκεια της Πτυχιακής. Οι εφαρµογές ανοιχτού λογισµικού που χρησιµοποιήσαµε είναι οι εξής:

• Classycle

(http://classycle.sourceforge.net/) η οποία αναλύει τον κώδικα εφαρµογής και εξετάζει τις συνδέσεις µεταξύ των κλάσεων της και των πακέτων της.

- Chidamber and Kemerer Java Metrics ckjm (http://www.spinellis.gr/sw/ckjm/) η οποία υπολογίζει τις µετρικές αντικειµενοστραφούς σχεδίασης που προτείνουν οι Chidamber and Kemerer αναλύοντας τον µεταγλωττισµένο κώδικα µιας εφαρµογής γραµµένη σε java.
- Design Pattern Detection Tool (http://java.uom.gr/~nikos/files/pattern-detection/pattern4.jar) η οποία ανακτά πρότυπα σχεδίασης αναλύοντας τον µεταγλωττισµένο κώδικα µιας java εφαρµογής.
- Pattern Inference and Recovery Tool pinot (http://www.cs.ucdavis.edu/~shini/research/pinot/) η οποία ανακτά πρότυπα σχεδίασης αναλύοντας τον πηγαίο κώδικα µιας java εφαρµογής.

Είναι πολύ σηµαντικό να ξεκαθαρίσουµε τα βήµατα µε τα οποία εκτελείται το τελικό εργαλείο και συνδυάζει όλες τις παραπάνω εφαρµογές. Για την ολοκληρωµένη χρήση του τελικού εργαλείου είναι απαραίτητη η ύπαρξη του πηγαίου κώδικα και του εκτελέσιµου αρχείου της εφαρµογής από την οποία θέλουµε να ανακτήσουµε "υποψήφια συστατικά λογισµικού". Επίσης είναι σηµαντικό τα αρχεία που περιέχονται στον πηγαίο και µεταγλωττισµένο κώδικα να συµφωνούν µεταξύ τους. Παρακάτω αναλύονται συνοπτικά τα βήµατα εκτέλεσης.

#### Βήµα **1**ο**.** Αρχικοποίηση του project.

1. Στην αρχικοποίηση του Project ορίζονται τα µονοπάτια των απαραίτητων προς ανάλυση αρχείων καθώς και τον φακέλων που θα τοποθετηθούν τα

παραγόµενα αρχεία. ∆ηµιουργείται ο φάκελος του Project µε µονοπάτι "./project/".

- 2. Στη συνέχεια αποσυµπιέζεται το εκτελέσιµο αρχείο της εφαρµογής έτσι ώστε να είναι σε µορφή που µπορεί να επεξεργαστεί το Design Pattern Detection Tool. Τα αποσυμπιεσμένα αρχεία αποθηκεύονται στο φάκελο"./project/bin/".
- 3. Τέλος δηµιουργείται ένας φάκελος στον οποίο αποθηκεύεται ένα αντίγραφο του πηγαίου κώδικα των αρχείων της εφαρµογής που θα αναλυθεί "./project/project/".

#### Βήµα **2**ο**.** Ανάλυση των κλάσεων του project.

Εκτελείται το εργαλείο classycle βάση του οποίου αναλύεται το project από το οποίο θέλουµε να εξάγουµε "υποψήφια συστατικά λογισµικού". Παράγεται το αρχείο "./project/project\_classycle.xml" το οποίο περιέχει όλες τις κλάσεις του project καθώς και τις εξαρτήσεις τους από άλλες κλάσεις του Project ή των βιβλιοθηκών του.

#### Βήµα **3**ο**.** Εύρεση Μετρικών.

Εκτέλεση του εργαλείου "Chidamber and Kemerer Java Metrics" µε παράµετρο τον µεταγλωττισµένο κώδικα του Project και παραγωγή του αρχείου "./project/project\_r\_index\_Metrics.txt" το οποίο περιέχει όλες τις κλάσεις του Project µε τις µετρικές τους.

#### Βήµα **4**ο**.** ∆ηµιουργία της "Λίστας Κλάσεων" (classList)

- 1. Διαβάζοντας το αρχείο που παράχθηκε στο βήμα 2 δημιουργείται μια λίστα από κλάσεις που ονοµάζεται "classList" και περιέχει όλες τις κλάσεις του υπό ανάλυση project.
- 2. Βάση του ίδιου αρχείου προσθέτουµε σε κάθε κλάση της λίστας τις κλάσεις από τις οποίες εξαρτάται (Fan Out Classes) αλλά και τις κλάσεις από τις οποίες εξαρτιέται (Fan In Classes).

3. ∆ιαβάζεται το αρχείο που παράχθηκε στο βήµα 3 και προστίθενται οι µετρικές που βρέθηκαν από το εργαλείο ckjm στην κάθε κατάλληλη κλάση.

#### Βήµα **5**ο**.** Επικύρωση λίστας των κλάσεων (classList )

- 1. Σε κάθε κλάση της λίστας προσθέτουµε σε ένα νέο πεδίο (εάν υπάρχει) το µονοπάτι του αντίστοιχου αρχείου µε τον πηγαίο κώδικα που υπάρχει στον αντίστοιχο φάκελο µε τα αρχεία του πηγαίου κώδικα του project.
- 2. Αντίστοιχα µε το παραπάνω προσθέτουµε σε ένα νέο πεδίο (εάν υπάρχει) το µονοπάτι του αντίστοιχου αρχείου µε τον µεταγλωττισµένο κώδικα που υπάρχει στον αντίστοιχο φάκελο µε τα αρχεία που δηµιουργήθηκαν στο βήµα 1.2
- 3. Όσες από τις κλάσεις δεν αντιστοιχίστηκαν στα αρχεία τους χαρακτηρίζονται ως "µη έγκυρες" και διαγράφονται από την λίστα έτσι ώστε να µην συµµετέχουν στην δηµιουργία των "υποψήφιων συστατικών".
- 4. Τέλος σε κάθε µία από τις εναποµείνασες κλάσεις αντιστοιχίζεται ένας χαρακτηριστικός µοναδικός ακέραιος αριθµός (uid).

#### Βήµα **6**ο**.** Ανάκτηση Προτύπων Σχεδίασης

- 1. Εκτέλεση του εργαλείου "Design Pattern Detection Tool" για την ανάκτηση προτύπων σχεδίασης αναλύοντας τον πηγαίο κώδικα της εφαρµογής. Τα πρότυπα σχεδίασης που βρέθηκαν αποθηκεύονται στο αρχείο "./project/project\_TsantalisPatternResults.xml".
- 2. Εκτέλεση του εργαλείου "Pattern Inference and Recovery Tool" για την ανάκτηση προτύπων σχεδίασης αναλύοντας τον µεταγλωττισµένο κώδικα της εφαρµογής. Τα πρότυπα σχεδίασης που βρέθηκαν αποθηκεύονται στο αρχείο "./project/project\_pinotPatternResults.xml".

#### Βήµα **7**ο**.** Ανάλυση αποτελεσµάτων Προτύπων Σχεδίασης

1. ∆ιαβάζουµε το αρχείο που παράχθηκε στο βήµα 6.1 και αφού ξεκαθαρίσουµε τα πρότυπα σχεδίασης των οποίων όλες οι

συµµετέχουσες κλάσεις είναι έγκυρες τότε τα αποθηκεύουµε στο αρχείο "./project/project\_ TsantalisResults\_csv.txt".

2. ∆ιαβάζουµε το αρχείο που παράχθηκε στο βήµα 6.2 και αφού ξεκαθαρίσουµε τα πρότυπα σχεδίασης των οποίων όλες οι συµµετέχουσες κλάσεις είναι έγκυρες τότε τα αποθηκεύουµε στο αρχείο "./project/project\_ pinotPattern\_Results\_csv.txt".

#### Βήµα **8**ο**.** ∆ηµιουργία «Υποψήφιων Συστατικών»

- 1. ∆ιαβάζουµε το αρχείο που δηµιουργήθηκε στο βήµα 7.1, δηµιουργούµε τα «υποψήφια συστατικά» που βασίζονται σε πρότυπα σχεδίασης και τα αποθηκεύουµε στη λίστα.
- 2. ∆ιαβάζουµε το αρχείο που δηµιουργήθηκε στο βήµα 7.2, δηµιουργούµε τα «υποψήφια συστατικά» που βασίζονται σε πρότυπα σχεδίασης και τα αποθηκεύουµε στη λίστα.
- 3. Για κάθε κλάση της λίστας που δηµιουργήθηκε στο βήµα 4, εκτελούµε την διαδικασία παραγωγής «υποψήφιων συστατικών» -που βασίζονται σε εξαρτήσεις- και περιγράφεται αναλυτικά στο κεφάλαιο 2.1.
- 4. Αφού ολοκληρωθεί η παραπάνω διαδικασία, για κάθε «υποψήφιο συστατικό» που παρήχθη, εύρεση του συνόλου των πακέτων στα οποία ανήκουν οι κλάσεις που συµµετέχουν σε αυτό.
- 5. Για κάθε πακέτο και σύνολο πακέτων γίνεται ο υπολογισµός των µετρικών NOC, Fan In. Fan Out και Reusability Metric που τις χαρακτηρίζουν. Οι µετρικές αυτές περιγράφονται στο κεφάλαιο 2.3.2.

#### Βήµα **9**ο**.** Αποθήκευση των «Υποψήφιων Συστατικών» στη Βάση ∆εδοµένων

1. Γίνεται η αρχικοποίηση του project από το οποίο δηµιουργήσαµε τα «υποψήφια συστατικά» και στη συνέχεια αποθηκεύονται οι κλάσεις, τα πακέτα τέλος τα «υποψήφια συστατικά» στους κατάλληλους πίνακες της βάσης δεδοµένων.

Παραθέτουµε και το διάγραµµα κλάσεων ολόκληρου του εργαλείου. Οι οντότητες των κλάσεων παρουσιάζονται χωρίς τις λεπτοµέρειές τους (πεδία και µέθοδοι) έτσι ώστε να είναι διαχειρίσιµο το µέγεθός του. Στα επόµενα κεφάλαια παρουσιάζουµε αναλυτικά όλα τα διαγράµµατα κλάσεων κάθε υπο-εργαλείου ξεχωριστά καθώς γίνεται και µία σύντοµη περιγραφή των λειτουργιών της κάθε κλάσης.

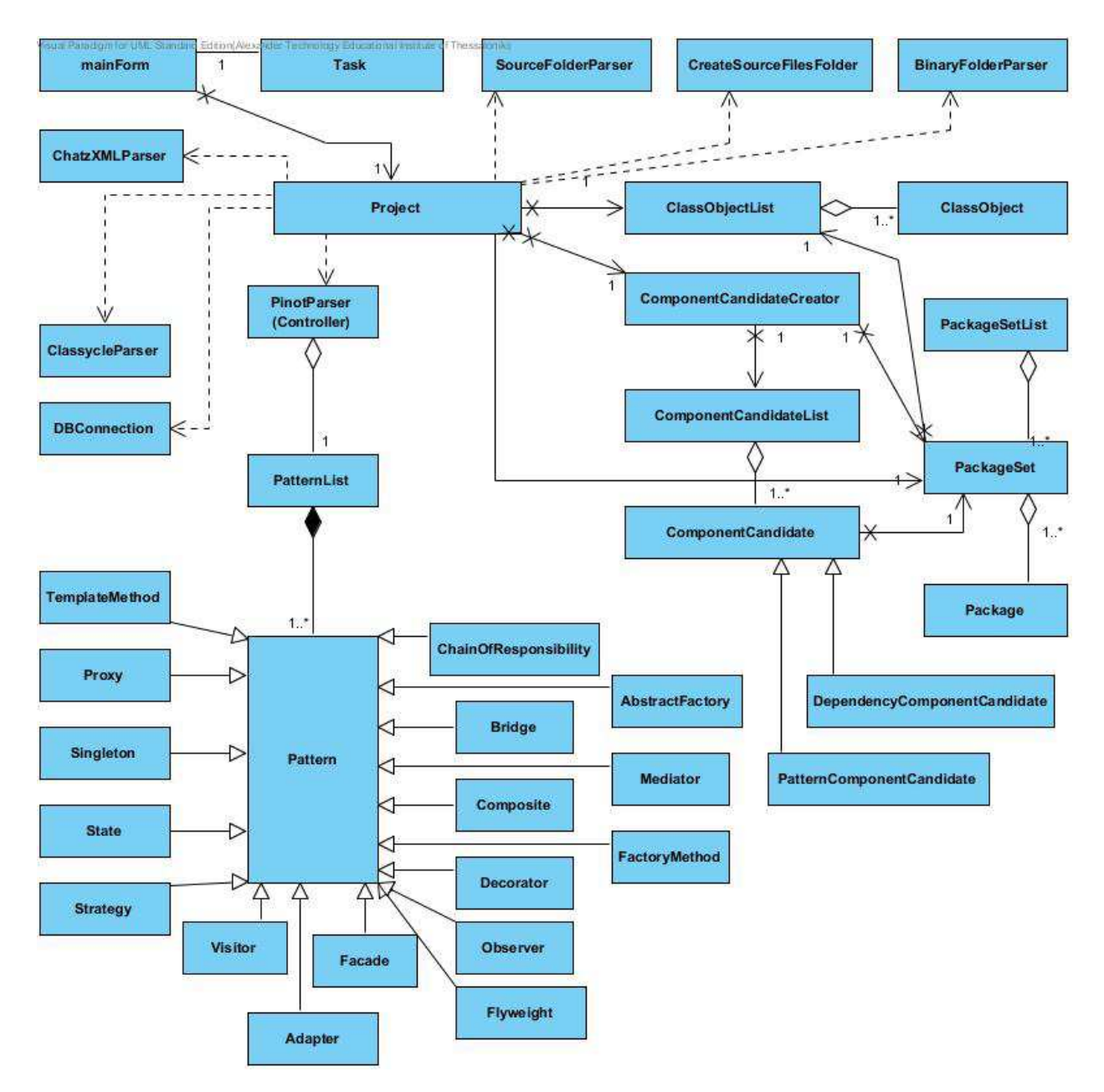

Σχήµα 19. ∆ιάγραµµα κλάσεων εργαλείου "Ανίχνευσης Υποψήφιων Συστατικών" (χωρίς λεπτοµέρειες)

• **mainForm** – Είναι η κλάση που υλοποιεί την διεπαφή χρήστη (γραφικό περιβάλλον) και διαχειρίζεται όλα τα γεγονότα (events) κατά την διάδραση του χρήστη µε την εφαρµογή. Κατά την εκτέλεση της ανάλυσης ενός Project

αρχικοποιεί ένα Task τα πλεονεκτήµατα της χρήσης του οποίου αναλύονται παρακάτω.

- **Task** Επιτρέπει τον προγραµµατισµό πολλαπλών νηµάτων. ∆ίνει την δυνατότητα δηλαδή να εκτελεστεί η ανάλυση στο υπόβαθρο (background) ενώ οι λειτουργίες του γραφικού περιβάλλοντος είναι ενεργές στο χρήστη.
- **Project** Είναι η κεντρική κλάση ελεγκτής (controller) όλου του συστήµατος. Είναι υπεύθυνη για την µεταφορά των εντολών από το γραφικό περιβάλλον στο υπόλοιπο σύστηµα. Αρχικοποιεί τις ιδιότητες του υπό ανάλυση project καθώς και εκτελεί όλα τα επί µέρους εργαλεία.
- **ClassycleParser** Είναι η υπεύθυνη κλάση για την ανάλυση του xml αρχείου που περιέχει τις εξαρτήσεις των κλάσεων που παράγεται από το εργαλείο classycle.
- **ClassObject**  Αναπαριστά µία κλάση που συµµετέχει στο σύστηµα. Περιέχει όλες τις απαραίτητες ιδιότητες όπως το όνοµά της, το πακέτο στο οποίο ανήκει, τις κλάσεις από τις οποίες εξαρτάται και τις κλάσεις οι οποίες εξαρτώνται από αυτή. Επίσης διατηρεί λίστες µε τις ιδιότητες και τις µεθόδους της κλάσης καθώς και τις τιµές όλων των µετρικών. Τέλος διατηρεί δύο πεδία µε το µονοπάτι του πηγαίου κώδικα και του µεταγλωττισµένου κώδικα της συγκεκριµένης κλάσης και σε περίπτωση που κάποιο από αυτά τα δύο λείπει χαρακτηρίζεται ως «µη έγκυρη».
- **ClassObjectList**  ∆ιατηρεί µία λίστα από αντικείµενα (ClassObjects) για τα οποία είναι υπεύθυνη να αρχικοποιήσει, προσθέσει και ελέγξει για την εγκυρότητά τους. Τέλος προσφέρει την δυνατότητα εγγραφής τους στη βάση δεδοµένων.
- **BinaryFolderParser** Είναι µία κλάση που αναλαµβάνει την ανάλυση του φακέλου µε τα µεταγλωττισµένα αρχεία κώδικα του εκάστοτε υπό ανάλυση project. Αντιστοιχίζει σε κάθε κλάση το αντίστοιχο µονοπάτι για το αρχείο µεταγλωττισµένου κώδικά της.
- **SourceFolderParser** Είναι η κλάση που αναλαµβάνει την ανάλυση του φακέλου µε τα αρχεία πηγαίου κώδικα του εκάστοτε υπό ανάλυση project.

Αντιστοιχίζει σε κάθε κλάση το αντίστοιχο µονοπάτι για το αρχείο πηγαίου κώδικά της.

- **CreateSourceFilesFolder** Είναι η κλάση που αναλαµβάνει την ανάλυση του φακέλου µε τα αρχεία πηγαίου κώδικα του εκάστοτε υπό ανάλυση project. Αντιγράφει µόνο τα αρχεία που περιέχουν κώδικα java βάση της αρχικής δενδρικής µορφής.
- **ChatzXMLParser** Είναι η κλάση που διαβάζει και αναλύει το xml αρχείο που παρήχθη από το εργαλείο ανάκτηση προτύπων σχεδίασης "Pattern Detection Tool". Βρίσκει τους συµµετέχοντες για κάθε ένα από τα πρότυπα σχεδίασης που ανέκτησε το εργαλείο και εάν το κάθε πρότυπο µετά την ανάλυσή του χαρακτηρίζεται ως «έγκυρο» τότε αυτό εγγράφεται στο κατάλληλο αρχείο κειµένου από το οποίο θα δηµιουργηθούν αργότερα τα «υποψήφια συστατικά» που βασίζονται σε πρότυπα σχεδίασης.

# **2.1.** Μεθοδολογία Ανίχνευσης Υποψήφιων Συστατικών Βασισµένα σε Εξαρτήσεις

Ο ευκολότερος τρόπος για να περιγράψουµε τον τρόπο δηµιουργίας των «υποψήφιων συστατικών» είναι µέσω των µονοπατιών ενός γράφου. Μετά την εκτέλεση των πρώτων πέντε βηµάτων του εργαλείου έχουµε δηµιουργήσει µία λίστα από κλάσεις «έγκυρες» που µπορούν να συµµετέχουν στην δηµιουργία νέων «υποψήφιων συστατικών». Για κάθε µία από αυτές τις κλάσεις υπάρχουν και οι εξαρτήσεις τους καθώς και τα ποιοτικά τους στοιχεία. Εποµένως έχουµε δηµιουργήσει έναν γράφο που περιγράφει το σύστηµα έχοντας σαν κόµβους τα ονόµατα των κλάσεων και σαν κορυφές τις εξαρτήσεις µεταξύ τους. Ένα παράδειγµα τέτοιου γράφου για ολόκληρο το σύστηµα του παιχνιδιού ανοικτού λογισµικού "ScotlandYard" παρουσιάζεται παρακάτω.

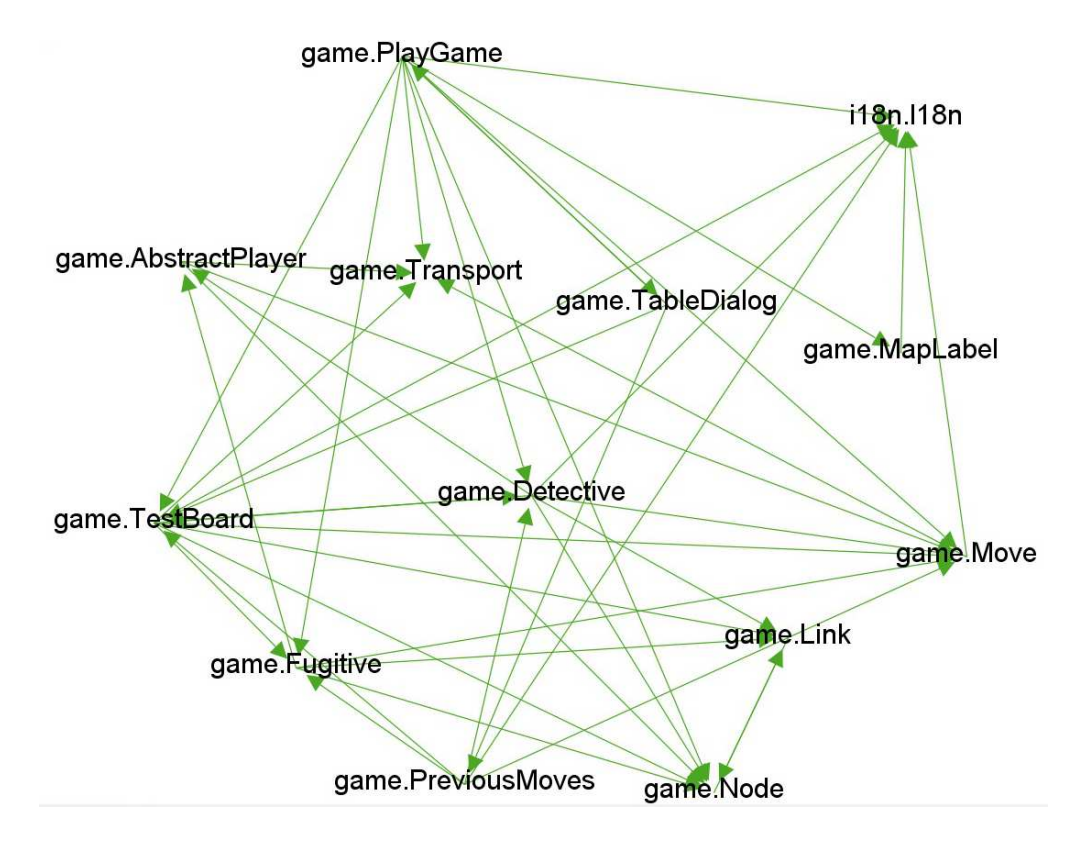

Σχήµα 20. Γράφος Εξαρτήσεων παιχνιδιού "Scotland Yard"

Η προτεινόµενη µεθοδολογία εφαρµόζεται για κάθε κλάση του γράφου (συστήµατος) και παράγει ένα σύνολο από µοναδικά «υποψήφια συστατικά λογισµικού». Για κάθε κόµβο (κλάση) εφαρµόζονται τα παρακάτω βήµατα.

- Βήµα **1**ο**.** ∆ηµιουργούµε τη δοµή δεδοµένων (σύνολο) βάση της οποίας περιορίζουµε τα παραγόµενα «υποψήφια συστατικά». Η δοµή αυτή είναι ένας δισδιάστατος πίνακας δυναµικά µεταβαλλόµενος. Το πλήθος των γραµµών του πίνακα ορίζει τον µέγιστο αριθµό των κλάσεων που µπορούν να συµµετέχουν σε ένα «υποψήφιο συστατικό», ενώ ο αριθµός των στηλών ορίζει το πλήθος των «υποψήφιων συστατικών» που επιτρέπεται να δηµιουργηθούν για κάθε αριθµό κλάσεων. Κατασκευάζουµε το πρώτο «υποψήφιο συστατικό» από τον κόµβο (κλάση) που ξεκινήσαµε την διαδικασία.
- Βήµα **2**ο**.** Βρίσκουµε τις εξαρτήσεις της κλάσης που ορίζει το αρχικό «υποψήφιο συστατικό». Εάν το υποψήφιο συστατικό έχει περισσότερους, του ενός, συµµετέχοντες τότε θεωρούµε το συστατικό αυτό ως αυτόνοµο σύστηµα

και βρίσκουµε τις εξαρτήσεις που είναι οι εξωτερικές κλάσεις στις οποίες αναφέρεται αυτό.

- Βήµα **3**ο**.** Τοποθετούµε τις εξαρτήσεις που βρέθηκαν στο βήµα 2 σε µία λίστα, βάση του αριθµού των εξαρτήσεών τους, µε αύξουσα σειρά. ∆ηλαδή προτεραιότητα θα έχουν αυτές µε τις λιγότερες εξαρτήσεις (Fan Out).
- Βήµα **4**ο**.** Για κάθε εξάρτηση της λίστας εξαρτήσεων δηµιουργούµε ένα καινούριο συστατικό µεγαλύτερο κατά ένα στο πλήθος κλάσεων από το πατρικό του και το τοποθετούµε στην λίστα µε τα υπόλοιπα «υποψήφια συστατικά» αφού ελέγξουµε ότι δεν υπάρχει ήδη. Στη συνέχεια αυξάνουµε τον αριθµό στο κατάλληλο κελί της δοµής που περιορίζει την παραγωγή δεδοµένων. Τα «υποψήφια συστατικά» που παράγονται σε αυτό το βήµα θεωρούνται αποθηκεύονται σε µία λίστα ως παιδιά του «υποψήφιου συστατικού» από το οποίο προήλθαν.
- Βήµα **5**ο**.** Επιστρέφουµε στο βήµα 2 για κάθε υποψήφια συστατικό που δηµιουργήθηκε στο βήµα 3 και αποθηκεύτηκε στην λίστα µε τα «υποψήφια συστατικά» µε τη σειρά που αυτά αποθηκεύτηκαν. Σε περίπτωση που υπερβούµε τους περιορισµούς που θέτει η δοµή ελέγχου τότε σταµατάµε την εκτέλεση του διαδικασίας.

Για την καλύτερη κατανόηση και λεπτοµερέστερη περιγραφή της διαδικασίας θα εφαρµόσουµε τα παραπάνω βήµατα σε ένα δοκιµαστικό project µε όνοµα "Example Project".

#### **2.1.1.** Παραδείγµατα

Θα µελετήσουµε τα βήµατα της δηµιουργίας "υποψήφιων συστατικών" θεωρώντας αρχικά ως κόµβο εκκίνησης στο γράφο µας την κλάση A του "Example Project". Το διάγραµµα κλάσης του "Example Project".

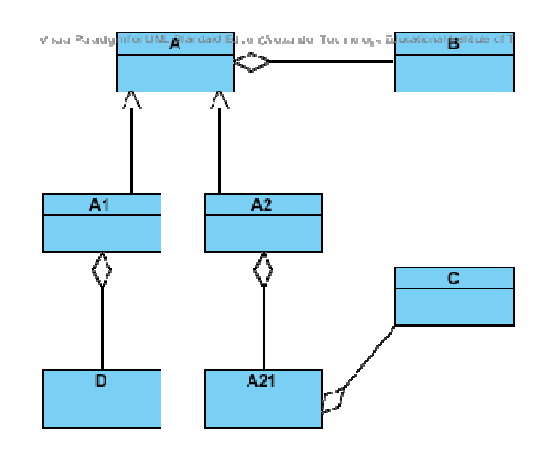

Σχήµα 21 21. ∆ιάγραµµα κλάσεων του "Example Project"

Για να γίνουν ποιο κατανοητές οι εξαρτήσεις µεταξύ των κλάσεων του Για να γίνουν ποιο κατανοητές οι εξαρτήσεις μεταξύ των κλάσεων του " Example<br>Project" παραθέτουμε και τον γράφο με τις κλάσεις ως κόμβους και τις εξαρτήσεις με βέλη.

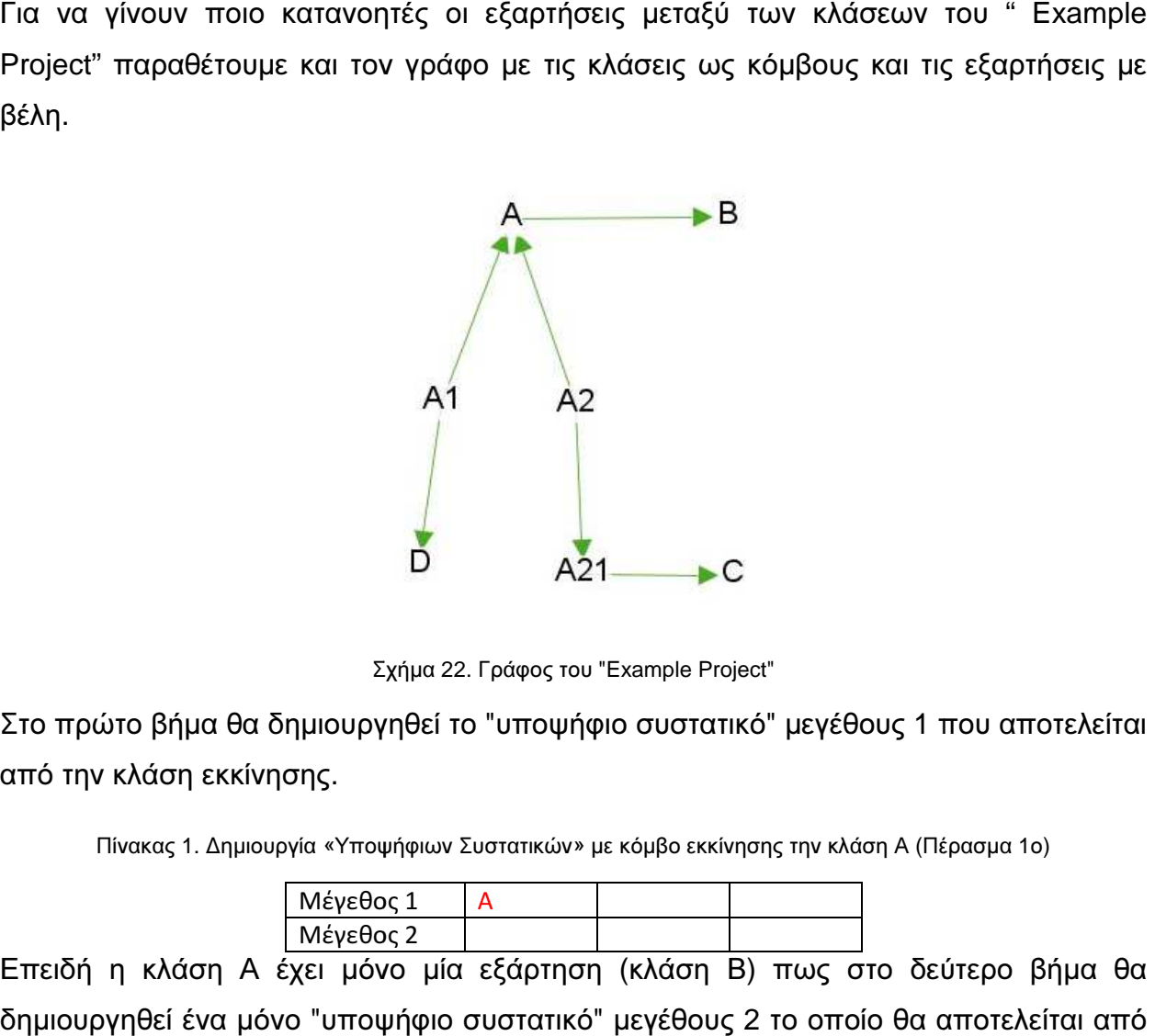

Σχήµα Σχήµα 22. Γράφος του "Example Project"

Στο πρώτο βήμα θα δημιουργηθεί το "υποψήφιο συστατικό" μεγέθους 1 που αποτελείται από την κλάση εκκίνησης.

Πίνακας 1. Δημιουργία «Υποψήφιων Συστατικών» με κόμβο εκκίνησης την κλάση Α (Πέρασμα 1ο)

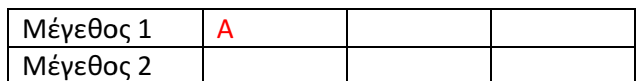

Επειδή η κλάση Α έχει μόνο μία εξάρτηση (κλάση Β) πως στο δεύτερο βήμα θα δημιουργηθεί ένα μόνο "υποψήφιο συστατικό" μεγέθους 2 το οποίο θα αποτελείται από τις κλάσεις Α και Β.

Πίνακας 2. ∆ηµιουργία «Υποψήφιων Συστατικών» µε κόµβο εκκίνησης την κλάση Α (Πέρασµα 2ο)

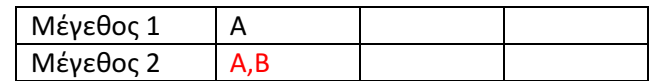

Είναι προφανές πως επειδή καµία από τις κλάσεις Α και Β δεν έχει άλλη εξάρτηση η ο κύκλος της δηµιουργίας υποψήφιων συστατικών µε κόµβο εκκίνησης την κλάση Α ολοκληρώνεται εδώ. Για να γίνουν πιο ξεκάθαρα τα βήµατα «περάσµατα» δηµιουργίας «υποψήφιων συστατικών» θα παρουσιάσουµε µία πιο σύνθετη περίπτωση, αυτή µε κόµβο εκκίνησης την κλάση Α1. Όπως και στην πρώτη περίπτωση το αρχικό «υποψήφιο συστατικό» που θα δηµιουργηθεί είναι αυτό που αποτελείται µόνο από τον κόµβο (κλάση) εκκίνησης, στην περίπτωσή µας η Α1.

Πίνακας 3. ∆ηµιουργία «Υποψήφιων Συστατικών» µε κόµβο εκκίνησης την κλάση Α1 (Πέρασµα 1ο)

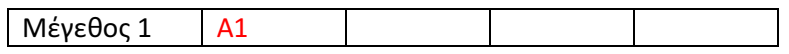

Η κλάση Α2 έχει ως εξαρτήσεις (Fan Out classes) τις κλάσεις Α1 και D. Εποµένως από αυτές θα φτιάξει τα επόµενα «υποψήφια συστατικά» µεγέθους 2. Το πρώτο που θα δηµιουργήσει θα είναι το A1,D διότι η κλάση D έχει Fan Out µηδέν, µικρότερο από την κλάση Α που έχει ένα.

Πίνακας 4. ∆ηµιουργία «Υποψήφιων Συστατικών» µε κόµβο εκκίνησης την κλάση Α1 (Πέρασµα 2ο)

| Μέγεθος 1 | ΑT |          |  |
|-----------|----|----------|--|
| Μέγεθος 2 |    | $A, A_+$ |  |

Όπως αναφέρθηκε και στην µεθοδολογία η διαδικασία γίνεται αναδροµικά ή αλλιώς τα μονοπάτια του γράφου δημιουργούνται κατά βάθος, επομένως στο 3<sup>ο</sup> πέρασμα θα θεωρηθεί ως κόµβος εκκίνησης ο συνδυασµός των κλάσεων Α1,D. Αυτός ο συνδυασµός κλάσεων («υποψήφιο συστατικό») έχει ως εξάρτηση την κλάση Α µε αποτέλεσµα στο συγκεκριµένο πέρασµα να δηµιουργηθεί µόνο το υποψήφιο συστατικό Α,Α1,D.

Πίνακας 5. ∆ηµιουργία «Υποψήφιων Συστατικών» µε κόµβο εκκίνησης την κλάση Α1 (Πέρασµα 3ο)

| Μέγεθος 1 | <u>A1</u>   |      |  |
|-----------|-------------|------|--|
| Μέγεθος 2 | <u>A1,D</u> | A,A1 |  |
| Μέγεθος 3 | A,A1,D      |      |  |

Ακριβώς όπως και παραπάνω ο κόµβος εκκίνησης τώρα θα θεωρείται ο συνδυασµός A,A1,D και βάση των εξαρτήσεων αυτού (κλάση Β), θα δηµιουργηθούν τα επόµενα «υποψήφια συστατικά» µεγέθους 4.

| Μέγεθος 1 | <u>A1</u>   |      |  |
|-----------|-------------|------|--|
| Μέγεθος 2 | A1,D        | A.A1 |  |
| Μέγεθος 3 | A,A1,D      |      |  |
| Μέγεθος 4 | A, A1, B, D |      |  |

Πίνακας 6. ∆ηµιουργία «Υποψήφιων Συστατικών» µε κόµβο εκκίνησης την κλάση Α1 (Πέρασµα 4ο)

Επειδή ο συνδυασµός Α,Α1,Β,D δεν έχει άλλη εξάρτηση τώρα θα θεωρηθεί ως κόµβος εκκίνησης ο συνδυασµός του αµέσως µικρότερου µεγέθους ο οποίος δεν έχει ελεγχθεί. Στην περίπτωσή µας επειδή δεν υπάρχει µη ελεγµένος συνδυασµός κλάσεων µεγέθους 3 θα πάµε ακόµα ένα βήµα πίσω και θα ελέγξουµε τους συνδυασµούς µεγέθους 2. Μη ελεγµένος υπάρχει µόνο ο συνδυασµός Α,Α1 ο οποίος έχει εξαρτήσεις τις κλάσεις Β και D. Τα νέα υποψήφια συστατικά µεγέθους 3 που θα δηµιουργηθούν είναι τα A,A1,B και A,A1,D µε το τελευταίο να µην προστίθεται στη λίστα αφού ήδη υπάρχει. Εποµένως η λίστα θα είναι η εξής:

| Μέγεθος 1 | <u>A1</u>   |             |  |
|-----------|-------------|-------------|--|
| Μέγεθος 2 | A1,D        | <u>A,A1</u> |  |
| Μέγεθος 3 | A,A1,D      | A, A1, B    |  |
| Μέγεθος 4 | A, A1, B, D |             |  |

Πίνακας 7. ∆ηµιουργία «Υποψήφιων Συστατικών» µε κόµβο εκκίνησης την κλάση Α1 (Πέρασµα 5ο)

Όπως φαίνεται και από τον τελευταίο πίνακα δεν υπάρχει άλλο µονοπάτι στον γράφο που να ξεκινάει από την κλάση Α1 και είναι µοναδικό. Εποµένως η δηµιουργία «υποψήφιων συστατικών» µε κόµβο εκκίνησης την κλάση Α1 ολοκληρώθηκε µε την δηµιουργία έξι «υποψήφιων συστατικών» µε τα παρακάτω χαρακτηριστικά.

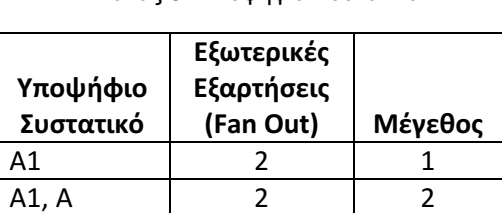

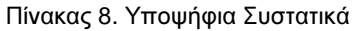

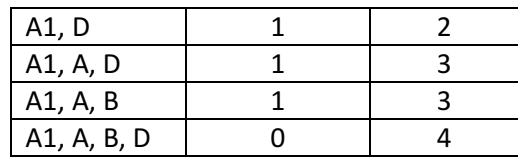

#### **2.1.2.** ∆ιάγραµµα Κλάσεων

Παρουσιάζεται το διάγραμμα κλάσεων του εργαλείου που εκτελεί την διαδικασία Παρουσιάζεται το διάγραμμα κλάσεων του εργαλείου που εκτελεί την διαδικασία<br>παραγωγής «υποψήφιων συστατικών» καθώς και μία σύντομη περιγραφή για τις λειτουργίες της κάθε κλάσης του.

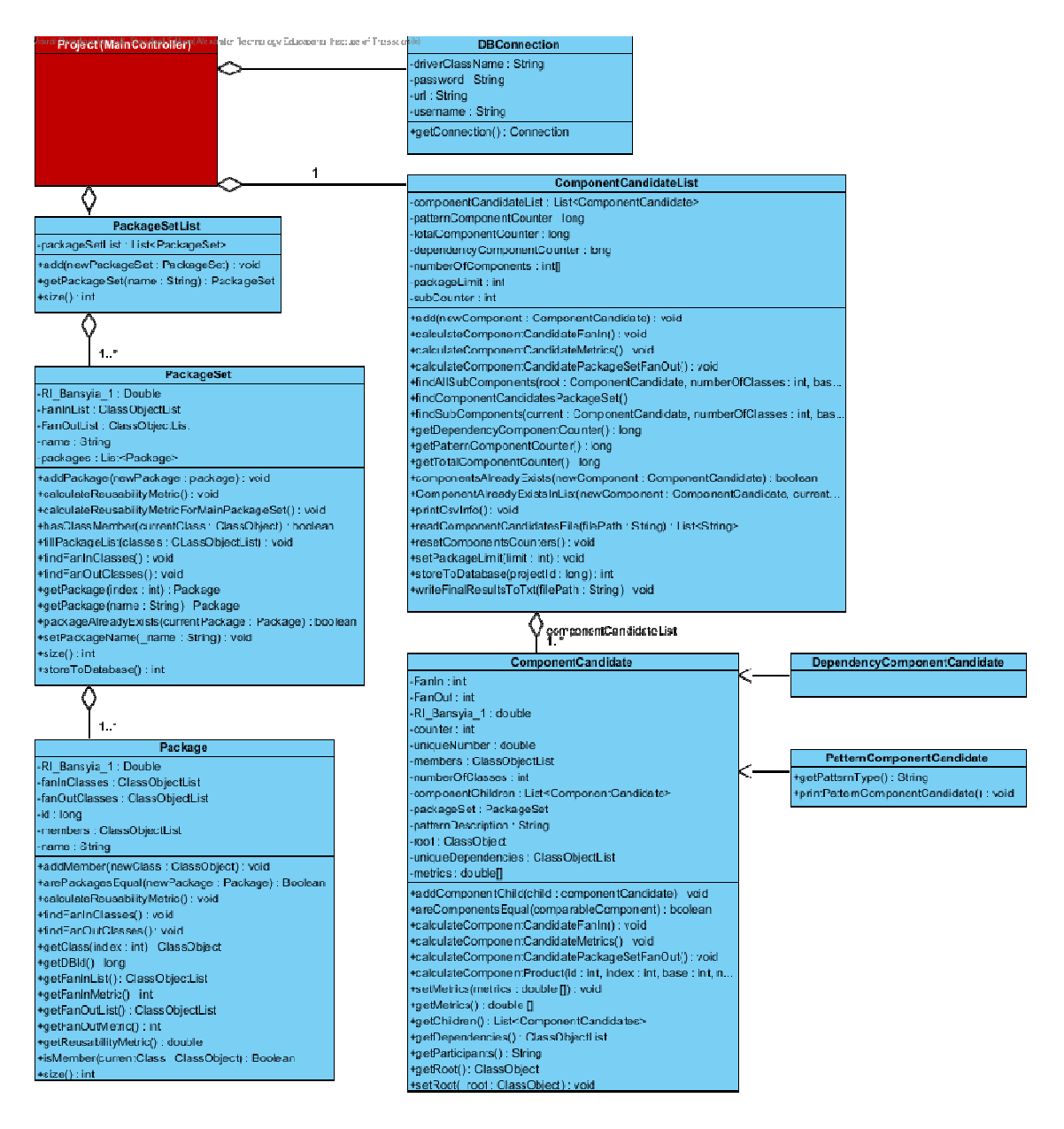

Σχήµα 23. ∆ιάγραµµα κλάσεων εργαλείου ∆ιάγραµµα κλάσεων Component Candidate Creator

- **ComponentCandidate** Είναι µία κλάση η οποία αναπαριστά ένα «υποψήφιο συστατικό» ορίζοντας όλες τις απαραίτητες ιδιότητές του, όπως οι µετρικές, οι εξαρτήσεις, η κλάση «ρίζα», τις συµµετέχουσες κλάσεις και τους µοναδικούς χαρακτηριστικούς αριθµούς αναγνώρισής του. Ορίζει επίσης βασικές λειτουργίες όπως η αρχικοποίηση του συστατικού, τη σύγκριση οµοιότητας µεταξύ δύο συστατικών, τον υπολογισµό των µετρικών τους καθώς και όλες τις µεθόδους που προσφέρουν την δυνατότητα µεταβολής και ανάκτησης των ιδιοτήτων της.
- **DependencyComponentCandidate** Είναι η επέκταση της κλάσης "ComponentCandidate" και όπως φαίνεται από το διάγραµµα κλάσεων δεν προσφέρει κάποια παραπάνω λειτουργία σε σχέση µε την πατρική της κλάση. Ο λόγος ύπαρξής της είναι η διαφοροποίηση των «υποψήφιων συστατικών» που βασίζονται σε εξαρτήσεις από αυτά που βασίζονται σε πρότυπα σχεδίασης.
- **PatternComponentCandidate** Είναι η επέκταση της κλάσης "ComponentCandidate" και προσθέτει την ιδιότητα του τύπου του προτύπου σχεδίασης που είναι απαραίτητο κατά την εγγραφή των «υποψήφιων συστατικών» στη βάση δεδοµένων.
- **ComponentCandidateList** Είναι η κλάση που αρχικοποιεί και διατηρεί µία λίστα από αντικείµενα (υποψήφια συστατικά) και είναι υπεύθυνη για την δηµιουργία τους και την διαχείρισή τους. Η κλάση αυτή δηµιουργεί και προσθέτει «υποψήφια συστατικά» βάση του αναδροµικού αλγορίθµου που περιγράφεται αναλυτικά στη µεθοδολογία. Τέλος προσφέρει και τις απαραίτητες λειτουργίες για την εγγραφή των υποψήφιων συστατικών στη βάση δεδοµένων.
- **Package** Αναπαριστά ένα πακέτο κλάσεων όπως αυτό περιγράφεται από τη γλώσσα προγραµµατισµού java. ∆ηλαδή διατηρεί µία λίστα από κλάσεις που ανήκουν σε αυτό το πακέτο καθώς και από µία λίστα για τις εξαρτήσεις κλάσεων από και προς το πακέτο. Η κλάση πακέτο αναπαριστά ένα σύνολο κλάσεων και αντίστοιχα µε τα «υποψήφια συστατικά» διατηρεί και υπολογίζει τις κατάλληλες τιµές για τις µετρικές που το χαρακτηρίζουν.
- **PackageSet** Αναπαριστά ένα σύνολο πακέτων. Αυτό το σύνολο έχει ύπαρξη µόνο εάν τα µέλη ενός «υποψήφιου συστατικού» ανήκουν σε περισσότερα του ενός πακέτα. Εκτελεί ελέγχους για την εύρεση και αφαίρεση των

διπλοεγγεγραµµένων κλάσεων µελών τους ώστε οι τιµές στις µετρικές τους (όπως στα πακέτα και τα «υποψήφια συστατικά») να είναι έγκυρες. Επίσης προσφέρει και την δυνατότητα προσθήκης των πακέτων που το απαρτίζουν στη βάση δεδοµένων.

- **PackageSetList** ∆ιατηρεί µία λίστα από τα σύνολα των πακέτων (packageSet) έτσι ώστε σύνολα πακέτων να δηµιουργούνται µόνο µία φορά και να επιταχύνεται η εκτέλεση της εφαρµογής κατά τον υπολογισµό των απαραίτητων µετρικών για κάθε πακέτο (package) και σύνολο πακέτων (packageSet).
- **DBConnection** Προσφέρει την δυνατότητα της αρχικοποίησης µία σύνδεσης στην βάση δεδοµένων η οποία είναι κοινή από όλη την εφαρµογή.

#### **2.1.3.** Αντιµετώπιση Προβληµάτων και Βελτιστοποίηση Κώδικα

Η υλοποίηση του αλγορίθµου κατά τη συγγραφή του κώδικα του εργαλείου ήταν µιας συνεχής σχεδιαστική και προγραµµατιστική πρόκληση. Αρχικά αξίζει να αναφερθούµε στην πρώτη προσέγγιση για την υλοποίηση του εργαλείου που έγινε σε γλώσσα PHP. Η συγκεκριµένη γλώσσα επιλέχθηκε µε σκοπό το εργαλείο να γίνει µία διαδικτυακή εφαρµογή πραγµατικού χρόνου (real-time online service) µε δυνατότητα σύνδεσης πολλών χρηστών και ανάλυση οποιουδήποτε project κατά απαίτηση. Η ανάλυση γίνονταν βάση του πηγαίου κώδικα (source code) του project και περιελάµβανε τα παρακάτω βήµατα:

- 1. Ανέβασµα (upload) ενός συµπιεσµένου αρχείου στον εξυπηρετητή, που περιείχε το κώδικα του project.
- 2. Αποσυµπίεση του συµπιεσµένου αρχείου και καταγραφή σε µια λίστα όλων των ονοµάτων των αρχείων που περιείχαν πηγαίο κώδικα σε Java.
- 3. Άνοιγµα όλων των αρχείων της λίστας και καταγραφή των εξαρτήσεων τους προς άλλες κλάσεις, σε ένα εικονικό γράφο, βάση των ονοµάτων της ίδιας λίστας.
- 4. Επιλογή µιας κλάσης ως ρίζα και εύρεση όλων των πιθανών συνδυασµών, βασισµένα στις συνδέσεις του γράφου, που αργότερα ονοµάστηκαν υποψήφια συστατικά (component candidates).

Όπως αναφέραµε και παραπάνω το εργαλείο θα λειτουργούσε ως µια εφαρµογή διαδικτύου µε προοπτική να γίνει εφαρµογή πραγµατικού χρόνου. Βασικό εµπόδια σε αυτό το στόχο στάθηκε ο χρόνος που χρειάζονταν για το ανέβασµα ενός project στον εξυπηρετητή και τα όρια χρόνου που ορίζει ο κάθε διαχειριστής. Η διαδικασία αυτή εξαρτάται από πολλούς παράγοντες, όπως η ποιότητα της σύνδεσης στο ίντερνετ και ο φόρτος του εκάστοτε εξυπηρετητή, καθιστώντας τον χρόνο ανεβάσµατος (upload time) συνήθως απαγορευτικό για εφαρµογή πραγµατικού χρόνου. Επίσης, πέραν του Βήµατος 2, όλες οι υπόλοιπες διεργασίες απαιτούν µεγάλο ποσοστό από τους πόρους του συστήµατος και τις περισσότερες φορές για αρκετό χρονικό διάστηµα λόγω των πολύπλοκων ελέγχων που πραγµατοποιούνται. Για παράδειγµα, το project apache ant µε 1800 κλάσεις χρειάζονταν πάνω από 3 gb µνήµης για αρκετές ώρες για να εκτελεστεί. Ο αλγόριθµος για το πρόβληµά µας δεν µας επέτρεπε να χρησιµοποιήσουµε πολυνηµατικό προγραµµατισµό οπότε οι επεξεργαστές τελευταίας τεχνολογίας µε πολλούς πυρήνες επεξεργασίας έµεναν στην ουσία ανεκµετάλλευτοι.

Πέρα από τα θέµατα απόδοσης, κύριο πρόβληµα που µας οδήγησε να βρούµε άλλο τρόπο υλοποίησης ήταν οι αρκετές περιπτώσεις στις οποίες στο ίδιο project υπήρχαν κλάσεις µε το ίδιο όνοµα και ενώ ήταν σε διαφορετικό πακέτο ήταν αδύνατο για τον αλγόριθµο να τις ξεχωρίσει. Το αποτέλεσµα ήταν σε κάποιες περιπτώσεις να δηµιουργούνται εξαρτήσεις που στην πραγµατικότητα δεν υπήρχαν και σε άλλες περιπτώσεις να εξαιρούνται εξαρτήσεις διότι στην λίστα υπάρχει ήδη το όνοµα της συγκεκριµένης κλάσης ενώ στην πραγµατικότητα είναι άλλη. Εποµένως υπήρχαν αρκετές περιπτώσεις που ο τελικός γράφος (λίστα µε εξαρτήσεις) δεν ήταν έγκυρος.

Εξαιτίας των παραπάνω και λαµβάνοντας υπόψη πως το εργαλεία που βρίσκει µετρικές του κώδικα και το εργαλείο που ανακτά πρότυπα σχεδίασης από τον κώδικα είναι γραµµένα σε Java πάρθηκε η απόφαση να υλοποιηθεί η εφαρµογή εξολοκλήρου σε Java µε σκοπό να ενιαία διαχείριση των ενδιάµεσα παραγόµενων αρχείων από το κάθε εργαλείο. Τα προβλήµατα που εµφανίστηκαν και αντιµετωπίστηκαν κατά την διάρκεια της ανάπτυξης µπορούν να χωριστούν σε:

- Προβλήµατα απόδοσης
- Προβλήµατα που οφείλονται στην ιδιαιτερότητα των δεδοµένων

#### 2.1.3.1. Προβλήµατα απόδοσης

Τα προβλήµατα απόδοσης οφείλονταν κυρίως στον τεράστιο όγκο πληροφοριών που έπρεπε να διαχειριστούµε καθώς και στους υπεράριθµους ελέγχους και υπολογισµούς που συµβαίνουν κατά την εκτέλεση της ανάλυσης από το εργαλείο. Όπως περιγράφεται και στην µεθοδολογία η παραγωγή των υποψήφιων συστατικών βασίζεται στον γράφο που αποτελείται από τις κλάσεις του υποψήφιου Project. Είναι φανερό πως οι διαφορετικοί τρόποι για να διατρέξουµε τον γράφο µε τις παραµέτρους του αλγορίθµου είναι πάρα πολλοί. Ποικίλουν από µερικές εκατοντάδες µέχρι και δεκάδες χιλιάδες. Για κάθε πιθανή διαδροµή από αυτές δηµιουργείται και µία λίστα από κόµβους που θα αποτελούν το «υποψήφιο συστατικό λογισµικού». Θέλουµε όµως κάθε «υποψήφιο συστατικό λογισµικού» να είναι µοναδικό οπότε πρέπει να το συγκρίνουµε µε όλα τα µέχρι εκείνη στιγµή «υποψήφια συστατικά» που έχουµε ήδη δηµιουργήσει. Για να γίνει αυτός ο έλεγχος πρέπει να συγκρίνουµε την λίστα µε τις κλάσεις που συµµετέχουν στο εκάστοτε «υποψήφιο συστατικό» µε την αντίστοιχη λίστα κάθε «υποψήφιου συστατικού» που υπάρχει ήδη αποθηκευµένο. Είναι φανερό πως η διαδικασία αυτή είναι χρονοβόρα κα απαιτεί τεράστια υπολογιστική ισχύ. Για το λόγο αυτό χρησιµοποιήσαµε κάποιες τεχνικές που θα µείωναν την πολυπλοκότητα καθώς και τις απαιτήσεις σε υπολογιστική ισχύ. Τα σηµεία που χρειάστηκε να βελτιωθούν ήταν αυτά της

- σύγκρισης δύο «υποψήφιων συστατικών»,
- µείωσης του αριθµού των συγκρίσεων του νέου συστατικού µε τα ήδη υπάρχοντα αποθηκευµένα και τέλος
- ο περιορισµός του αριθµού των παραγόµενων «υποψήφιων συστατικών»

Για την βελτιστοποίηση της σύγκρισης δύο «υποψήφιων συστατικών» αρχικά µετά το τέλος της δηµιουργίας της λίστας µε τις «έγκυρες» κλάσεις του project ορίζετε ένας µοναδικός αριθµός (classID) για κάθε κλάση. Κατά τη δηµιουργία ενός νέου «υποψήφιου συστατικού» η προσθήκη των κλάσεων στην λίστα µε τις κλάσεις που συµµετέχουν σε αυτό γίνετε µε ταξινοµηµένα βάση του ονόµατός τους. Στη συνέχεια οι κλάσεις που συµµετέχουν στο «υποψήφιο συστατικό» χωρίζονται ανά πέντε και για κάθε πεντάδα δηµιουργείται ένας αριθµός «παράγωγο (product)» βάση του αλγορίθµου του οποίου ο κώδικας παρουσιάζεται παρακάτω όπου:

- newMembers είναι η λίστα µε τις κλάσεις που θα συµµετέχουν στο νέο «υποψήφιο συστατικό».
- base είναι ο αριθµός «βάση» που δηλώνει το σύνολο των κλάσεων του εκάστοτε υπο-ανάλυση project.

```
public ComponentCandidate(ClassObjectList newMembers, int base) { 
         this.firstUniqueNumber = 0; 
        this.secondUniqueNumber = 0; this.thirdUniqueNumber = 0; 
         this.fourthUniqueNumber = 0; 
         this.fifthUniqueNumber = 0; 
         this.sixthUniqueNumber = 0; 
         this.seventhUniqueNumber = 0; 
         this.eightthUniqueNumber = 0; 
         this.ninthUniqueNumber = 0; 
        for (int i = 0; i < newMembers.size(); i++) {
             ClassObject currentNewMember = newMembers.get(i); 
             if (i < 5) { 
                 firstUniqueNumber += calculatePackageProduct( 
                          currentNewMember.getClassObjectId(), 
i, base, 
                          newMembers.size()); 
             } else if (i < 10) { 
                 secondUniqueNumber += calculatePackageProduct( 
                          currentNewMember.getClassObjectId(), 
                         (i - 5),
                          base, 
                          newMembers.size()); 
             } else if (i < 15) { 
                 thirdUniqueNumber += calculatePackageProduct( 
                          currentNewMember.getClassObjectId(), 
                         (i - 10),
                          base, 
                          newMembers.size()); 
             } else if (i < 20) { 
                 fourthUniqueNumber += calculatePackageProduct( 
                          currentNewMember.getClassObjectId(), 
                         (i - 15),
                          base, 
                          newMembers.size());
```

```
 } else if (i < 25) { 
                 fifthUniqueNumber += calculatePackageProduct( 
                          currentNewMember.getClassObjectId(), 
                         (i - 20),
                          base, 
                          newMembers.size()); 
             } else if (i < 30) { 
                 sixthUniqueNumber += calculatePackageProduct( 
                          currentNewMember.getClassObjectId(), 
                         (i - 25),
                          base, 
                          newMembers.size()); 
             } else if (i < 35) { 
                 seventhUniqueNumber += calculatePackageProduct( 
                          currentNewMember.getClassObjectId(), 
                         (i - 30),
                          base, 
                          newMembers.size()); 
             } else if (i < 40) { 
                 eightthUniqueNumber += calculatePackageProduct( 
                          currentNewMember.getClassObjectId(), 
                         (i - 35), //correction...
                          base, 
                          newMembers.size()); 
 } 
 }
```

```
public static double calculatePackageProduct(int id, int index, int base, int 
nocInPackage) { 
         double product = (double) id / Math.pow(base, nocInPackage); 
         return product * Math.pow(base, index); 
}
```
Ο έλεγχος για την περίπτωση που το «υποψήφιο συστατικό» υπάρχει ήδη στη λίστα µας γίνεται πλέον µόνο βάση των µοναδικών αριθµών του κάθε «υποψήφιου συστατικού» µε την κλήση του παρακάτω κώδικα.

```
public boolean packageAlreadyExistsInList(ComponentCandidate newComponent, 
ArrayList<ComponentCandidate> candidatesList) { 
      for (int i = 0; i < currentList.size(); i++) {
            ComponentCandidate currentPackage = currentList.get(i); 
             if (currentComponent.areComponentsEqual(newComponent)) { 
                   return true; 
 } 
 } 
      return false; 
}
```
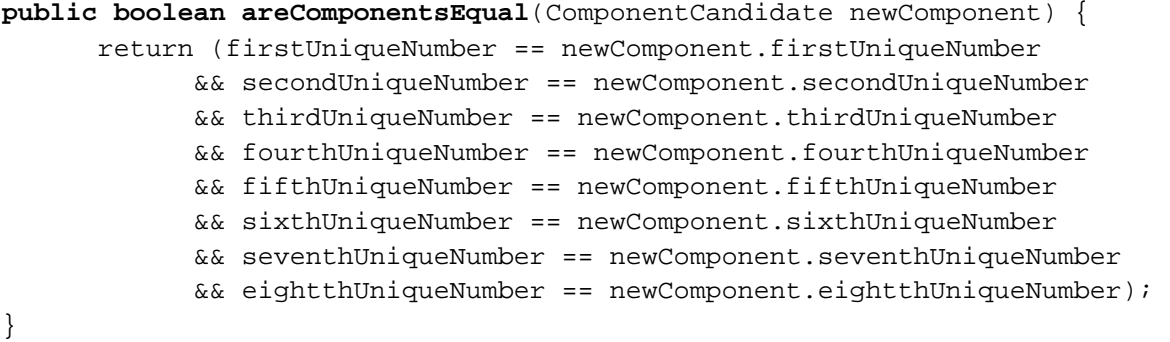

Είναι προφανές πως από τη στιγµή που οι συµµετέχουσες κλάσεις είναι ταξινοµηµένες βάση του ονόµατός τους και ο χαρακτηριστικός αριθµός της κάθε κλάσης είναι µοναδικός πως για κάθε «υποψήφιο συστατικό» η ακολουθία των αριθµών firstUniqueNumber, secondUniqueNumber, thirdUniqueNumber, fourthUniqueNumber, fifthUniqueNumber, sixthUniqueNumber, seventhUniqueNumber, eightthUniqueNumber είναι µοναδικός. Ίδια µπορεί να είναι µόνο στην περίπτωση που δύο «υποψήφια συστατικά» έχουν τον ίδιο αριθµό κλάσεων και αυτές είναι ίδιες µία προς µία, ανεξάρτητα από την σειρά µε την οποία προστέθηκαν στη λίστα των κλάσεων του «υποψήφιου συστατικού». Το κέρδος στην απόδοση του εργαλείου οφείλεται στον χρόνο που το σύστηµα χρειάζεται για την σύγκριση δύο µεταβλητών. ο αριθµός των συµµετεχουσών κλάσεων ποικίλει από µία έως και σαράντα. Είναι φανερό πως σε «υποψήφια συστατικά» µε περισσότερες από οκτώ κλάσεις ο χρόνος σύγκρισης είναι πολύ µεγαλύτερος από τον χρόνο σύγκρισης των οκτώ µοναδικών αριθµών. Ένας λόγος που ενισχύει την ανάγκη χρήσης της συγκεκριµένης τεχνικής είναι και η σηµαντική διαφορά στον χρόνο µεταξύ της σύγκρισης δύο αριθµών και της σύγκρισης δύο αλφαριθµητικών, µε την πρώτη σύγκριση να γίνεται σαφώς γρηγορότερα καταναλώνοντας παράλληλα λιγότερους πόρους από το σύστηµα. Μία ιδέα που φάνηκε εξαιρετικά αποδοτική αλλά τελικά εγκαταλείφτηκε ως µη εφαρµόσιµη στο σύστηµά µας ήταν η διατήρηση ενός πίνακα µε τους αριθµούς κατακερµατισµού (hash set) των αντικειµένων («υποψήφιων συστατικών»). Η τεχνική αυτή δεν εφαρµόζεται στην περίπτωσή µας διότι κάθε φορά τα «υποψήφια συστατικά» δηµιουργούνται εκ νέου δηµιουργώντας νέο µοναδικό αριθµό κατακερµατισµού µε αποτέλεσµα την ύπαρξη δύο ίδιων «υποψήφιων συστατικών» µε διαφορετικούς µοναδικούς αριθµούς και διπλό εγγραφές.

Για την µείωση των ελέγχων στη λίστα των «υποψήφιων συστατικών» χρησιµοποιήσαµε επίσης µία ιεραρχία λιστών. Αρχικά παρατηρήθηκε πως µετά το 30% της εκτέλεσης του εργαλείου δηµιουργίας νέων «υποψήφιων συστατικών» η απόδοση του συστήµατος µειώνονταν σηµαντικά καθώς και πως η µείωση της απόδοσης είχε αυξητικό ρυθµό. Αυτό συνέβαινε διότι αυξάνονταν συνεχώς ο αριθµός των αποθηκευµένων «υποψήφιων συστατικών» οπότε κάθε νέο «υποψήφιο συστατικό» έπρεπε να συγκριθεί µε όλα τα προηγούµενα όταν αυτά ήταν αποθηκευµένα µέσα σε µία µονοδιάστατη λίστα. Η µονοδιάστατη λίστα µε τα αποθηκευµένα «υποψήφια συστατικά» είχε την εξής µορφή:

Πίνακας 9. Απεικόνιση µονοδιάστατης λίστας για την αποθήκευση των υποψήφιων συστατικών

|                                                | Candidate 1 |  |
|------------------------------------------------|-------------|--|
|                                                | Candidate 2 |  |
| List <componentcandidate></componentcandidate> | Candidate 3 |  |
|                                                |             |  |
|                                                | Candidate n |  |

Έτσι αποφασίστηκε η χρήση ενός ακόµα επιπέδου λιστών µε χαρακτηριστικό τον αριθµό των κλάσεων του κάθε «υποψήφιου συστατικού». Με αυτό τον τρόπο ένα νέο «υποψήφιο συστατικό» συγκρίνεται µόνο µε τα ήδη υπάρχοντα «υποψήφια συστατικά» που έχουν τον ίδιο αριθµό κλάσεων µε αυτό. Το αποτέλεσµα είναι η σηµαντική µείωση του αριθµού των συγκρίσεων και κατ επέκταση του συνολικού χρόνου που διαρκούν οι συγκρίσεις. Η δισδιάστατη λίστα µε τα αποθηκευµένα «υποψήφια συστατικά» είχε την εξής µορφή:

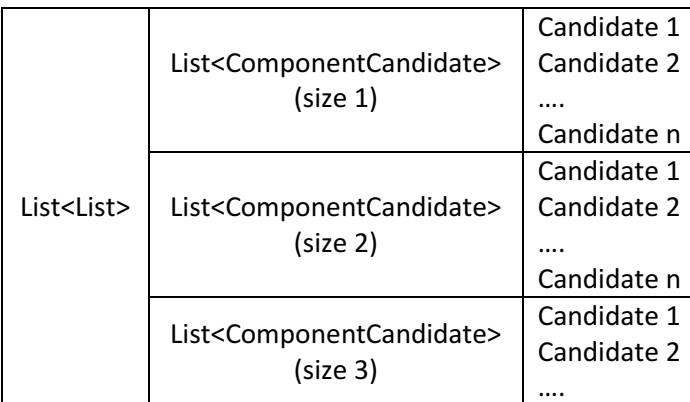

Πίνακας 10. Απεικόνιση δισδιάστατης λίστας για την αποθήκευση των υποψήφιων συστατικών

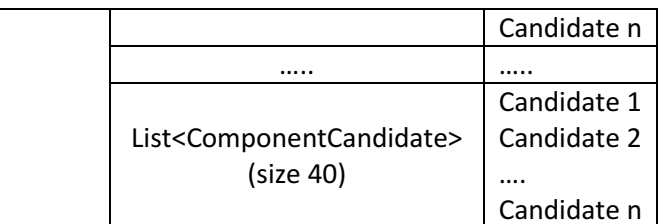

Το αποτέλεσµα ήταν η περεταίρω µείωση του αριθµού των ελέγχων και του συνολικού χρόνου. Παρόλη τη βελτίωση της απόδοσης κρίθηκε αναγκαίο να προσθέσουµε ακόµη δύο επίπεδα λιστών ώστε ο χρόνος εκτέλεση του εργαλείου να µειωθεί στα επίπεδα µιας εφαρµογής πραγµατικού χρόνου. Το µήκος των δύο νέων λιστών ισούται µε τον αριθµό των χαρακτήρων της κλάσης µε το µεγαλύτερο πλήθος χαρακτήρων. Για την απεικόνιση των πινάκων θα θεωρήσουµε πως το µέγιστο πλήθος χαρακτήρων σε µία κλάση είναι 30 και θα το ονοµάσουµε length. πχ (στην package.subpackage.Τest είναι 23).

Πίνακας 11. Απεικόνιση τετραδιάστατης λίστας για την αποθήκευση των υποψήφιων συστατικών

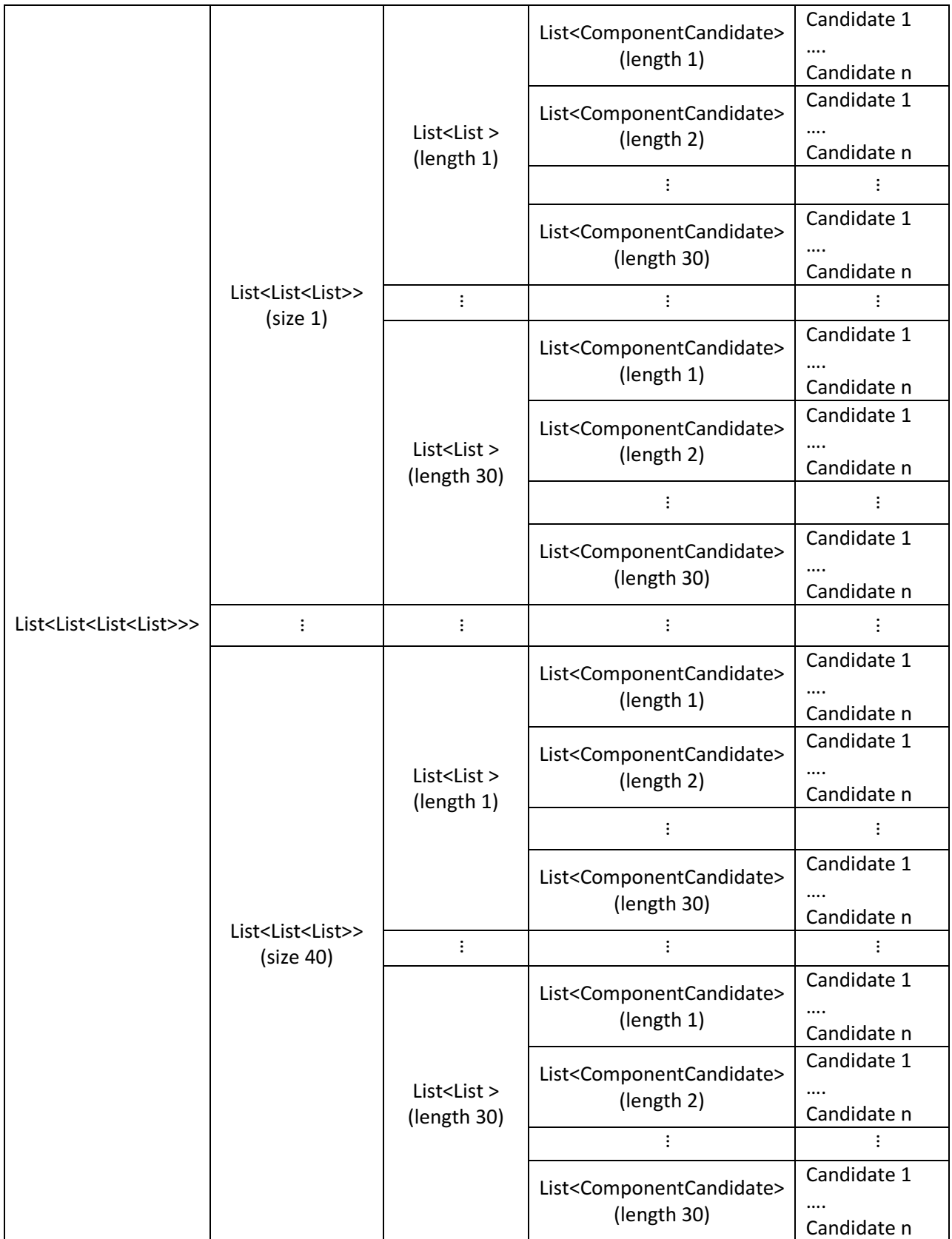

Ακολουθεί το κοµµάτι του κώδικα που αρχικοποιεί την ιεραρχία των λιστών.

```
public ComponentCandidateList(int noc, int longestNodeName) { 
      long count = 0;
     this.componentCandidateList = new 
     ArrayList<ArrayList<ArrayList<ArrayList<ComponentCandidate>>>>(); 
     this.numberOfComponents = new int[noc + 1];
     for (int i = 0; i <= noc; i++) {
           this.componentCandidateList.add(new 
           ArrayList<ArrayList<ArrayList<ComponentCandidate>>>()); 
            this.numberOfComponents[i] = 0; 
       } 
     for (int i = 1; i < componentCandidateList.size(); i++) {
           for (int j = 0; j < longestNodeName; j++) {
                 this.componentCandidateList.get(i).add(new 
                 ArrayList<ArrayList<ComponentCandidate>>()); 
 } 
 } 
     for (int i = 0; i < componentCandidateList.size(); i++) {
           for (int j = 0; j < component CandidateList.get(i).size(); j++) {
                 for (int k = 0; k < longestNodeName; k++) {
                       this.componentCandidateList.get(i).get(j).add(new 
                       ArrayList<ComponentCandidate>()); 
 } 
 } 
       } 
}
```
Για να γίνει πιο κατανοητή και µετρήσιµη η βελτιστοποίηση του κώδικα και του αλγορίθµου παρουσιάζουµε σε ένα πίνακα πως µε κάθε προσθήκη µιας ιεραρχίας λιστών επηρεάζεται και ο χρόνος εκτέλεσης. Οι συγκριτικές δοκιµές γίνονται στην ανάλυση ενός παιχνιδιού "Super Mario" που αποτελείται από 33 κλάσεις. Ορίζουµε ως όριο την δηµιουργία «υποψήφιων συστατικών» µέχρι οκτώ κλάσεις. Το πλήθος των παραγόµενων «υποψήφιων συστατικών» ήταν 453.190.

| Διαστάσεις<br>λίστας | x1               | х2                 | x3               | х4            | х4              |
|----------------------|------------------|--------------------|------------------|---------------|-----------------|
| Μέθοδος<br>σύγκρισης | Βάση ονομάτων    | Βάση ονομάτων      | Βάση ονομάτων    | Βάση ονομάτων | Βάση<br>αριθμών |
| Χρόνος<br>Εκτέλεσης  | 431 min<br>(>7h) | $273$ min<br>(>4h) | $30 \text{ min}$ | 7 min         | $1,5$ min       |

Πίνακας 12. Σύγκριση χρόνων εκτέλεσης µε την προσθήκη ιεραρχιών λιστών

Ο περιορισµός του αριθµού των παραγόµενων «υποψήφιων συστατικών» ήταν µία ανάγκη που παρουσιάστηκε όσο βελτιώναµε την απόδοση του εργαλείου και καταφέρναµε να το τρέξουµε για µεγαλύτερο πλήθος κλάσεων. Για ένα project µε 33 κλάσεις όπως το παραπάνω παράγονται περισσότερα από 453.000 «υποψήφια συστατικά» µε πλήθος κλάσεων από µία έως και οκτώ. Είναι φανερό πως αν θέλαµε να δηµιουργήσουµε «υποψήφια συστατικά» µε πλήθος κλάσεων µεγαλύτερο από οκτώ τότε ο αριθµός αυτών θα εκτοξεύονταν ακόµη περισσότερο. Πόσο µάλλον για Projects που αποτελούνται από µερικές εκατοντάδες ή και χιλιάδες κλάσεις. Εποµένως αποφασίσαµε να περιορίσουµε τον αριθµό των παραγόµενων «υποψήφιων συστατικών» θέτοντας όριο σε κάθε πέρασµα του γράφου στην δηµιουργία µέχρι κάποιο συγκεκριµένο αριθµό «υποψήφιων συστατικών» ανά πλήθος κλάσεων. Ο αριθµός αυτός ορίζεται από τον χρήστη κατά την εκτέλεση του εργαλείου. Για παράδειγµα εάν ο χρήστης ορίσει µέγιστο αριθµό δέκα «υποψήφιων συστατικών» ανά πλήθος κλάσεων σε κάθε πέρασµα του γράφου τότε εάν το πέρασµα του γράφου έχει κόµβο εκκίνησης την κλάση Χ θα παραχθούν τα εξής. ∆έκα «υποψήφια συστατικά» µε πλήθος κλάσεων 1, δέκα µε πλήθος κλάσεων 2 κλπ έως και δέκα µε πλήθος κλάσεων το µέγιστο που έχει ορίσει ο χρήστης πριν την ανάλυση του κάθε project. Ο αλγόριθµος επιλογής της επόµενης κλάσης για την δηµιουργία νέου συστατικού ταξινοµεί τις υποψήφιες προς συµµετοχή κλάσεις βάσει του χαµηλότερου Fan Out έτσι ώστε τα "υποψήφια συστατικά" που θα δηµιουργηθούν να έχουν την µεγαλύτερη δυνατή αυτονοµία.

Με την χρήση των παραπάνω τεχνικών καταφέραµε να εξασφαλίσουµε:

- Την εκτέλεση όλης της ανάλυσης ενός project σε αρκετά ικανοποιητικό χρόνο.
- Την µείωση την κατανάλωση των πόρων του συστήµατος,
- και τέλος τη παραγωγή ενός διαχειρίσιµου αριθµού "υποψήφιων συστατικών" µε τα καλύτερα δυνατά ποιοτικά χαρακτηριστικά.

2.1.3.2. Προβλήµατα που οφείλονται στην ιδιαιτερότητα των δεδοµένων

Όπως αναφέρθηκε και παραπάνω το εργαλείο δηµιουργίας «Υποψήφιων Συστατικών Λογισµικού» απαιτεί την ύπαρξη του πηγαίου και του µεταγλωττισµένου

κώδικα για κάθε project που θα αναλυθεί. Σε αυτό το σηµείο δηµιουργούνται τα περισσότερα προβλήµατα εξαιτίας της φύσης του ανοιχτού λογισµικού. Μελετώντας τα 3 µεγαλύτερα αποθετήρια κώδικα εφαρµογών ανοιχτού λογισµικού παρατηρήσαµε πως για τα περισσότερα projects υπάρχει ασυµφωνία µεταξύ του πηγαίου κώδικα και του µεταγλωττισµένου κώδικα. Οι ποιο συχνές περιπτώσεις ιδιαιτερότητας των δεδοµένων είναι οι εξής:

- Έλλειψη αρχείων πηγαίου κώδικα. Σε αυτή τη περίπτωση, στον παρεχόµενο από τον σχεδιαστή φάκελο µε τον πηγαίο κώδικα του project, λείπει µία ή και περισσότερες κλάσεις από αυτές που υπάρχουν µεταγλωττισµένες στο εκτελέσιµο αρχείο.
- Έλλειψη αρχείων µεταγλωττισµένου κώδικα: Είναι η περίπτωση στην οποία λείπει ένα ή και περισσότερα αρχεία µεταγλωττισµένων κλάσεων από το εκτελέσιµο αρχείο (jar) του project που θέλουµε να αναλύσουµε.
- Ασυµφωνία µονοπατιών (file paths) των αρχείων του πηγαίου και του µεταγλωττισµένου κώδικα: Για να γίνει κατανοητή η συγκεκριµένη περίπτωση θα δοθεί ένα παράδειγµα. Θεωρούµε µια κλάση µε όνοµα "Test". Ο πηγαίος κώδικας της παραπάνω κλάσης (java file) βρίσκεται στο πακέτο src/package/subpackage οπότε η τελική της απεικόνιση είναι package.subpackage.Τest.java. Ο µεταγλωττισµένος κώδικας βρίσκεται στο αρχείο Τest.class και βρίσκεται στο πακέτο org/package/subpackage οπότε η τελική της απεικόνιση είναι org.package.subpackage.Τest.class. χωρίς τις καταλήξεις των αρχείων έχουµε τα ονόµατα package.subpackage.Τest για το πηγαίο κώδικα και org.package.subpackage.Τest για τον µεταγλωττισµένο κώδικα.

Όλες οι παραπάνω περιπτώσεις επηρεάζουν την διεξαγωγή µιας οµαλής ανάλυσης των δεδοµένων. Ποιο συγκεκριµένα στην περίπτωση που λείπει κάποιο αρχείο πηγαίου κώδικα υπάρχει πρόβληµα στην εξαγωγή του αντίστοιχου «υποψήφιου συστατικού λογισµικού» αφού δεν υπάρχει καταχωρηµένη η διαδροµή του αρχείου (file path) πηγαίου κώδικα στη βάση δεδοµένων. Στην περίπτωση που λείπει κάποιο αρχείο µεταγλωττισµένου κώδικα τότε τα προβλήµατα που δηµιουργούνται είναι ακόµη

µεγαλύτερα. Η λίστα µε τις κλάσεις που συµµετέχουν σε ένα project και από την οποία θα δηµιουργηθεί ο εικονικός γράφος του συστήµατος δηµιουργείται από το εργαλείο classycle το οποίο αναλύει τον µεταγλωττισµένο κώδικα του project. Επίσης η εύρεση των µετρικών των κλάσεων που βρίσκονται στην λίστα γίνεται µε την χρήση του εργαλείου ckjm το οποίο επίσης αναλύει τον µεταγλωττισµένο κώδικα του project. Οπότε και στην περίπτωση που προσθέταµε τις κλάσεις που λείπουν µέσω του πηγαίου κώδικα τότε αυτές δεν θα είχαν µετρικές οπότε θα ήταν αδύνατη η αξιολόγησή τους και ως επέκταση η αξιολόγηση των «υποψήφιων συστατικών λογισµικού» στα οποία θα συµµετέχουν. Στην τελευταία περίπτωση όπου υπάρχει ασυµφωνία µεταξύ των διαδροµών των αρχείων πηγαίου κώδικα και των αντίστοιχων αρχείων µεταγλωττισµένου κώδικα δεν µπορεί να γίνει η σωστή αντιστοίχηση διότι δεν είµαστε βέβαιοι πως πρόκειται για την ίδια κλάση και όχι για διαφορετικές κλάσεις µε ίδιο όνοµα. Για παράδειγµα εάν υπάρχουν δύο κλάσεις µε όνοµα "Test.class" στον µεταγλωττισµένο κώδικα στα πακέτα org/package/ & org/subpackage/ ενώ στον φάκελο µε τον πηγαίο κώδικα υπάρχει µόνο µία κλάση µε τέτοιο όνοµα Test.java στο πακέτο org/, δεν µπορούµε να συµπεράνουµε µε ποια από τις δύο κλάσεις του µεταγλωττισµένου κώδικα θα κάνουµε την αντιστοίχιση. Όσο δεν µπορεί να γίνει µε απόλυτη ασφάλεια αυτή η αντιστοίχιση δεν µπορούµε να είµαστε σίγουροι πως το «υποψήφιο συστατικό λογισµικού» που θα ανακτήσουµε από την βάση δεδοµένων θα έχει τον σωστό πηγαίο κώδικα.

Όλες οι παραπάνω περιπτώσεις απειλούσαν την εγκυρότητα των παραγόµενων «συστατικών λογισµικού». Για να µειώσουµε στο ελάχιστο αυτές τις περιπτώσεις αποφασίσαµε στην αντικειµενοστραφή απεικόνιση της κλάσης «αντικείµενο ClassObject» να συµπεριλάβουµε, πέραν των άλλων, τα πεδία "className", "sourceName" τα οποία αντιπροσωπεύουν τα ονόµατα των αρχείων του πηγαίου και του µεταγλωττισµένου κώδικα αντίστοιχα. Μετά την δηµιουργία της βασικής λίστας µε τα ονόµατα των κλάσεων συµπληρώνονται και τα δύο αυτά πεδία µετά από ανάλυση του φακέλου µε τα αρχεία πηγαίου κώδικα και του εκτελέσιµου αρχείου που περιλαµβάνει τα αρχεία µε τον µεταγλωττισµένο κώδικα. Είναι τα βήµατα 5 και 6 («Επικύρωση λίστας των κλάσεων» και «Ανάκτηση Προτύπων Σχεδίασης») της µεθοδολογίας που περιγράφεται στην αρχή του δεύτερου κεφαλαίου. Μετά και από αυτή την ανάλυση όσες

κλάσεις εµφανίσουν κάποια από τις παραπάνω περιπτώσεις λάθους χαρακτηρίζονται ως «µη έγκυρες (invalid)» και στη συνέχεια διαγράφονται από τη λίστα οπότε δεν λαµβάνονται υπόψη στην δηµιουργία του γράφου άρα και στην παραγωγή των «υποψήφιων συστατικών λογισµικού». Ακολουθεί παράδειγµα από τον κώδικα.

```
public boolean isInvalid() { 
     return (this.hasSourceFile == false || this.hasBinaryFile == false);
} 
public void removeInvalidClasses() { 
      boolean flag; 
       int invalidClassCounter = 0; 
      do { 
            flag = false;
            for (int i = 0; i < this.classObjectList.size(); i++) {
                   if (this.classObjectList.get(i).isInvalid()) { 
                         this.classObjectList.remove(i); 
                        flag = true;
                         invalidClassCounter++; 
                         break; 
 } 
 } 
       } while (flag); 
       System.err.println(invalidClassCounter + " invalid classes removed!"); 
}
```
Με αυτό τον τρόπο εξασφαλίζουµε για τα παραγόµενα «συστατικά λογισµικού» τη δυνατότητα της:

- αξιολόγησης,
- ανάκτησης τους από τη βάση δεδοµένων,
- τέλος εξασφαλίζουμε την εγκυρότητά τους.

# **2.2.** Μεθοδολογία Ανίχνευσης Υποψήφιων Μεθοδολογία Ανίχνευσης Συστατικών Βασισµένα

# σε Πρότυπα Σχεδίασης σε Πρότυπα

Στο κεφάλαιο αυτό παρουσιάζονται ορισμένα παραδείγματα για την καλύτερη κατανόηση του τρόπου που ανακτώνται τα πρότυπα σχεδίασης και της δημιουργίας «υποψήφιων συστατικών» από αυτά. Επίσης, γίνεται αναφορά στα προβλήματα που υπήρξαν κατά την διαδικασία αυτή και ο τρόπος αντιμετωπίστηκαν. Τέλος, γίνεται παράθεση ενός ενδεικτικού, για την διαδικασία, μέρους κώδικα.

#### **2.2.1.** Παραδείγµατα

Για την καλύτερη κατανόηση του τρόπου που ανακτώνται πρότυπα σχεδίασης και της δημιουργίας «υποψήφιων συστατικών» από αυτά παρουσιάζουμε κάποια Για την καλύτερη κατανόηση του τρόπου που ανακτώνται πρότυπα σχεδίασης και<br>της δημιουργίας «υποψήφιων συστατικών» από αυτά παρουσιάζουμε κάποια<br>παραδείγματα από τα projects που αναλύσαμε στα πλαίσια της Πτυχιακής ε

Από το project jSettlers2 ανακτήσαμε εάν στιγμιότυπο του προτύπου σχεδίασης Flyweight του οποίου το διάγραμμα κλάσεων παρουσιάζουμε. Η μορφή του στα αρχεία που παράγονται κατά την ανάλυση του που παράγονται κατά την ανάλυση project στο βήµα 7 («Ανάλυση αποτελεσµάτων Προτύπων Σχεδίασης») είναι η εξής:

Flyweight;Factory;soc.message.SOCGameOptionInfo;Flyweight;soc.message.SOCMess ageTemplateMs;Subclass;soc.messa ageTemplateMs;Subclass;soc.message.SOCGameOptionInfo

Ενώ το διάγραμμα Κλάσεων του συγκεκριμένου στιγμιότυπου του προτύπου είναι το εξής.

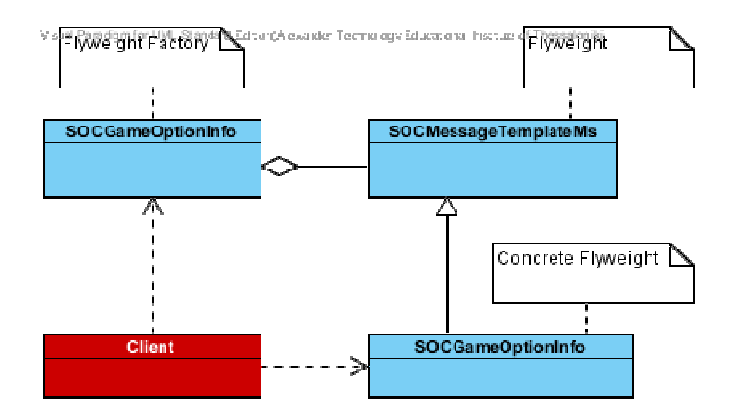

Σχήμα 24. Διάγραμμα Κλάσεων Παραδείγματος Προτύπου Σχεδίασης "Flyweight"

Aπό το project jSkat παρουσιάζουμε ένα στιγμιότυπο του προτύπου σχεδίασης «Προσαρµογέας (Adapter)» το οποίο καταγράφηκε ως εξής το οποίο καταγράφηκε ως εξής:

(Object)Adapter\_Command;Adaptee/Receiver;org.jskat.ai.PlayerKnowledge;Adapter \_Command;Adaptee/Receiver;org.jskat.ai.PlayerKnowledge;Adapter/ConcreteCommand;org.jskat.ai.algorithmic.AlgorithmicOpponentPlayer

Το διάγραµµα κλάσεών του είναι τ Το διάγραµµα κλάσεών είναι το εξής.

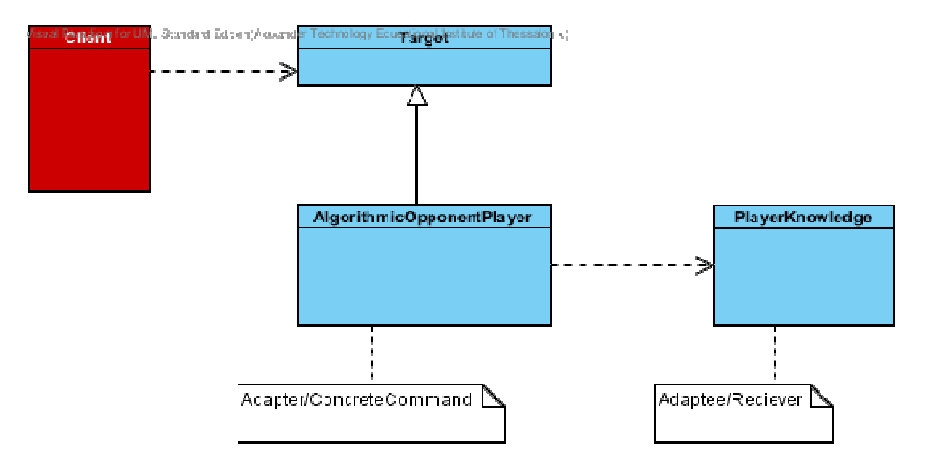

Σχήµα 25. ∆ιάγραµµα Κλάσεων Παραδείγµατος Προτύπου Σχεδίασης ∆ιάγραµµα Κλάσεων Παραδείγµατος Προτύπου "Προσαρµογέας (Adapter)"

Τέλος από το ίδιο project jSkat παρουσιάζουμε ένα στιγμιότυπο του προτύπου σχεδίασης «Μέθοδος Εργοστάσιο (Factory Method)» το οποίο είναι καταγεγραμμένο ως εξής:

FactoryMethod;Creator;org.jskat.ai.nn.util.Layer;Subclass;org.jskat.ai.nn.uti l.OutputLayer;Subclass;org.jskat.ai.nn.util.HiddenLayer;Subclass;org.jskat.ai .nn.util.InputLayer

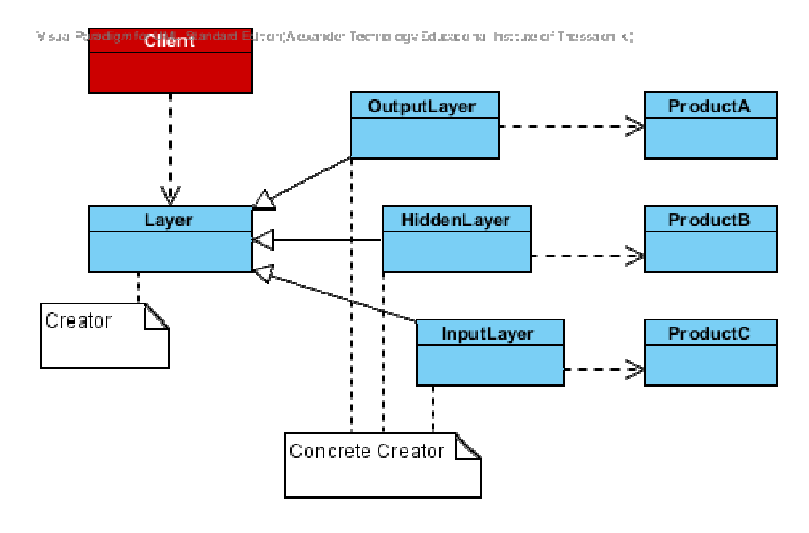

Σχήμα 26. Διάγραμμα Κλάσεων Παραδείγματος Προτύπου Σχεδίασης "Μέθοδος Εργοστάσιο (Factory Method)"

#### **2.2.2.** ∆ιαγράµµατα Κλάσεων ∆ιαγράµµατα

Παρουσιάζεται το διάγραµµα κλάσεων του εργαλείου που αναλύει τα αποτελέσµατα των ανακτηµένων προτύπων σχεδίασης από το εργαλείο Παρουσιάζεται το διάγραµµα κλάσεων του εργαλείου αναλύει τααποτελέσµατα των ανακτηµένων προτύπων σχεδίασης από το εργαλείο που αναλύει Pinot καθώς γίνεται και μια σύντομη περιγραφή των κλάσεων του εργαλείου.

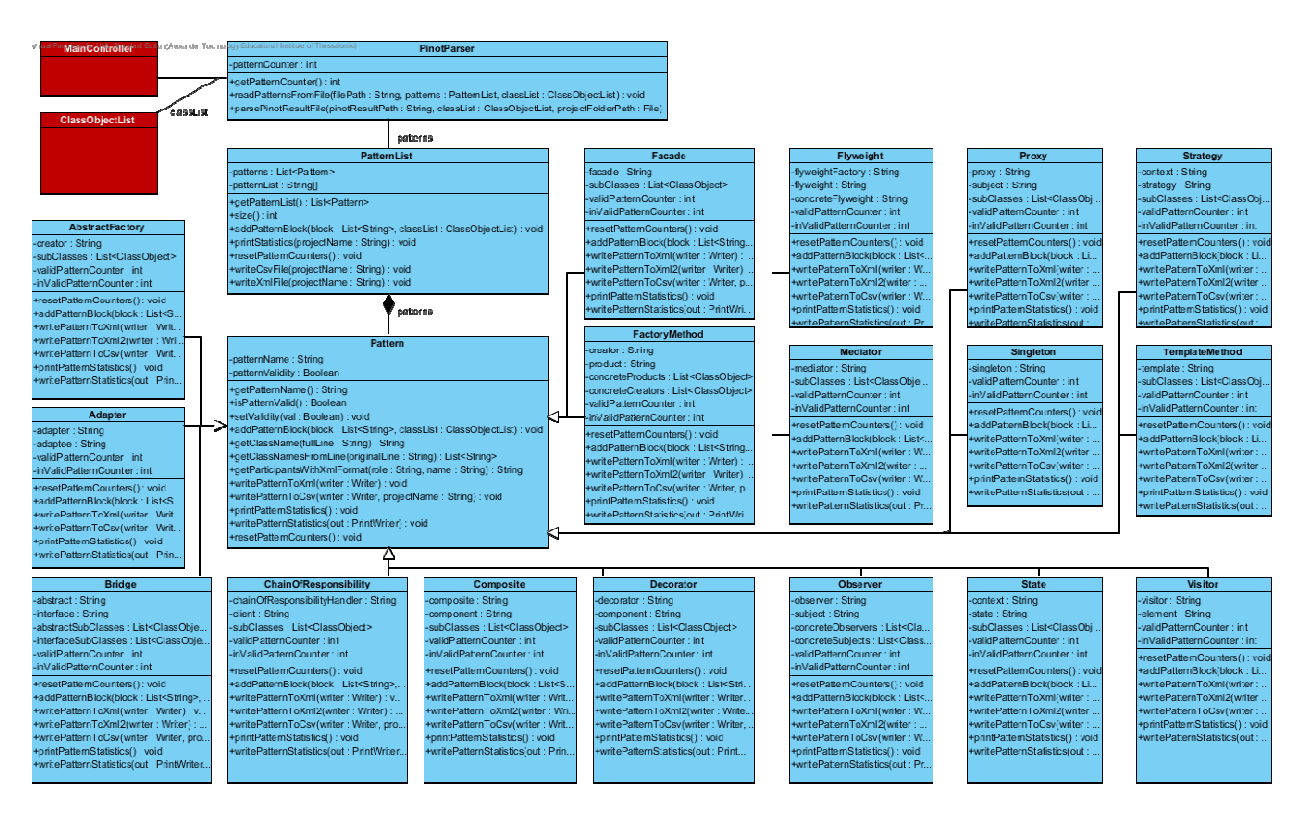

Σχήμα 27. Διάγραμμα κλάσεων του εργαλείου "Ανάλυσης Προτύπων Σχεδίασης"

- **Pattern** Είναι μία αφηρημένη (abstract) κλάση που αναπαριστά ένα πρότυπο σχεδίασης ορίζοντας βασικές του ιδιότητες όπως το όνομα του και βασικές λειτουργίες όπως ο έλεγχος της εγκυρότητάς του καθώς και η εγγραφή των συµµετεχόντων του προτύπου σε ένα αρχείο κειµένου συµµετεχόντων του προτύπου σε ένα αρχείο .
- **· "ConcretePattern" Class** Είναι ένα σύνολο κλάσεων που επεκτείνουν τις λειτουργίες της παραπάνω αφηρηµένης κλάσης λειτουργίες της παραπάνω αφηρηµένης "Pattern" προσθέτοντας τις λειτουργίες της παραπάνω αφηρημένης κλάσης "Pattern" προσθέτοντας τις<br>απαραίτητες πληροφορίες και ιδιότητες που χρειάζεται το κάθε ένα από τα δεκαεπτά (17) πρότυπ πρότυπα που αναγνωρίζει το εργαλείο Pinot. Οι συµµετέχοντες του κάθε προτύπου αναγνωρίζονται μέσα από το block κειμένου με το οποίο τροφοδοτείται το κάθε πρότυπο από την κλάση λίστα (patternList).
- **PatternList** Η συγκεκριµένη κλάση διατηρεί µία λίστα από αντικείµενα (πρότυπα σχεδίασης) και είναι υπεύθυνη για την διαχείρισή τους καθώς και για την εγγραφή των τελικών αποτελεσµάτων στα κατάλληλα αρχεία κειµένου. Τροφοδοτείται από την PinotParser µε block στοιχείων προτύπων σχεδίασης και ανάλογα µε τον τύπο τους δηµιουργεί το κατάλληλο αντικείµενο (πρότυπο σχεδίασης) το οποίο τροφοδοτεί παράλληλα µε τα στοιχεία του προτύπου.
- **PinotParser** Είναι η κλάση ελεγκτής (controller) του συγκεκριµένου εργαλείου καθώς διαχειρίζεται την λίστα µε τα αντικείµενα (πρότυπα σχεδίασης) και είναι υπεύθυνη για το διάβασµα των blocks µε το κάθε πρότυπο που έχει ανακτήσει το εργαλείο Pinot. Στη συνέχεια τροφοδοτεί την λίστα (patternList) µε αυτά τα blocks.

#### **2.2.3.** Προβλήµατα που Αντιµετωπίστηκαν

Τα προβλήµατα που εµφανίστηκαν κατά την επεξεργασία των ανακτηµένων προτύπων σχεδίασης από τον πηγαίο και µεταγλωττισµένο κώδικα, οφείλονταν στην ιδιαιτερότητα των δεδοµένων, πρόβληµα που αναλύθηκε διεξοδικά στο κεφάλαιο 2.1.3.2. Ποιό συγκεκριµένα, κλάσεις που συµµετείχαν σε κάποιο πρότυπο το οποίο ανακτήθηκε, είτε από τον πηγαίο κώδικα είτε από το εκτελέσιµο αρχείο, είχαν χαρακτηριστεί στο βήµα 5 της εκτέλεσης του εργαλείου ως "µη έγκυρες" και είχαν διαγραφεί εξαιτίας της έλλειψης του πηγαίου ή εκτελέσιµου κώδικά τους. Εποµένως είναι αδύνατη η δηµιουργία "υποψήφιων συστατικών" που βασίζονται σε πρότυπα σχεδίασης και έτσι τα συγκεκριµένα προτεινόµενα "υποψήφια συστατικά" απορρίπτονται άµεσα από το σύστηµα.

Επίσης ένα ακόµη πρόβληµα που προέκυψε είναι η συµµετοχή κλάσεων σε πρότυπα σχεδίασης οι οποίες ήταν "εσωτερικές" (inner classes). Στην περίπτωση αυτή έπρεπε να αντιστοιχίσουµε την εσωτερική κλάση στην αντίστοιχη εξωτερική -εάν αυτή ήταν "έγκυρη"- και στην περίπτωση που δεν ήταν δυνατό να απορρίψουµε το συγκεκριµένο στιγµιότυπο του προτύπου σχεδίασης. Παραδείγµατα κώδικα από την ανάλυση των ανακτηµένων στιγµιότυπων προτύπων σχεδίασης παρατίθενται παρακάτω.

#### **2.2.4.** Ενδεικτικός Κώδικας

Στο πρώτο παράδειγµα κώδικα γίνεται η ανάλυση ενός στιγµιότυπου του προτύπου σχεδίασης "Στρατηγική (Strategy)" που ανακτήθηκε από το εργαλείο pinot και αποθηκεύτηκε στο αντίστοιχο αρχείο αποτελεσµάτων του βήµατος 6.2 της εκτέλεσης του εργαλείου καθώς και η εγγραφή των αποτελεσµάτων σε ένα csv αρχείο.

```
public void addPatternBlock(ArrayList<String> block, ClassObjectList 
      classList) { 
     for (int i = 0; i < block.size(); i++) {
            if (block.get(i).contains("is the Context class")) { 
                 contextClass = 
            classList.getMostValidClassName(getClassName(block.get(i))); 
            } else if (block.get(i).contains("is the Strategy interface")) { 
                 strategyInterface = 
            classList.getMostValidClassName(getClassName(block.get(i))); 
            } else if (block.get(i).contains("Concrete Strategy classes:")) { 
            if (contextClass != null && strategyInterface != null) { 
            ArrayList<String> temp = getClassNamesFromLine( 
            block.get(i).substring(block.get(i).indexOf(":") + 1)); 
            if (!temp.isEmpty()) { 
                for (int j = 0; j < temp.size(); j++) {
                if (temp.get(j) != null) {
                       String currentSubject = 
                             classList.getMostValidClassName(temp.get(j)); 
                 if (currentSubject != null) { 
                       concreteStrategies.add(currentSubject); 
 } 
 } 
 } 
 } 
 } 
 } 
      } 
      // Checking pattern validity.. 
      if (contextClass == null 
                  || strategyInterface == null 
                  || concreteStrategies.isEmpty()) { 
            setValidity(false); 
            inValidPatternCounter++; 
      } else { 
            validPatternCounter++; 
      } 
}
```

```
public void writePatternToCsv(Writer writer, String projectName) throws 
       IOException { 
       writer.write(projectName + ";" + getPatternName()); 
       writer.write(";" + "Context" + ";" + contextClass); 
       writer.write(";" + "Strategy" + ";" + strategyInterface); 
      for (int i = 0; i < concreteStrategies.size(); i++) {
            writer.write(";" + "Subclass" + ";" + concreteStrategies.get(i));
       } 
       writer.write("\n"); 
}
```
Στη συνέχεια παραθέτουµε ένα κοµµάτι από τον κώδικα που αναλύει ένα στιγµιότυπο του προτύπου σχεδίασης που ανακτήθηκε από το εργαλείο pinot και αποθηκεύτηκε στο αντίστοιχο αρχείο αποτελεσµάτων του βήµατος 6.2 της εκτέλεσης του εργαλείου καθώς και η εγγραφή των αποτελεσµάτων σε ένα csv αρχείο.

```
public static void parseAdapterPattern(Element currentPatternElement, 
       String projectName, ClassObjectList classList, BufferedWriter out) 
             throws IOException { 
       NodeList currentInstanceList = 
                    currentPatternElement.getElementsByTagName("instance"); 
       String patternName = currentPatternElement.getAttribute("name"); 
      for (int sl = 0; sl \prec currentInstanceList.getLength(); sl++) {
             System.out.println("\tparsing " + patternName); 
             Node currentInstanceNode = currentInstanceList.item(s1); 
             String adapter = ""; 
             String adaptee = ""; 
             if (currentInstanceNode.getNodeType() == Node.ELEMENT_NODE) { 
                    Element currentInstanceElement = (Element) 
                          currentInstanceNode; 
                    NodeList roleList = 
                          currentInstanceElement.getElementsByTagName("role"); 
                   for (int s2 = 0; s2 < roleList.getLength(); s2++) {
                          Node fstNode2 = roleList.item(s2); 
                          if (fstNode2.getNodeType() == Node.ELEMENT_NODE) { 
                                Element currentRoleElement = (Element) 
                                       fstNode2; 
                                String roleName = 
                                       currentRoleElement.getAttribute("name"); 
                                String roleElement = 
                                currentRoleElement.getAttribute("element"); 
                                if (roleName.equals("Adaptee/Receiver")) { 
                                       adaptee = roleElement; 
                                 } else if 
                                 (roleName.equals("Adapter/ConcreteCommand")) {
```

```
 adapter = roleElement; 
 } 
 } 
 } 
 } 
           if (classList.getClass_Name(adapter) != null 
                      && classList.getClass_Name(adaptee) != null) { 
                 out.write(projectName + ";" + patternName + ";" 
                            + "Adaptee/Receiver" + ";" + adaptee + ";" 
                            + "Adapter/ConcreteCommand" + ";" + adapter + 
                                "\n\langle n" \rangle;
                 ++patternCount; 
           } else { 
                 System.out.println("\t\t (ERROR at retrieving Pattern 
                      Participants from ClassList"); 
 } 
      }
```
# **2.3.** Αξιολόγηση Υποψήφιων Συστατικών

}

Η επαναχρησιµοποίηση λογισµικού θεωρείται µία σηµαντική και ευρείας χρήσης µέθοδο αντιµετώπισης προβληµάτων στην ανάπτυξη λογισµικού. Θεωρείται πως αυξάνει την παραγωγικότητα και βελτιώνει την ποιότητα της ανάπτυξης λογισµικού βάση των (Barnes et. al, 1988), (Birgerstaff and Richter, 1987) και (Schafer et. al, 1994). Με ποιο τρόπο όµως επιλέγει ο ενδιαφερόµενος ένα ήδη υπάρχον ανοιχτό λογισµικό ώστε να το επαναχρησιµοποιήσει?

Όλες οι µεθοδολογίες για την επιλογή εφαρµογών λογισµικού που έχουν προταθεί µέχρι σήµερα συγκρίνουν τις απαιτήσεις των χρηστών µε τις παρεχόµενες από το υποψήφιο λογισµικό λειτουργίες. Υπάρχουν διαφορετικά ήδη απαιτήσεων όπως οι «διαχειριστικές», οι «πολιτικές» και φυσικά οι ποιοτικές απαιτήσεις. οι τελευταίες είναι δύσκολο να ελεγχθούν λόγω της φύσεώς τους. Έχουν γίνει αρκετές προσπάθειες ώστε να µοντελοποιηθούν οι ποιοτικές απαιτήσεις ώστε να εφαρµόζονται σε οποιαδήποτε εφαρµογή λογισµικού. Ένα παράδειγµα τέτοιας προσέγγισης γίνεται στο (Bansiya and Davis, 2002).

Στο επόµενο υπο-κεφάλαιο γίνεται µια σύντοµη περιγραφή των µετρικών που ποσοτικοποιούν τα χαρακτηριστικά ποιότητας του λογισµικού καθώς και τις επιλεγµένες
µετρικές που χρησιµοποιούνται για την αξιολόγηση των «υποψήφιων συστατικών» που βασίζονται σε εξαρτήσεις.

#### **2.3.1.** Ποιότητα Λογισµικού

Υπάρχουν διάφοροι τρόποι να ορίσει κανείς την έννοια της ποιότητας λογισµικού. Σύµφωνα µε το (Kitchenham and Pfleeger, 1996) η ποιότητα είναι µια σύνθετη και πολύπλευρη ιδέα που µπορεί να οριστεί από πέντε διαφορετικές οπτικές. Ορίζεται ως κάτι που µπορεί να αναγνωριστεί αλλά όχι να οριστεί. Από τη σκοπιά του χρήστη, η ποιότητα αφορά την καταλληλότητα ως προς κάποιον συγκεκριµένο σκοπό. Από κατασκευαστική άποψη, ποιότητα σηµαίνει συµµόρφωση µε τις προδιαγραφές. Από άποψη προϊόντος, η ποιότητα αφορά τη σύνδεση των έµφυτων χαρακτηριστικών του προϊόντος, ενώ έχοντας ως βάση της αξία, η ποιότητα εξαρτάται από το ποσό που ένας πελάτης είναι διατεθειµένος να πληρώσει.

Η ποιότητα του λογισµικού διαχωρίζεται σε δυο κατηγορίες, (α) την εσωτερική ποιότητα και (β) την εξωτερική ποιότητα (Kitchenham and Pfleeger, 1996). Η εσωτερική ποιότητα ασχολείται µε τα χαρακτηριστικά του λογισµικού που δεν µπορούνε να παρατηρηθούν από το χρήστη ή τον προγραµµατιστή, όπως για παράδειγµα η συνοχή, η πολυπλοκότητα και η σύζευξη. Η εσωτερική ποιότητα είναι µετρήσιµη µέσω των µετρικών, που µπορούν να λαµβάνονται απευθείας είτε από τον πηγαίο κώδικα, είτε από σχεδιαστικά τεχνουργήµατα, όπως διαγράµµατα κλάσεων ή ακολουθίας. Η εξωτερική ποιότητα ασχολείται με τις πτυχές του λογισμικού που γίνονται αντιληπτές είτε από τον προγραµµατιστή είτε από τον χρήστη, όπως η ευκολία συντήρησης, η λειτουργικότητα και η χρηστικότητα. Τα χαρακτηριστικά της εξωτερικής ποιότητας είναι µη µετρήσιµα, και προκειµένου να έχουν πρόσβαση σε αυτά, οι προγραµµατιστές χρησιµοποιούν ένα µοντέλο ποιότητας ώστε να αποτυπώσουν τα χαρακτηριστικά της εσωτερικής ποιότητας σε εξωτερικά χαρακτηριστικά.

Το µοντέλο αυτό περιλαµβάνεται στο διεθνές πρότυπο, ISO 9126, που έχει αναπτυχθεί µε σκοπό την εκτίµηση της ποιότητας του λογισµικού. Το ISO 9126 προσδιορίζει ορισµένα ποιοτικά χαρακτηριστικά και τις µετρικές που τα υπολογίζουν. (Jung et al., 2004) Τα έξι βασικά χαρακτηριστικά που ορίζει το πρότυπο είναι η

λειτουργικότητα, η αξιοπιστία, η χρηστικότητα, η αποτελεσµατικότητα, η ευκολία για συντήρηση και η φορητότητα, ενώ ορίζει και 27 υποκατηγορίες που αναλύουν αυτά τα χαρακτηριστικά. Το πρότυπο ορίζει επίσης µετρικές για την µέτρηση των 27 χαρακτηριστικών. Για παράδειγµα, όσον αφορά το ποιοτικό χαρακτηριστικό της λειτουργικότητας, µπορεί να αναπαρασταθεί από τις τιµές των 5 υποκατηγοριών από τις οποίες συντίθεται, και χρησιµοποιώντας µια κατάλληλη µέθοδο σύνθεσης των αποτελεσµάτων να προκύψει µια τιµή που θα προσδιορίζει τη λειτουργικότητα του συστήµατος. Επειδή το ποιοτικό µοντέλο που παρέχει το πρότυπο είναι πολύ γενικό, µπορεί να εφαρµοστεί σε οποιοδήποτε λογισµικό.

Αναλύοντας τώρα τις µετρικές σε επίπεδο κώδικα, βασικό πλεονέκτηµά τους είναι ότι παρέχουν στους προγραµµατιστές διορατικότητα στο εσωτερικό του κώδικα που αναπτύσσουν και τους βοηθούν να κατανοήσουν ποιοι κοµµάτια κώδικα πρέπει να ανακατασκευαστούν ή να ελεγχθούν σχολαστικά. Βοηθούν στην αναγνώριση ενδεχόµενων κινδύνων, στην κατανόηση της εκάστοτε κατάστασης ενός έργου και στην καταγραφή της προόδου κατά την ανάπτυξη του λογισµικού. Τέτοιες µετρικές είναι (1) η WMPC (Weighted Methods Per Class), που υπολογίζει την πολυπλοκότητα μιας κλάσης, µετρώντας τον αριθµό των µεθόδων που την αποτελούν, (2) η DIT (Depth of Inheritance Tree), που συσχετίζει τον βάθος µιας κλάσης στην ιεραρχία µε την πολυπλοκότητα της, θεωρώντας ότι όσο µεγαλύτερο το βάθος στην ιεραρχία, τόσο πιο πιθανή η κληρονοµικότητα κλάσεων υψηλότερων στην ιεραρχία, που έχει ως αποτέλεσµα την αύξηση του αριθµού των µεθόδων στην κλάση και συνεπώς την αύξηση της πολυπλοκότητας. (3) η NOC (Number Of Children) που µετράει πόσες υποκλάσεις πρόκειται να κληρονοµήσουν τις µεθόδους των κλάσεων γονέων, (4) η CBO (Coupling Between Object Classes) που υπολογίζει το κατά πόσο οι κλάσεις εξαρτώνται από άλλες κλάσεις για να λειτουργήσουν ή είναι αυτόνοµες, γεγονός που επηρεάζει πολύ την δυνατότητα επαναχρησιµοποίησης, (5) η RFC (Response For a Class ), που µετράει τον αριθµό των µεθόδων που ανταποκρίνονται κατά τη λήψη ενός µηνύµατος από µια κλάση. Όσο µεγαλύτερος ο αριθµός αυτός, τόσο πιο σύνθετη αναµένεται να είναι η διαδικασία της αποσφαλµάτωσης και του ελέγχου, αφού για τη λειτουργία της κλάσης εµπλέκονται και µέθοδοι που καλούνται από εξωτερικές κλάσεις, αυξάνοντας έτσι την πολυπλοκότητα. (6) η LCOM (Lack of Cohesion in Methods) που

µετράει τη συνοχή των µεθόδων µιας κλάσης, και είναι επιθυµητή αφού προωθεί την ενθυλάκωση και µειώνει πολυπλοκότητα και την πιθανότητα λαθών κατά τη διαδικασία της ανάπτυξης (Chidamber and Kemerer, 1994). Οι µετρικές σε επίπεδο κώδικα χαρακτηρίζονται από µεγάλη ακρίβεια, αλλά µπορούν να υπολογιστούν µόνο κατά την φάση εκτέλεσης.

Αντίθετα, οι µετρικές σε σχεδιαστικό επίπεδο, δεν είναι τόσο ακριβείς, µπορούν όµως να υπολογιστούν νωρίτερα, και να παρέχουν ενδείξεις για την τελική ποιότητα του λογισµικού. Για να µπορέσουν να χρησιµοποιηθούν πρέπει το αντικειµενοστραφές σχέδιο να περιέχει πληροφορίες, όπως ορισµό των κλάσεων, ιεραρχία των κλάσεων, διευκρινήσεις για τη λειτουργικότητα των µελών των κλάσεων και διευκρινήσεις σχετικά µε τις παραµέτρους, τους τύπους, και τις ιδιότητες που χρησιµοποιούνται (Bansiya and Davis, 2002). Σύµφωνα µε µια έρευνα που έχει διεξαχθεί, υπάρχουν ορισµένες µετρικές που µπορούν να τροποποιηθούν και να χρησιµοποιηθούν για την αξιολόγηση των σχεδιαστικών χαρακτηριστικών, όπως η αφαίρεση, η ανταλλαγή µηνυµάτων και η κληρονοµικότητα. Υπάρχουν όµως και κάποια σχεδιαστικά χαρακτηριστικά, όπως η ενθυλάκωση και η σύνθεση για τα οποία δεν υπάρχουν αντικειµενοστραφείς σχεδιαστικές µετρικές. Μετρικές υπάρχουν ήδη για την µέτρηση της συνοχής και της σύζευξης που απαιτούν ωστόσο µια σχεδόν ολοκληρωµένη εφαρµογή των κλάσεων για να µπορέσουν να υπολογιστούν. Ορισµένες µετρικές σε επίπεδο σχεδίου είναι οι εξής: (1) η DSC (Design Size in Classes) που µετράει το σύνολο των κλάσεων στο σχέδιο. (2) η NOH (Number Of Hierarchies) που µετράει τον αριθµό των ιεραρχιών των κλάσεων στο σχέδιο. (3) η ANA (Average Number of Ancestors) που επισηµαίνει τον µέσο όρο των κλάσεων από τις οποίες µια κλάση κληρονοµεί πληροφορίες. Υπολογίζεται προσδιορίζοντας όλες τις κλάσεις ξεκινώντας από την ρίζα µιας ιεραρχικής δοµής. (4) η DAM (Data Access Metric), το ποσοστό δηλαδή των ιδιωτικών ιδιοτήτων προς το σύνολο των ιδιοτήτων µιας κλάσης. Επιθυµητά είναι τα µεγάλα ποσοστά της µετρικής. (5) η DCC (Direct Class Coupling) που υπολογίζει των αριθµό των διαφορετικών κλάσεων µε τις οποίες σχετίζεται άµεσα µια κλάση. Η µετρική περιλαµβάνει κλάσεις που σχετίζονται άµεσα µε κάποια ιδιότητα, δήλωση ή παράµετρο µιας µεθόδου. (6) η CAM (Cohesion Among Methods of Class) που υπολογίζει τη συσχέτιση µεταξύ των µεθόδων µιας κλάσης και της λίστας παραµέτρων της. (7) η MOA (Measure Of

Aggregation) που µετράει τον αριθµό των δηλωτικών δεδοµένων που οι τύποι τους είναι κλάσεις ορισµένες από τον χρήστη. (8) η MFA (Measure of Functional Abstraction) το ποσοστό δηλαδή των µεθόδων που κληρονοµούνται από µια κλάση προς τον συνολικό αριθµό των µεθόδων που είναι προσβάσιµες από τις µεθόδους µια κλάσης. (9) η NOP (Number of Polymorphic Methods) που µετράει τις µεθόδους που εµφανίζουν πολυµορφική συµπεριφορά. (10) η CIS (Class Interface Size) που µετράει των αριθµό των δηµόσιων µεθόδων σε µια κλάση. (11) η NOM (Number Of Methods) που µετράει όλες τις µεθόδους που ορίζονται σε µια κλάση.

#### **2.3.2.** Επιλεγµένες Μετρικές

Οι µετρικές που καταγράφονται και χρησιµοποιούνται από το εργαλείο είναι οι: FanIn, FanOut, CBO, CAMC, CIS, NOC και αναλύονται παρακάτω όσες δεν αναλύθηκαν στο παραπάνω κεφάλαιο 2.3.1.

#### 2.3.2.1. Fan Out

Η µετρική Fan-out εκτιµάει την σύζευξη του λογισµικού. Μετρά τον αριθµό των τύπων αναφορών που χρησιµοποιούνται σε δηλώσεις ιδιοτήτων, επίσηµες παραµέτρους, τύπους επιστροφής. Στην ουσία είναι ο αριθµός των εξωτερικών κλάσεων των οποίων υλοποιεί ή απλά χρησιµοποιεί το σύστηµά µας. Εποµένως, συστήµατα ή κλάσεις µε µεγάλο fan-out απαιτούν µεγάλο κόστος για συντήρηση και έχουν µικρή αυτονοµία έξω από το ολοκληρωµένο σύστηµα. Σε επίπεδο «υποψήφιου συστατικού» είναι το σύνολο των κλάσεων στις οποίες αναφέρονται οι κλάσεις που συµµετέχουν στο «υποψήφιο συστατικό».

#### 2.3.2.2. Fan In

Η µετρική Fan In µετράει το πόσες κλάσεις εξαρτώνται από την κλάση που µελετάµε. Η µετρική αυτή µπορεί να αναχθεί και σε επίπεδο ενός συστήµατος ή ενός "υποψήφιου συστατικού" µετρώντας το πόσες εξωτερικές προς το σύνολό µας κλάσεις, αναφέρονται σε αυτό. Σε επίπεδο κλάσης δηλώνει το πόσες κλάσεις χρειάζονται την υπό µελέτη κλάση ώστε να µεταγλωττιστούν σωστά. Στο εργαλείο καταγράφεται ως το ο αριθµός των εξωτερικών, ως προς το "υποψήφιο συστατικό" µας, κλάσεων του project

προς τον συνολικό αριθµό κλάσεων. ∆ηλαδή αντιπροσωπεύει το ποσοστό των κλάσεων του συστήµατος που χρησιµοποιούν κλάσεις από το "υποψήφιο συστατικό" µας.

#### 2.3.2.3. CBO

Η µετρική "Σύζευξη µεταξύ Αντικειµένων" (Coupling Between Object Classes) αναλύθηκε στο κεφάλαιο 2.3.1. Στο εργαλείο µας είναι απαραίτητο να την υπολογίσουµε σε επίπεδο "υποψήφιου συστατικού", πακέτου και συνόλου πακέτων έτσι τα αποτελέσµατά της να χρησιµοποιηθούν για την εύρεση της µετρική R (Επαναχρησιµοποίησης). Στο επίπεδο "υποψήφιου συστατικού", πακέτου και συνόλου πακέτων υπολογίζεται ως ο µέσος όρος των µετρήσεων της CBO για κάθε κλάση που συµµετέχει στα παραπάνω σύνολα κλάσεων.

## 2.3.2.4. CAMC (Cohesion Among Methods of Class)

Η CAMC υπολογίζει τη συνοχή µεταξύ των µεθόδων µιας κλάσης εξετάζοντας την λίστα των παραµέτρων της. Όπως και η CBO, έτσι και αυτή υπολογίζεται σε επίπεδο "υποψήφιου συστατικού", πακέτου και συνόλου πακέτων κρατώντας το µέσο όρο της µετρικής CAMC της κάθε κλάσης που συµµετέχει σε κάποιο από τα παραπάνω σύνολα κλάσεων.

## 2.3.2.5. CIS (Class Interface Size)

Η CIS µετράει των αριθµό των δηµόσιων µεθόδων σε µια κλάση, δηλαδή όλους τους πιθανούς τρόπους µε τους οποίους µπορεί να χρησιµοποιηθεί από άλλες κλάσεις. Υπολογίζεται σε επίπεδο "υποψήφιου συστατικού", πακέτου και συνόλου πακέτων κρατώντας το µέσο όρο της µετρικής CIS της κάθε κλάσης που συµµετέχει σε κάποιο από τα παραπάνω σύνολα κλάσεων.

## 2.3.2.6. NOC (Number of Classes)

Αυτή η µετρική υπολογίζει τον αριθµό των κλάσεων σε κάθε "υποψήφιο συστατικό", πακέτο κλάσεων ή σύνολο πακέτων κλάσεων. Τα αποτελέσµατα της µετρικής µπορούν να χρησιµοποιηθούν για την εκτίµηση αλλαγών στην εφαρµογή και τη σύγκρισή της µε άλλες εφαρµογές µε κριτήριο τον αριθµό των κλάσεών τους. Συνήθως εφαρµογές µε µεγάλο αριθµό κλάσεων προσφέρουν µεγάλη λειτουργικότητα αλλά παρουσιάζουν δυσκολίες στην επεκτασιµότητα και συντηρησιµότητα.

#### 2.3.2.7. Μέτρηση Επαναχρησιµοποίησης

Η επιλογή των κλάσεων που µπορούν να ενταχθούν σε ένα συστατικό λογισµικού απαιτεί την αξιολόγηση αρκετών χαρακτηριστικών των «υποψήφιων συστατικών» (Franch and Carvallo, 2003) και (Kontio, 2006). Οι συγγραφείς στα (Andreou and Tziakouris, 2007), (Cho et. al, 2001), (Fahmi and Choi), και (Yu et. al, 2009) προτείνουν ότι ένας αποδοτικός τρόπος επιλογής συστατικών είναι η επιλογή πακέτων µε βάση τα δοµικά χαρακτηριστικά ποιότητας. Στη συγκεκριµένη µελέτη, η επαναχρησιµοποιησιµότητα επιλέχθηκε να χρησιµοποιηθεί ως µέτρο σύγκρισης των υποψήφιων συστατικών. Σύµφωνα µε τον Bansyia «Επαναχρησιµοποιησιµότητα Λογισµικού είναι η παρουσία των αντικειµενοστραφών χαρακτηριστικών που επιτρέπουν σε κάποιο σύστηµα να ανεφάρµοστη σε κάποιο άλλο πρόβληµα, χωρίς σηµαντική προσπάθεια» (Bansiya and Davis, 2002). Τα χαρακτηριστικά τα οποία σύµφωνα µε τη βιβλιογραφία επηρεάζουν την επαναχρησιµοποιησιµότητα συνοψίζονται στον Πίνακα 13.

| Χαρακτηριστικό       | Επίδραση  | Αναφορά                                                                                         |
|----------------------|-----------|-------------------------------------------------------------------------------------------------|
| Σύζευξη              |           | (Bansiya and Davis, 2002)<br>(Barnard, 1998)<br>(Gui and Scott, 2007)<br>(Sandlhu te. al, 2008) |
| Συνοχή               | $\div$    | (Bansiya and Davis, 2002)<br>(Sandlhu te. al, 2008)                                             |
| Πέρασμα<br>Μηνυμάτων | $\ddot{}$ | (Bansiya and Davis, 2002)                                                                       |
| Μέγεθος              | $\ddot{}$ | (Bansiya and Davis, 2002)                                                                       |
| Κληρονομικότητα      |           | (Barnard, 1998)<br>(Sandlhu te. al, 2008)                                                       |
| Πολυπλοκότητα        |           | (Barnard, 1998)<br>(Sandlhu te. al, 2008)                                                       |

Πίνακας 13. ∆οµικά Χαρακτηριστικά Ποιότητας - Επαναχρησιµοποίηση

Στο (Bansiya and Davis, 2002), οι συγγραφείς προτείνουν το µοντέλο ποιότητας QMOOD. Μεταξύ άλλων, το μοντέλο υπολογίζει την επαναχρησιμοποιησιμότητα του λογισµικού, µέσω µετρικών ποιότητας χαµηλού επιπέδου σε αρχικά στάδια της

σχεδίασης του λογισµικού. Για τον υπολογισµό της επαναχρησιµοποιησιµότητας χρησιµοποιείται µια γραµµική εξίσωση µε όρους γνωστές αντικειµενοστραφείς µετρικές. Το προτεινόµενο ιεραρχικό µοντέλο, επικυρώθηκε µέσω ενός τυπικού πειράµατος µε επαγγελµατίες µηχανικούς λογισµικού.

Επιπλέον, στο (Barnard, 1998) ο συγγραφέας προτείνει κάποιες οριακές τιµές σε επίπεδο κώδικα και στυλ κωδικοποίησης τα οποία, όταν υπερβαίνονται, η επαναχρησιµοποίηση του συστήµατος γίνεται δύσκολη. Όµως, η αυτόµατη εφαρµογή του µοντέλου δεν είναι εφικτή λόγω κάποιων υποκειµενικών µετρήσεων, όπως «όνοµα ιδιότητας µε νόηµα». Στο (Gui and Scott, 2007) µελετήθηκε η συσχέτιση µεταξύ αρκετών µετρικών σύζευξης και της επαναχρησιµοποιησιµότητας συστατικών. Επιπλέον, οι συγγραφείς του (Andreou and Tziakouris, 2007) προτείνουν ένα µοντέλο αξιολόγησης της ποιότητας των συστατικών βασισµένο στο ISO 9126, αλλά η προσέγγιση είναι κυρίως ποιοτική και κατά συνέπεια δύσκολα αυτοµατοποιήσιµη.

Στο (Washizaki et. al, 2003), οι συγγραφείς προτείνουν ότι κάποιοι ευρετικοί κανόνες, όπως η ύπαρξη µετα-πληροφοριών µπορούν να αποδειχθούν χρήσιµοι στη µέτρηση της επαναχρησιµοποιησιµότητας συστατικών λογισµικού. Παρόµοια µε το (Barnard, 1998), η χρήση του συγκεκριµένου µοντέλου δεν είναι εφικτή γιατί δεν αυτοµατοποιείται. Τέλος, το (Sandlhu te. al, 2008) προτείνει το συνδυασµό διάφορων µετρικών µέσω νευρωνικών δικτύων, µε στόχο να εκτιµήσει την επαναχρησιµοποιησιµότητα αντικειµενοστραφών συστηµάτων. Όµως, η συγκεκριµένη µέθοδος δεν µπορεί να φανεί χρήσιµη για τη συγκεκριµένη έρευνα, η οποία χρειάζεται αριθµητικά δεδοµένα.

Συµπερασµατικά, στη συγκεκριµένη µελέτη αποφασίστηκε να χρησιµοποιηθεί το µοντέλο QMOOD (Bansiya and Davis, 2002) διότι µπορεί να αυτοµατοποιηθεί, δεν περιέχει υποκειµενικά κριτήρια και είναι επαρκώς αξιολογηµένο. Επιπλέον, το µοντέλο QMOOD βασίζεται σε µετρικές οι οποίες έχουν χρησιµοποιηθεί σε αρκετές δηµοσιευµένες εργασίες του χώρου (Counsell et. al, 2006), (Hsueh et. al, 2008), (Genero et. al 2007), (Etzkorn et. al, 2004), (Khomh and Gueheneuc, 2008), (Marcus et. al, 2008) και (Plague et. al, 2007). Επιπλέον, η επαναχρησιµοποιησιµότητα όπως ορίζεται στο επιλεχθέν µοντέλο, λαµβάνει υπόψη της δοµικά χαρακτηριστικά, όπως η σύζευξη και η συνοχή, τα οποία είναι πολύ σηµαντικά στην εφαρµογή της επαναχρησιµοποίησης λευκού κουτιού. Ο υπολογισµός της επαναχρησιµοποιησιµότητας σύµφωνα µε το QMOOD είναι ο εξής:

reusability = 
$$
0.25 *
$$
 *cohesion* +  $0.5 *$  *message* +  $0.5 *$  *size* –  $0.25 *$  *coupling*

Σε επίπεδο συστατικού, πακέτου ή συνόλου πακέτων υπολογίζουµε την επαναχρησιµοποιησιµότητα ως το µέσο όρο της επαναχρησιµοποιησιµότητας των κλάσεων που συµµετέχουν σε αυτό.

$$
reusability = \frac{\sum_{i=1}^{NOC} reusability \_ of \_ class \_ i}{NOC}
$$

# **3.** Εµπειρική Αξιολόγηση Συστατικών

## **3.1.** Μεθοδολογία Μελέτης Περίπτωσης

Σε αυτό το κεφάλαιο αξιολογούµε τα "συστατικά λογισµικού" που ανακτήθηκαν σύµφωνα µε τη µεθοδολογία. Η µέθοδος αξιολόγησης (validation method) είναι µία µελέτη περίπτωσης. Μία µελέτη περίπτωσης αποτελεί κατάλληλη µέθοδο αξιολόγησης όταν έχουµε διαθέσιµο ένα πολύ µεγάλο πλήθος δεδοµένων προς ανάλυση και όταν το περιβάλλον στο οποίο εφαρµόζεται η µέθοδος δεν είναι ελεγχόµενο. Η οργάνωση της µελέτης περίπτωσης είναι όµοια µε αυτή που εφαρµόζουν οι συγγραφείς στο (Ampatzoglou et al., 2011) µε σκοπό την αξιολόγηση της επαναχρησιµοποιησιµότητας των προτύπων σχεδίασης.

## **3.1.1.** Πλάνο της Μελέτης Περίπτωσης

Ο στόχος της συγκεκριµένης µελέτης περίπτωσης είναι να µελετήσει τα ποιοτικά χαρακτηριστικά των "συστατικών λογισµικού (components)" που ανακτήθηκαν εφαρµόζοντας την προτεινόµενη µεθοδολογία, σε σχέση µε "συστατικά λογισµικού που βασίζονται σε πακέτα (packages)". Τα βήµατα της εκτέλεσης της µελέτης περίπτωσης είναι τα εξής:

- Προσδιορισµός των ερωτηµάτων της έρευνας.
- ∆ηµιουργία του συνόλου δεδοµένων.
- Εύρεση της µεθόδου ανάλυσης δεδοµένων.
- Εκτέλεση της µελέτης περίπτωσης.
- Ανάλυση και καταγραφή των αποτελεσµάτων.

## **3.1.2.** Τα Ερωτήµατα της Έρευνας

Το ερώτηµα της έρευνας της Πτυχιακής εργασίας µπορεί να περιγραφεί από το ακόλουθο σενάριο. "Ένας προγραµµατιστής θέλει να αναπτύξει µία λειτουργία. Έχοντας αναζητήσει σε άλλα projects του συγκεκριµένου τοµέα έχει βρει µία κλάση που του παρέχει την λειτουργία. Ποιές κλάσεις από αυτές που εξαρτάται η κλάση που επέλεξε, πρέπει να επιλεγούν, µετασχηµατιστούν και επαναχρησιµοποιηθούν στο project που αναπτύσσει?" Στην έρευνά µας µελετάµε τρεις εναλλακτικές επιλογές για τον προγραµµατιστή:

- Επιλογή ενός "συστατικού λογισµικού" βασισµένο στη µεθοδολογία που αναπτύξαµε και περιέχει την κλάση που µας ενδιαφέρει. [Εναλλακτική επιλογή Α1 - "Συστατικό Λογισµικού (Component)"]
- Επιλογή του πακέτου στο οποίο ανήκει η κλάση που έχουµε επιλέξει. [Εναλλακτική επιλογή Α2 - "Πακέτο Κλάσεων (Package)"]
- Επιλογή του συνόλου των πακέτων στα οποία ανήκουν οι κλάσεις που απαρτίζουν το "συστατικό λογισµικού" που επιλέξαµε στην "Εναλλακτική επιλογή Α1". [Εναλλακτική επιλογή Α3 - "Σύνολο Πακέτο Κλάσεων (Package Set)"]

## **3.1.3.** ∆ηµιουργία του συνόλου δεδοµένων

Στην µελέτη περίπτωσής µας, εφαρµόσαµε την προτεινόµενη µεθοδολογία σε δεκατέσσερα (14) παιχνίδια ανοιχτού λογισµικού γραµµένα σε java. Τα projects επιλέχθηκαν τυχαία από αποθετήρια ανοιχτού λογισµικού. Αφού εφαρµόσαµε την προτεινόµενη µεθοδολογία σε όλες τις κλάσεις των Projects (2.803), προτείναµε 577.319 "υποψήφια συστατικά λογισµικού". Με σκοπό την αξιολόγηση των "υποψήφιων συστατικών" δηµιουργήσαµε ένα πίνακα αποτελεσµάτων, µε 12 στήλες για κάθε ένα "υποψήφιο συστατικό". Οι στήλες του πίνακα είναι οι εξής:

- Μέγεθος της Εναλλακτικής Α1 ("Component")
- Εξωτερικές εξαρτήσεις (Fan Out) της Εναλλακτικής Α1 ("Component")
- Λειτουργικότητα (Fan In) της Εναλλακτικής Α1 ("Component")
- Επαναχρησιµοποιησιµότητα (R metric) της Εναλλακτικής Α1 ("Component")
- Μέγεθος της Εναλλακτικής Α2 ("Package")
- Εξωτερικές εξαρτήσεις (Fan Out) της Εναλλακτικής Α2 ("Package")
- Λειτουργικότητα (Fan In) της Εναλλακτικής Α2 ("Package")
- Επαναχρησιµοποιησιµότητα (R metric) της Εναλλακτικής Α2 ("Package")
- Μέγεθος της Εναλλακτικής Α3 ("Package Set")
- Εξωτερικές εξαρτήσεις (Fan Out) της Εναλλακτικής Α3 ("Package Set")
- Λειτουργικότητα (Fan In) της Εναλλακτικής Α3 ("Package Set")
- Επαναχρησιµοποιησιµότητα (R metric) της Εναλλακτικής Α3 ("Package Set")

## **3.1.4.** Μέθοδοι Ανάλυσης ∆εδοµένων

Με σκοπό την σύγκριση των τριών εναλλακτικών, επιλέξαµε µετρικές ποιοτικών χαρακτηριστικών όπως το µέγεθος, η ανεξαρτησία, η λειτουργικότητα και η επαναχρησιµοποιησιµότητα για κάθε "υποψήφιο συστατικό" για κάθε µία από τις τρεις εναλλακτικές προσεγγίσεις. Οι επιλεγµένες µετρικές παρουσιάζονται στον παρακάτω πίνακα. Οι συγκρίσεις των τριών εναλλακτικών έγιναν βάση περιγραφικής στατιστικής όπως µε πίνακες συχνοτήτων και διαγράµµατα.

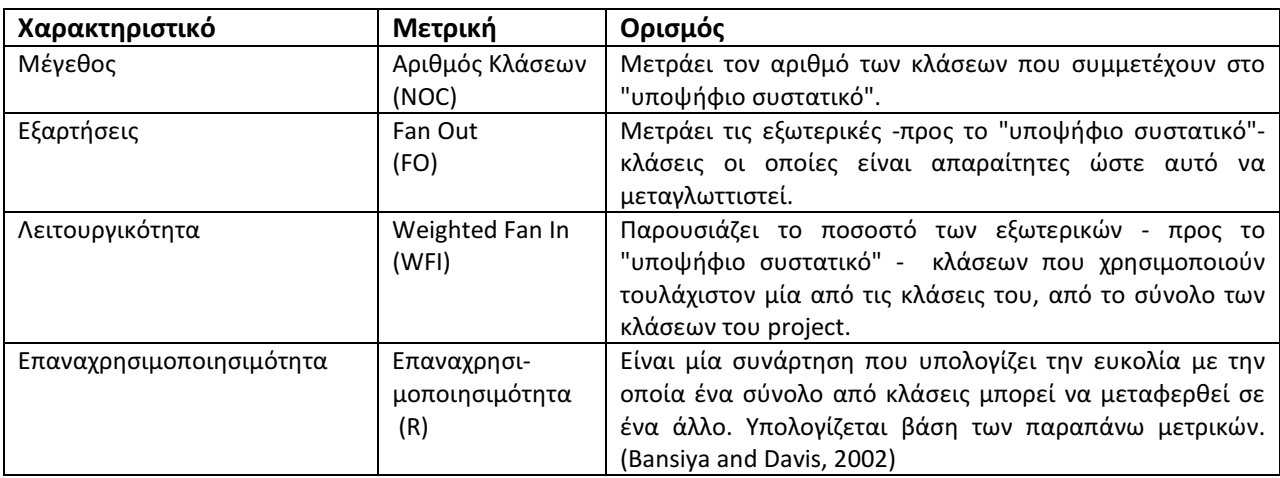

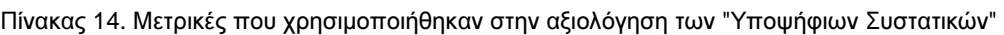

## **3.2.** Αποτελέσµατα

Στον πίνακα 14 παρουσιάζουµε τη περιγραφική στατιστική για το δείγµα της µελέτης περίπτωσης. Παρατηρήθηκε πως ο µέσος όρος του αριθµού των κλάσεων στα (14) παιχνίδια ανοιχτού λογισµικού που µελετήσαµε ήταν 340 κλάσεις µε µέσο όρο στα χαρακτηριστικά που περιγράψαµε παραπάνω να παρουσιάζονται στον παρακάτω πίνακα 15.

| Ποιοτικό Χαρακτηριστικό                   | Εναλλακτική Επιλογή<br>Α1 | Εναλλακτική Επιλογή<br>A2 | Εναλλακτική Επιλογή<br>A <sub>3</sub> |
|-------------------------------------------|---------------------------|---------------------------|---------------------------------------|
| Μέγεθος<br>(Μέσος όρος)                   | 20                        | 68                        | 165                                   |
| Εξαρτήσεις<br>(Μέσος όρος)                | 18                        | 20                        | 19                                    |
| Λειτουργικότητα<br>(Μέσος όρος - Ποσοστό) | 34%                       | 8%                        | 24.8%                                 |
| Επαναχρησιμοποιησιμότητα<br>(Μέσος όρος)  | 5.4                       | 3.1                       | 3.6                                   |

Πίνακας 15. Σύγκριση ποιοτικών χαρακτηριστικών µεταξύ των τριών Εναλλακτικών

Ο πίνακας 16 παρέχει µια αποτύπωση των δοµικών ποιοτικών χαρακτηριστικών του επιλεγµένου «υποψήφιου συστατικού» βάση της εναλλακτικής µεθόδου που επιλέχθηκε. Ωστόσο, για να µελετήσουµε εάν τα παρακάτω αποτελέσµατα µπορούν να γενικευτούν για κάθε µέγεθος «υποψήφιου συστατικού», έπρεπε να διαχωρίσουµε το σύνολο των δεδοµένων σε µικρότερα υποσύνολα και να τα µελετήσουµε ξεχωριστά.

|                      | N      | min       | max     | mean    | std. dev. |
|----------------------|--------|-----------|---------|---------|-----------|
| Μέγεθος (NOC)        | 576803 | 13.000    | 590.000 | 340.520 | 179.880   |
| Εναλλακτική Α1 (ΝΟC) | 576803 | 1.000     | 40.000  | 20.310  | 11.190    |
| Εναλλακτική Α2 (ΝΟC) | 576803 | 1.000     | 323.000 | 68.300  | 99.654    |
| Εναλλακτική Α3 (ΝΟC) | 576803 | 1.000     | 576,000 | 166.540 | 127.843   |
| Εναλλακτική A1 (R)   | 576803 | $-16.460$ | 177.794 | 5.476   | 4.426     |
| Εναλλακτική A2 (R)   | 576803 | $-1.937$  | 35.162  | 3.090   | 2.590     |
| Εναλλακτική A3 (R)   | 576803 | - 1.937   | 35.162  | 3.672   | 1.700     |
| Εναλλακτική Α1 (FO)  | 576803 | 0.000     | 119.000 | 18.370  | 20.667    |
| Εναλλακτική Α2 (FO)  | 576803 | 0.000     | 108.000 | 20.210  | 23.251    |

Πίνακας 16. Περιγραφική Στατιστική

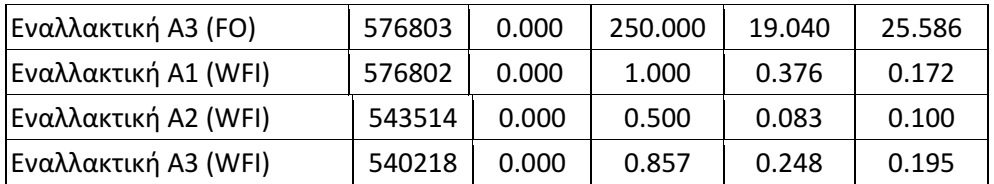

Στα σχήµατα 28 έως 31 παρουσιάζουµε τα γραφήµατα που συµβολίζουν το µέσο µέγεθος (ΝΟC), το µέσο αριθµό εξαρτήσεων (Fan Out), τη µέση λειτουργικότητα (Fan In) και τη μέση επαναχρησιμοποιησιμότητα (R) των «υποψήφιων συστατικών» που επιλέχθηκαν µε τις τρεις εναλλακτικές µεθόδους. Στον άξονα των x τοποθετείται ο αριθµός του µεγέθους των «υποψήφιων συστατικών», ενώ στον άξονα των y τοποθετείται η τιµή της εκάστοτε µέτρησης (χαρακτηριστικού ποιότητας).

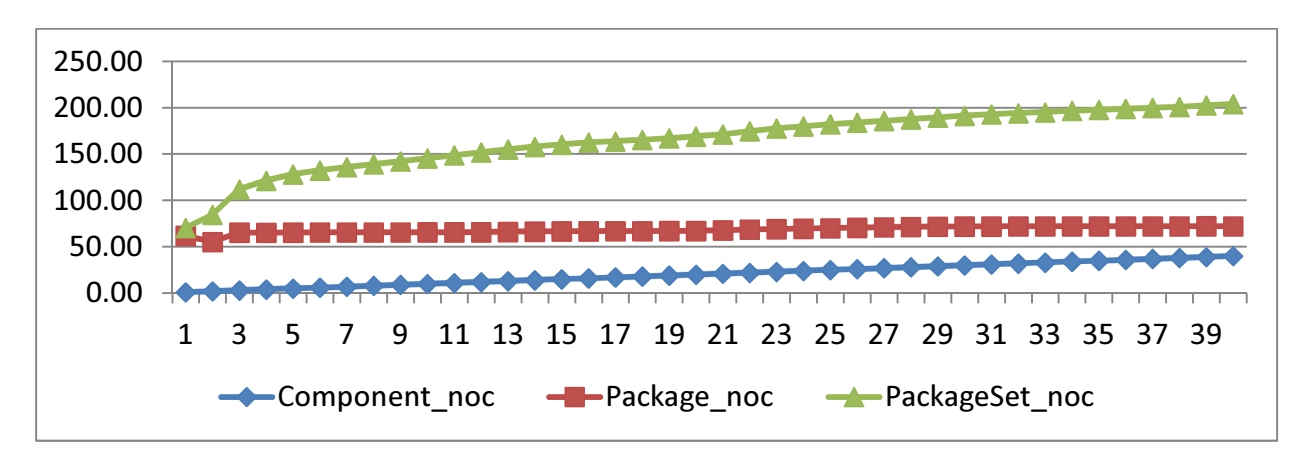

Σχήµα 28. Μέγεθος (noc) των "Υποψήφιων Συστατικών"

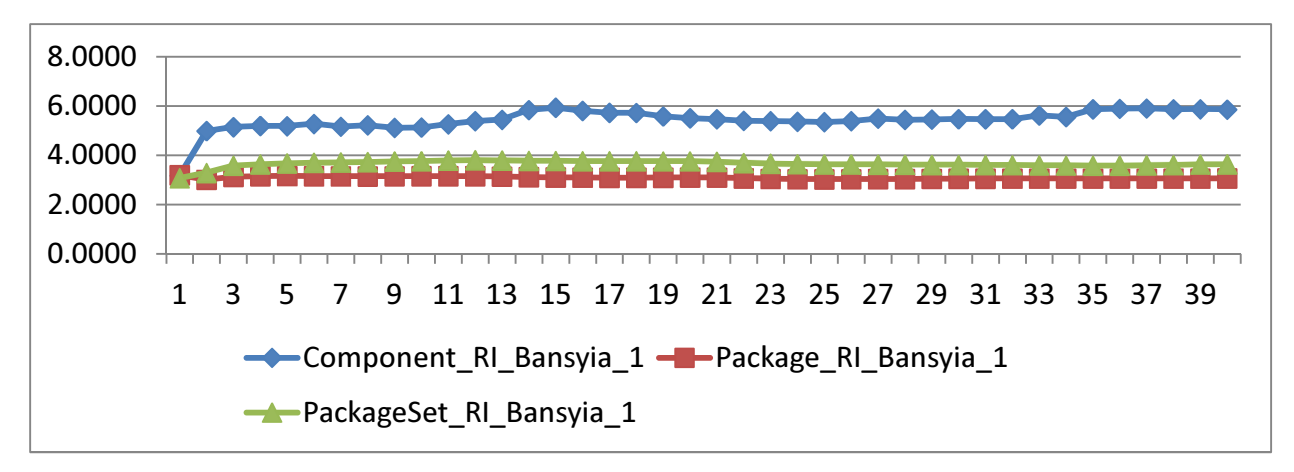

Σχήµα 29. Εξαρτήσεις (Fan Out) των "Υποψήφιων Συστατικών"

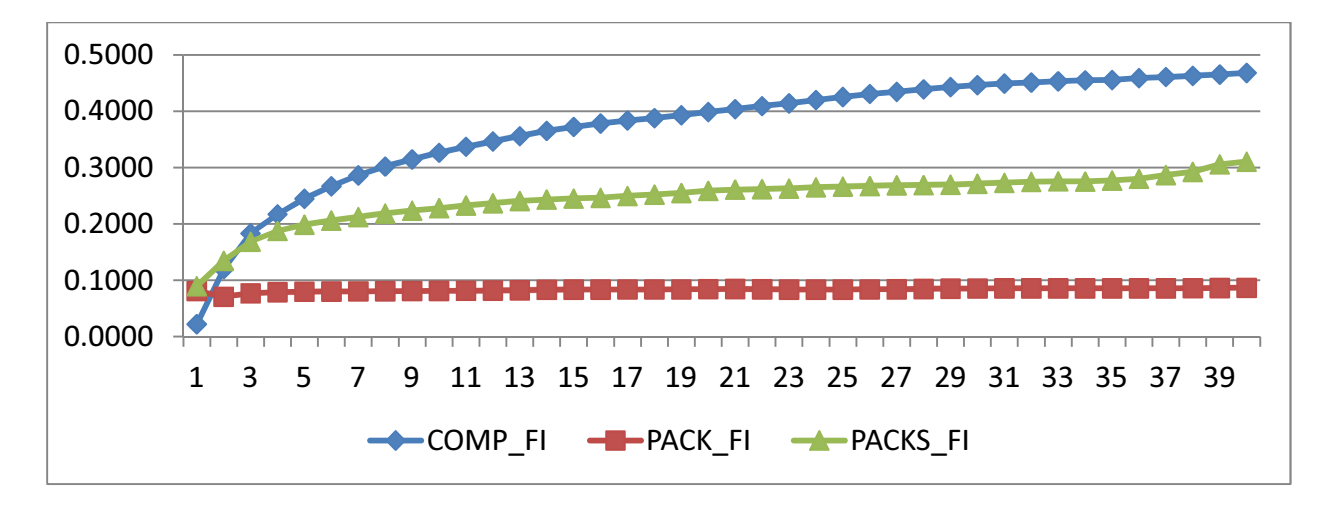

Σχήµα 30. Λειτουργικότητα (Fan In) των "Υποψήφιων Συστατικών"

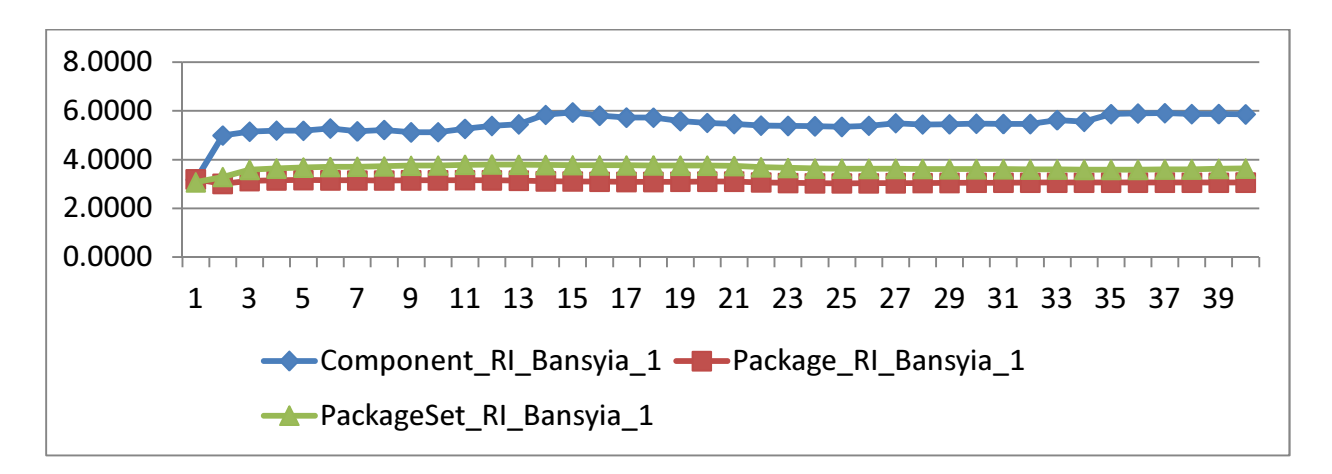

Σχήµα 31. Επαναχρησιµοποιησιµότητα R των "Υποψήφιων Συστατικών"

Στον παρακάτω πίνακα 17 παρουσιάζουµε το ποσοστό των περιπτώσεων όπου κάποια από τις εναλλακτικές Α1, Α2, Α3 είναι η βέλτιστη στρατηγική επιλογής "υποψήφιου συστατικού" βασισµένη στις τιµές του µεγέθους, εξαρτήσεων, λειτουργικότητας και επαναχρησιµοποιησιµότητας.

|                      | <b>Fan Out</b><br>(Εξαρτήσεις) | Fan In<br>(Λειτουργικότητα) | <b>Reusability</b><br>(Επαναχρησιμοποιησιμότητα) |
|----------------------|--------------------------------|-----------------------------|--------------------------------------------------|
| Εναλλακτική Α1 (ΝΟC) | 37.8%                          | 69.2%                       | 64.2%                                            |
| Εναλλακτική Α2(ΝΟC)  | 13.7%                          | 0.6%                        | 15.3%                                            |
| Εναλλακτική Α3 (ΝΟC) | 30.3%                          | 29.1%                       | 13.7%                                            |
| Ισοπαλία             | 18.1%                          | 1.1%                        | 6.7%                                             |

Πίνακας 17. Βέλτιστη επιλογή Εναλλακτικής

Ακολουθεί µια γραφική αναπαράσταση των πληροφοριών του πίνακα 16, λαµβάνοντας υπόψη το µέγεθος του "υποψήφιου συστατικού" που ανακτήθηκε βάση της Εναλλακτικής Α1, στα σχήµατα 32 έως 34. Στις γραφικές παραστάσεις ο άξονας των χ παίζει τον ρόλο του µεγέθους του "υποψήφιου συστατικού" και ο άξονας των y αντιπροσωπεύει την τιµή της µέτρησης. Τα αποτελέσµατα στην πλειονότητα των περιπτώσεων παρουσιάζουν την εναλλακτική Α1 ως την βέλτιστη στρατηγική επιλογής ενός συνόλου κλάσεων λαµβάνοντας υπόψη όλες τις µετρικές.

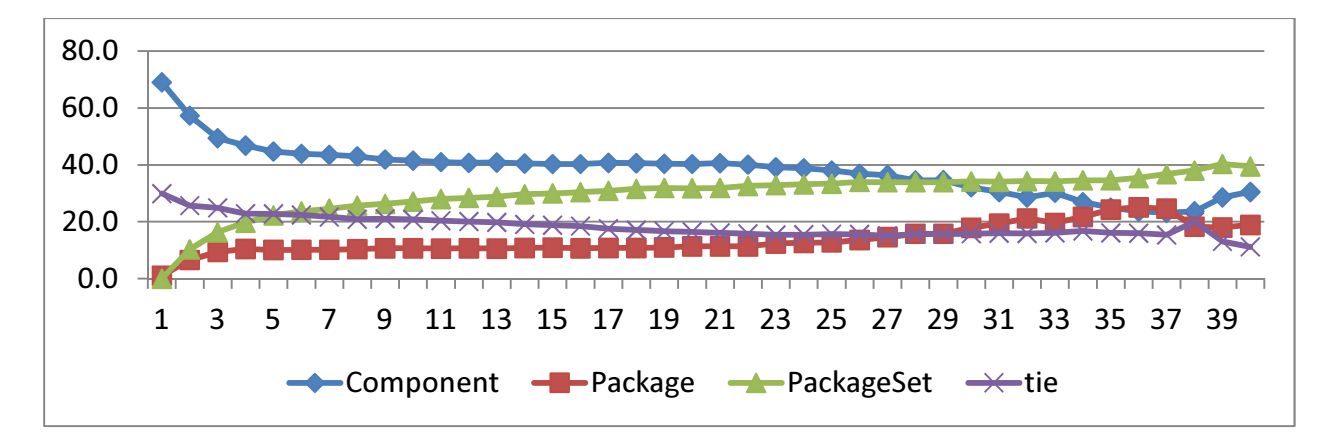

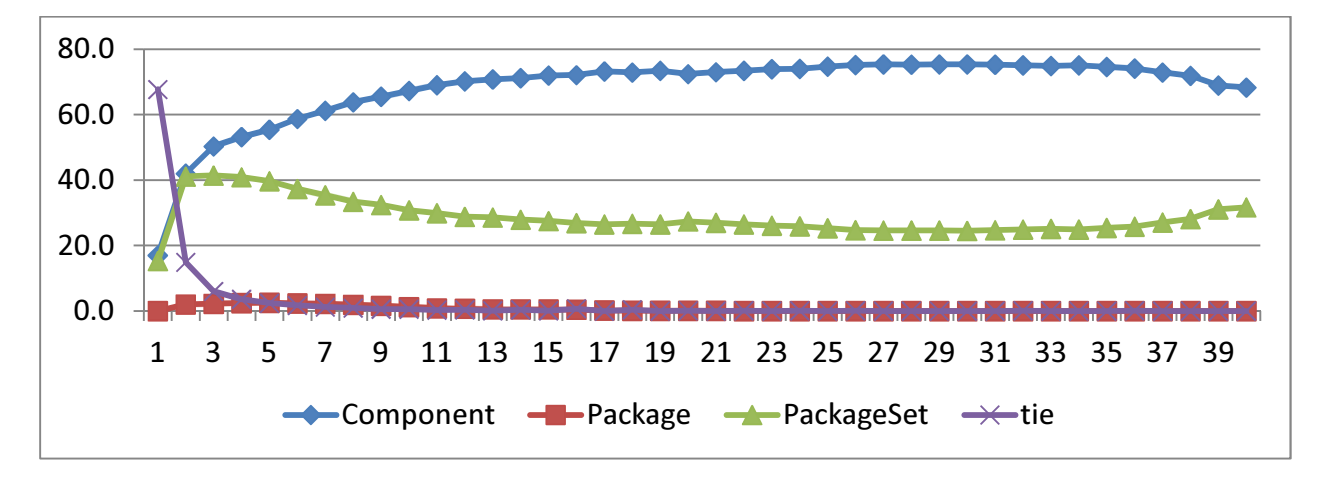

Σχήµα 32 Συχνότητα Εµφάνισης Βέλτιστης Στρατηγικής Επιλογής Κλάσεων (Εξαρτήσεις - Fan Out)

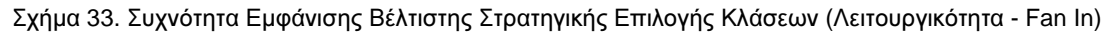

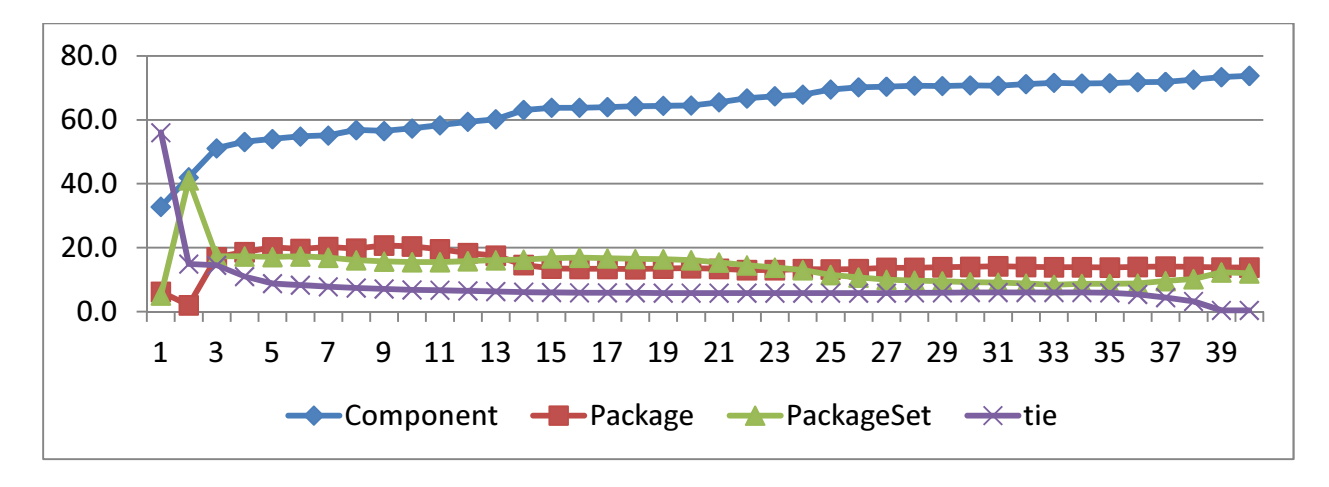

Σχήµα 34. Συχνότητα Εµφάνισης Βέλτιστης Στρατηγικής Επιλογής Κλάσεων (Επαναχρησιµοποιησιµότητα -R) Παρατηρώντας τα παραπάνω διαγράµµατα γίνεται σαφές πως υπάρχει ένα εύρος στο µέγεθος των "υποψήφιων συστατικών" όπου µε την προτεινόµενη µεθοδολογία µπορούµε να ανακτήσουµε "υποψήφια συστατικά" µε τα βέλτιστα ποιοτικά χαρακτηριστικά. Βασιζόµενοι στο χαρακτηριστικό των εξαρτήσεων (Fan Out - FO) η προτεινόµενη µεθοδολογία συνιστά την επιλογή "υποψήφιων συστατικών" µε µέγεθος µικρότερο των είκοσι-εννέα (29) κλάσεων. Επιπρόσθετα, εάν λάβουµε υπόψη τα χαρακτηριστικά της λειτουργικότητας (Fan In) και επαναχρησιµοποιησιµότητας (R), η προτεινόµενη µεθοδολογία συστήνει την επιλογή "υποψήφιων συστατικών" µε πλήθος κλάσεων µεγαλύτερο του τρία (3). Οπότε εάν το "υποψήφιο συστατικό" έχει πλήθος κλάσεων µεταξύ 3 και 29, ο προγραµµατιστής θα προτιµήσει την ανάκτηση του µέσω της εφαρµογής της εναλλακτικής Α1 µε σκοπό την επαναχρησιµοποίηση.

# **3.3.** Ενδεικτική Εφαρµογή της Μεθοδολογίας

Για την παρουσίαση µιας ενδεικτικής εφαρµογής της µεθοδολογίας, θεωρούµε πως ο προγραµµατιστής σχεδιάζει ένα παιχνίδι στρατηγικής τύπου "Risk" και θέλει να υλοποιήσει λειτουργίες και οντότητες που σχετίζονται µε τις «Χώρες». Ο προγραµµατιστής χρησιµοποιεί την µηχανή αναζήτησης του Percerons (www.percerons.com) ταξινοµώντας τα αποτελέσµατα των «υποψήφιων συστατικών» βάση του µεγέθους (noc) και των εξαρτήσεών τους (Fan Out). Οι µετρήσεις των ποιοτικών χαρακτηριστικών για το επιλεγµένο «υποψήφιο συστατικό» παρουσιάζονται στον επόµενο πίνακα σε σύγκριση µε τις µετρήσεις για το αντίστοιχο πακέτο

net.yura.domination.engine.core. Από την σύγκριση είναι εµφανείς οι καλύτερες οι τιµές των ποιοτικών χαρακτηριστικών του «υποψήφιου συστατικού» από αυτές του αντίστοιχου πακέτου.

|                              | «Υποψήφιο Συστατικό» | Πακέτο |
|------------------------------|----------------------|--------|
| Μέγεθος (noc)                |                      |        |
| Εξαρτήσεις (Fan Out)         |                      |        |
| Λειτουργικότητα (Fan In)     | つつ                   |        |
| Επαναχρησιμοποιησιμότητα (R) | 8.8283               | 9.56   |

Πίνακας 18. Σύγκριση Ποιοτικών Χαρακτηριστικών µεταξύ των Εναλλακτικών Α1 και Α2

Το «υποψήφιο συστατικό» που εξήχθη προσφέρει λειτουργίες όπως «χώρα» και διαχείριση «ηπείρων», ορίζοντας συνορεύουσες χώρες, πρωτεύουσες περιοχών, στρατιωτικές µονάδες και έλεγχο αποστολών. Επιπρόσθετα ανανεώνει αυτόµατα τα στατιστικά του παιχνιδιού µετά από κάθε κίνηση ενός παίκτη του παιχνιδιού. Το «υποψήφιο συστατικό» δεν συµµετέχει στη «µηχανική» του παιχνιδιού ούτε στην γραφική του αναπαράσταση. Εποµένως, ο προγραµµατιστής µπορεί να δηµιουργήσει ο ίδιος την «µηχανική του παιχνιδιού» όπως την επιθυµεί, ορίζοντας τους κανόνες του παιχνιδιού και σχεδιάζοντας την γραφική του αναπαράσταση. Το διάγραµµα κλάσεων του προτεινόµενου «υποψήφιου συστατικού» παρουσιάζεται στο σχήµα 35. Ενώ αµέσως παρακάτω παρουσιάζεται ο κώδικας που γράφετε από τον προγραµµατιστή έτσι ώστε να δοκιµάσει τις λειτουργίες του «υποψήφιου συστατικού».

```
public class RiskExecutionScenario { 
public static void main(String[] args) { 
     Continent europe = new Continent("1", "Europe", 10, 1); 
    Country france = new Country(1, "1", "France", europe, 0, 0);
    Country spain = new Country(2, "2", "Spain", europe, 15, 15);
    Continent asia = new Continent("2", "Asia", 15, 2);
    Country india = new Country(3, "3", "India", asia, 50, 50);
    Country china = new Country(4, "4", "China", asia, 40, 100);
    Card card1 = new Card("Infantry", india);
    Card card2 = new Card("Cannon", france);
    Card card3 = new Card("Cavalry", spain);
    Card card4 = new Card("Infantry", china);
    Player player = new Player(1, "angor", 1, "player1address");
     player.addArmies(5); 
     player.setCapital(france);
```
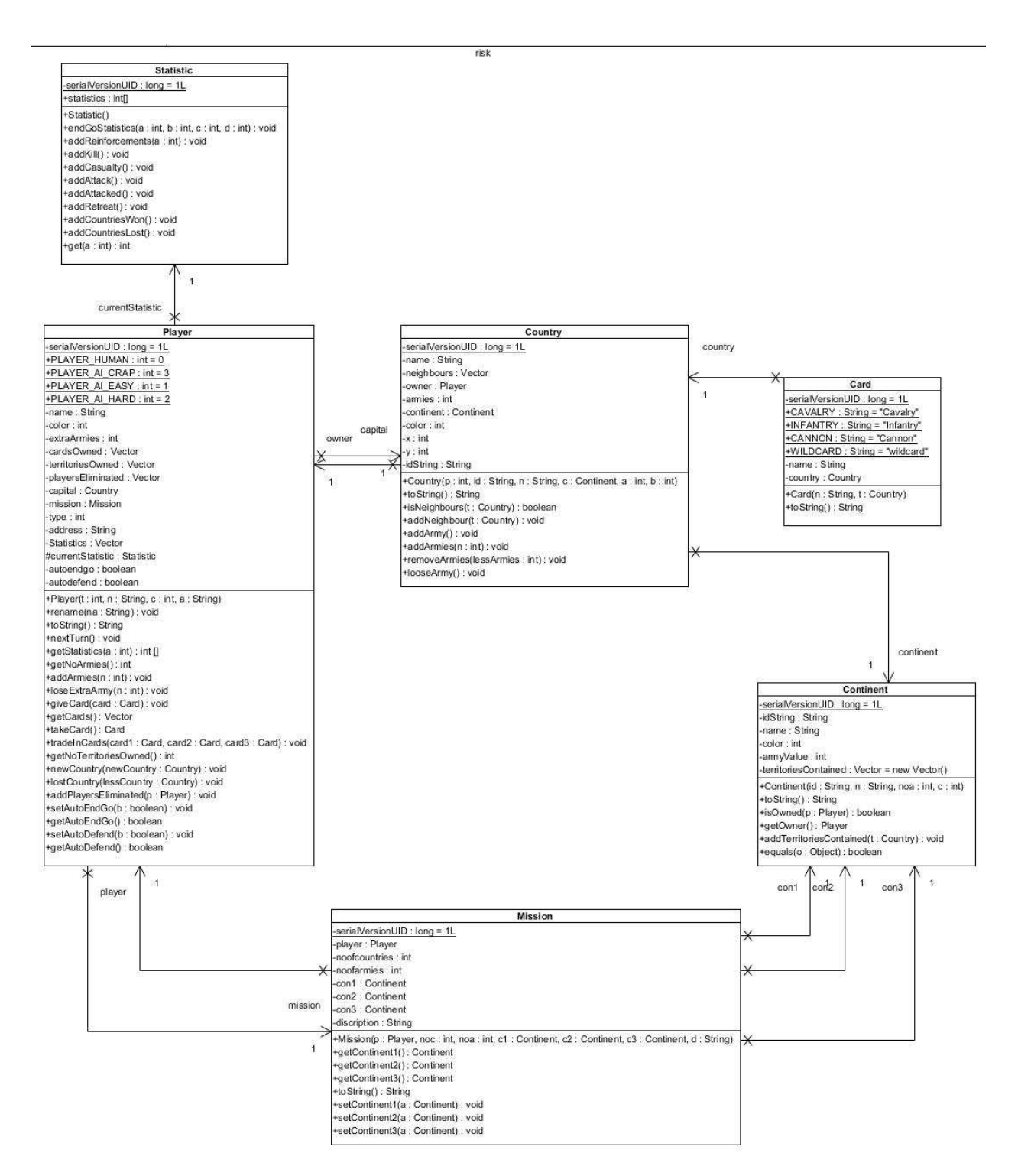

Σχήµα 35. ∆ιάγραµµα κλάσεων του προτεινόµενου "Υποψήφιου Συστατικού" από το project "Risk"

## **3.4.** Κίνδυνοι Εγκυρότητας

Η ενότητα αυτή ασχολείται με την παρουσίαση των εσωτερικών και εξωτερικών κινδύνων που µπορούν να επηρεάσουν την εγκυρότητα της έρευνάς µας. Κατ' αρχάς, εφόσον τα αντικείµενα µελέτης της δικής µας µελέτης περίπτωσης είναι εφαρµογές ανοιχτού λογισµικού, τα αποτελέσµατα ίσως να µην αφορούν αντίστοιχες εφαρµογές κλειστού λογισµικού. Είναι σηµαντικό να αναφερθεί ότι το µέγεθος του δείγµατος που πήραµε είναι αρκετά µικρό συγκριτικά µε το συνολικό πλήθος των εφαρµογών ανοιχτού λογισµικού, διότι η µελέτη έχει γίνει αρχικά µόνο στην κατηγορία των παιχνιδιών, και η γενίκευση των αποτελεσµάτων που προέκυψαν από το δείγµα για το τι ισχύει στο σύνολο του πληθυσµού δεν αποτελεί πολύ ασφαλή τρόπο όσον αφορά την εγκυρότητα των αποτελεσµάτων. Επίσης, το σύνολο των δεδοµένων που µελετήθηκαν ήταν αποκλειστικά παιχνίδια γραµµένα σε Java, επειδή τα εργαλεία που χρησιµοποιούνται για την ανίχνευση προτύπων σχεδίασης καθώς και τα εργαλεία που χρησιµοποιούνται για την ανάλυση των εξαρτήσεων εύρεσης µετρικών µπορούν να αναλύσουν µόνο αρχεία µεταγλωττισµένου κώδικα java (class files). Επιπλέον, χρησιµοποιήθηκε µόνο ένα αποθετήριο κώδικα, που ονοµάζεται sourceforge (www.sourceforge.net).

## **3.5.** Συµπεράσµατα

Η Πτυχιακή εργασία παρουσιάζει µία µεθοδολογία που µπορεί να χρησιµοποιηθεί για την εξαγωγή "υποψήφιων συστατικών λογισµικού" από παιχνίδια ανοιχτού λογισµικού. Η µέθοδος εξαγωγής των "υποψήφιων συστατικών" βασίζεται στις εξαρτήσεις µεταξύ των κλάσεων µε σκοπό την ελαχιστοποίηση των εξωτερικών προς το "υποψήφιο συστατικό" εξαρτήσεων. Η µεθοδολογία αξιολογήθηκε συγκρίνοντας 577.319 "υποψήφια συστατικά λογισµικού" µε τα αντίστοιχα πακέτα των κλάσεών τους. Στην πλειονότητα των περιπτώσεων, τα εξαγµένα µε την µεθοδολογία "υποψήφια συστατικά", εµφανίζονταν να έχουν το µικρότερο αριθµό εξωτερικών εξαρτήσεων, τη µέγιστη λειτουργικότητα και τη µέγιστη επαναχρησιµοποιησιµότητα. Τα "υποψήφια συστατικά" αποθηκεύονται σε µία βάση δεδοµένων µε σκοπό την αξιοποίησή τους από κάθε ενδιαφερόµενο.

# **4.** Βιβλιογραφία

- 1. Chatzigeorgiou A. (2005), "Object-Oriented Design: UML, Principles, Patterns and Heuristics", Kleidarithmos, Athens, 1st edition.
- 2. Alexander C., Ishikawa S., Silverstein M. (1977), "A Pattern Language Town, Buildings, Construction", Oxford University Press, New York.
- 3. Gamma E, Helms R, Johnson R, Vlissides J. (1995), "Design Patterns: Elements of Reusable Object-Oriented Software", Addison-Wesley Professional, Reading, MA, 1st edition.
- 4. Sommerville I. (2009), "Software Engineering", Harlow: Addison Wesley, 8th edition.

## **5.** Αναφορές

- 1. H. A. Amiot, P. Cointe, Y. G. Gueheneuc. and N. Jussien, "Instantiating and Detecting Design Patterns: Putting Bits and Pieces Together", Proceedings of the 16th IEEE international conference on Automated software engineering, ACM, pp.166, San Diego, California, 26-29 November 2001
- 2. Α. Ampatzoglou, A. Kritikos, G. Kakarontzas and I. Stamelos, "An Empirical Investigation on the Reusability of Design Patterns and Software Packages", Journal of Systems and Software, Elsevier, December 2011, volume 84, pp. 2265-2283.
- 3. A. Andreou and M. Tziakouris, "A quality framework for developing and evaluating original software components", Information and Software Technology, Elsevier, 49 (2), pp. 122-141, February 2007.
- 4. G. Antoniol, G. Casazza, M .Di Penta and R .Fiutem, "Object-Oriented design patterns recovery", Journal of Systems and Software, Elsevier, 59 (2), pp.181-196, November 2001
- 5. G. Antoniol, R. Fiutem and L. Christoforetti, "Using Metrics to Identify Design Patterns in Object-Oriented Software", Proceedings of the 5th International Symposium on Software Metrics, IEEE, pp. 23, Bethesda, Maryland, 20-21 March 1998
- 6. A. Asencio, S. Cardman, D. Harris and E. Laderman, "Relating Expectations to Automatically Recovered Design Patterns", Proceedings of the Ninth Working Conference on Reverse Engineering (WCRE'02), pp. 87, Richmond, Virginia, 29 October – 01 November 2002.
- 7. Z. Balanyi and R. Ferenc, "MiningDesign Patterns from C++ Source Code", Proceedings of the International Conference on Software Maintenance, IEEE, Amsterdam, The Netherlands, 22-26 September 2003
- 8. J. Bansiya, C. Davis, "A Hierarchical Model for Object-Oriented Design Quality Assessment", IEEE Transaction on Software Engineering, IEEE Computer Society, 28 (1), pp. 4-17, 2002.
- 9. J. Barnard, "A new reusability metric for object-oriented software", Software Quality Journal, Springer, 7 (1), pp. 35-50, March 1998
- 10. B. Barnes, T. Durek, J. Gaffney, and A. Pyster. A Framework and Economic Foundation for Software Reuse. In: Tutorial: Software Reuse: Emerging Technology, ed.W. Tracz. Washington: IEEE Computer Society, 1988. pp.77-88.
- 11. T. Birgerstaff and C. Richter, Reusability Framework, Assessment, and Directions, IEEE Soflware, vol. March. pp. 41-49, 1987.
- 12. E.S. Cho, M.S. Kim and S.D. Kim, "Component Metrics to Measure Component Quality", Proceedings of the 8th Asia-Pacific Software Engineering Conference (APSEC' 01), IEEE Computer Society, pp. 419-426, Seul, South Korea, 4-7 December 2001.
- 13. G. Costagliola, A. De Lucia, V. Deufemia, C. Gravino and M. Risi, "Design Pattern Recovery by Visual Language Parsing", Proceedings of the 29th international conference on Software Engineering, IEEE, pp 102-111, Manchester, UK, 21-23 March 2005
- 14. G. Costagliola, A. De Lucia, V. Deufemia, C. Gravino and M. Risi, "Case Studies of Visual Language Based Design Patterns Recovery", Proceedings of the Conference on Software Maintenance and Reengineering, IEEE, pp. 165-174, Bari, Italy, 22-24 March 2006
- 15. S. Counsell, S. Swift and J. Crampton, "The interpretation and utility of three cohesion metrics for object-oriented design", Transactions on Software Engineering and Methodology, Association of Computing Machinery, 15 (2), pp.123-149, April 2006.
- 16. A. De Lucia, V. Deufemia, C. Gravino and M. Risi, "Behavioral Pattern Identification through Visual Language Parsing and Code Instrumentation", Proceedings of the 2009 European Conference on Software Maintenance and Reengineering, IEEE, pp. 99-108, Kaiserslautern, Germany, 24-27 March 2009
- 17. A. De Lucia, V. Deufemia, C. Gravino and M. Risi, "A Two Phase Approach to Design Pattern Recovery", Proceedings of the 11th European Conference on Software Maintenance and Reengineering, IEEE, pp. 297-306, Amsterdam, the Netherlands, 21-23 March 2007
- 18. L. H. Etzkorn, S. E. Gholston, J. L. Fortune, C. E. Stein, D. Utley, P. A. Farrington, G. W. Cox, "A comparison of cohesion metrics for object-oriented systems", Information and Software Technology, 46 (10), pp. 677-687, August 2004.
- 19. S.A. Fahmi and H.J. Choi, "Life cycles for component based software development", Proceedings of the 8th Conference on Computer and Information Technology, IEEE Computer Society, pp. 637-642, pp. 637-642, Sydney, Australia, 8-11 July 2008.
- 20. Feller J., Fitzgerald B. (2002), "Understanding open source software development", Addison-Wesley Longman, Boston, MA, 1st edition
- 21. X. Franch and J. P. Carvallo, "Using Quality Models in Software Package Selection", Software, IEEE Computer Society, 20 (1), pp. 34-41, January/ February 2003.
- 22. M. Genero, E. Manso, A. Visaggio, G. Canfora and Mario Piattini, "Building measure-based prediction models for UML class diagram maintainability", Empirical Software Engineering, Springer, 12 (5), pp. 517 – 549, October 2007.
- 23. G. Gui and P.D. Scott, "Ranking reusability of software components using coupling metrics", Journal of Systems and Software, Elsevier, 80 (9), pp. 1450-1459, September 2007.
- 24. E. Henry and B. Faller, "Large-Scale Industrial Reuse to Reduce Cost and Cycle Time", Software, IEEE Computer Society, 12 (5), pp. 47–53, September 1995.
- 25. N.L. Hsueh, P.H. Chu, W. Chu, "A quantitative approach for evaluating the quality of design patterns", Journal of Systems and Software, Elsevier, 81 (8), August 2008, pp 1430-1439.
- 26. S. Jansen, S. Brinkkemper, I. Hununk and C. Demir, "Pragmatic and opportunistic reuse in innovative start-up companies", Software, IEEE Computer Society, 25 (6), pp. 2-9, November/December 2008.
- 27. KeyesM. (1999), "Architecture-driven component reuse", Information and Software Technology, Elsevier, 41, pp.963-968, 1999
- 28. F. Khomh and Y.G. Gueheneuc, "Do design patterns impact software quality positively?", IEEE Proceedings of the 12th European Conference on Software Maintenance and Reengineering (CSMR 2008), pp.274-278, 1-4 April 2008, Athens, Greece
- 29. Kitchenham B., Pickard L., Pfleeger S.L. (1995), "Case Studies for Method and Tool Evaluation", In IEEE Software, Vol. 12, No 04, pp. 52-62.
- 30. C. Kramer and L. Prechelt, "Design Recovery by Automated Search for Structural Design Patterns in Object-Oriented Software", Proceedings of the 3rd Working Conference on Reverse Engineering (WCRE '96), IEEE, pp. 208, Monterey, CA, 8-10 November 1996.
- 31. J. Kontio, "A case study in applying a systematic method for COTS selection", Proceedings of the 28th International Conference on Software Engineering (ICSE'06), Association of Computing Machinery, pp. 201-209, Shanghai, China, 20-28 May 2006.
- 32. A. Marcus, D. Poshyvanyk and R. Ferenc, "Using the Conceptual Cohesion of Classes for Fault Prediction in Object-Oriented Systems", Transaction on Software Engineering, IEEE Computer Society, 34 (2), pp. 287-300, March/April 2008.
- 33. M.D. McIllroy, Mass-produced software components, in: P. Naur, B.Randell (Eds.), Software Engineering; Report on a Conference by the NATO Science Committee (Garmisch, Germany, October), Software Engineering Concepts and Techniques, Petrocelli/Charter, Belgium, 1976, pp. 88–98.
- 34. S. McConnell, "Rapid Development: Taming Wild Software Schedules", Microsoft Press, Redmond, Washington, USA, 1996.
- 35. A. Mockus, "Large-scale code reuse in open-source software", 1st International Workshop on Emerging Trends in FLOSS Research and Development (FLOSS'07), IEEE Computer Society, pp. 7- 12, Minesota, USA, 20-26 May 2007.
- 36. M. Morison, C. Tully and M. Ezra, "Diversity in Reuse Processes", Software, IEEE Computer Society, 17 (4), pp. 56-63, July/August 2000.
- 37. J. Niere, W. Schafer, J. P. Wadsack, L. Wendehals and J. Welsh, "Towards pattern-based design recovery", Proceedings of the 24th International Conference on Software Engineering,, IEEE, pp. 338-348, Orlando, Florida, 19-25 May 2002 .
- 38. H. M. Plague, L. H. Etzkorn, S. Gholston and S. Quattlebaum, "Empirical Validation of Three Software Metrics Suites to Predict Fault-Proneness of Object-Oriented Classes Developed Using Highly Iterative or Agile Software Development Processes", Transactions on Software Engineering, IEEE Computer Society, 33 (6), pp. 402 – 419, June 2007.
- 39. Samoladas I., Stamelos I, Angelis L., Oikonomou A. (2004), "Open source software development should strive for even greater code maintainability", In Communications of the ACM, Association of Computing Machinery, Vol. 47, No 10, pp. 83-87.
- 40. P.S. Sandlhu, H. Kaur and A. Singh, "Modelling reusability of object-oriented software systems", World Academy of Sciences Engineering and Technology, Academic Science Research, 56, pp. 162- 165, August 2009.
- 41. W. Schafer, R. Prieto-Dfaz, and M. Matsumoto. Software Reusability, W. Schiifer, R. Prieto-Dhz, and M. Matsumoto (Eds). Hemel Hempstead: Ellis Horwood, 1994.
- 42. N. Shi and R. A. Olsson, "Reverse Engineering of Design Patterns from Java Source Code", Proceedings of the 21st IEEE/ACM International Conference on Automated Software Engineering, ACM, pp. 123-134, Tokyo, Japan, 18-22 September 2006
- 43. Staringer W., " Constructing Applications from Reusable Components ", IEEE Software, 1994, pp. 61-68
- 44. Tsantalis N., Chatzigeorgiou V, Stephanides G., Halkidis S. T. (2006). "Design Pattern Detection using Similarity Scoring", In IEEE Transaction on Software Engineering, IEEE Computer Society, Vol. 32, No 11, pp. 896-909.
- 45. L.Yu, K. Chen and S. Ramaswamy, "Multiple-parameter coupling metrics for layered component based software", Software Quality Journal, Springer, 17 (1), pp. 5-24, March 2009.
- 46. W. Wang and V. Tzerpos, "Design Pattern Detection in Eiffel Systems", Proceedings of the 12th Working Conference on Reverse Engineering, pp.165-174, Pittsburgh, Pennsylvania, 07-11 November 2005
- 47. H. Washizaki, H. Yamamoto and Y. Fukazawa, "A metric suite for measuring reusability of software components", Proceedings of the 9th International Software Metrics Symposium (METRICS'03), IEEE Computer Society, pp. 211-223, Sydney, Australia, 03-05 September 2003.
- 48. L. Wendehals and A.Orso, "Recognizing behavioural patterns at run time using finite automata", Proceedings of the 2006 international workshop on Dynamic systems analysis (ICSE'06), IEEE, pp.33-40, Shanghai, China, 23 May 2006
- 49. Wohlin C., Runeson P., Host M., Ohlsson M.C., Regnell B., Wesslen A. (2000), "Experimentation in Software Engineering", Kluwer Academic Publishers, Boston/ Dordrecht/ London, 1<sup>st</sup> edition.

# Παράρτηµα **'**Α **-** Στιγµιότυπα οθόνης **(screen shots)** από την εκτέλεση του εργαλείου

Τα στιγµιότυπα οθόνης (screen shots) που παραθέτουµε αποθηκεύτηκαν κατά τη διάρκεια ανάλυσης του Project "BagatureChess" µε αριθµό κλάσεων 142 από το οποίο παράχθηκαν 24.312 "υποψήφια συστατικά" εκ των οποίων 55 βασίζονται σε πρότυπα σχεδίασης.

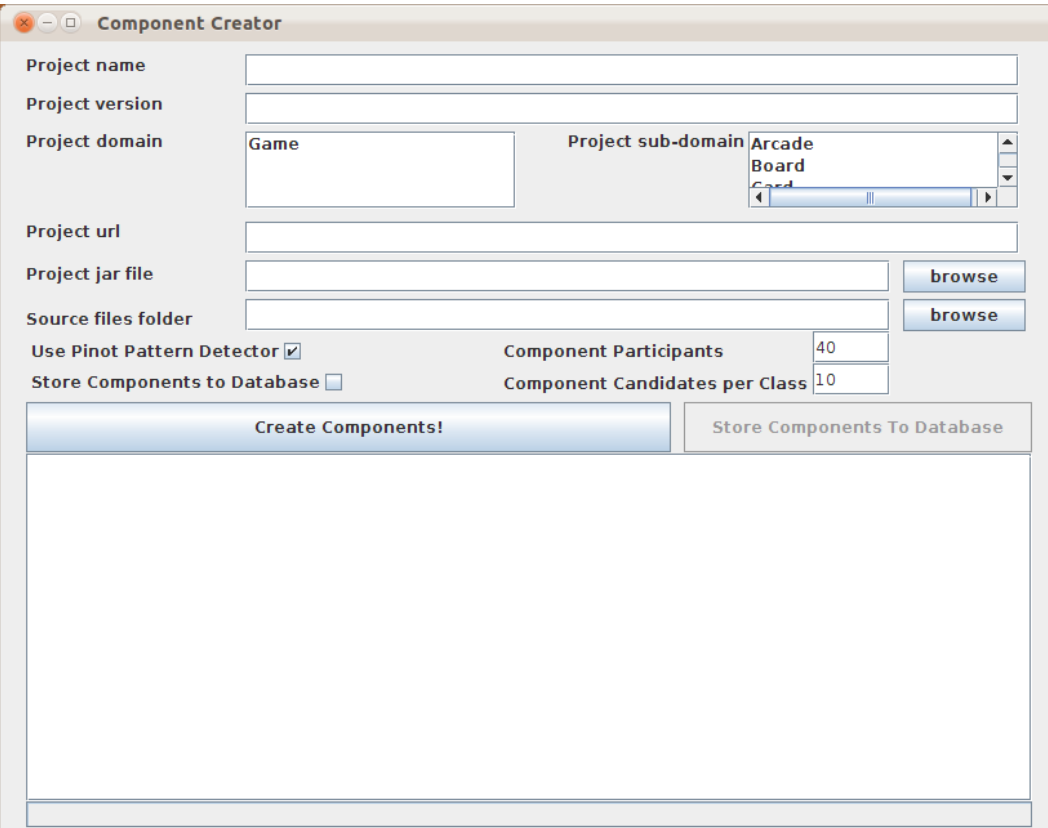

Σχήµα 36. Στιγµιότυπο από την εκτέλεση του εργαλείου

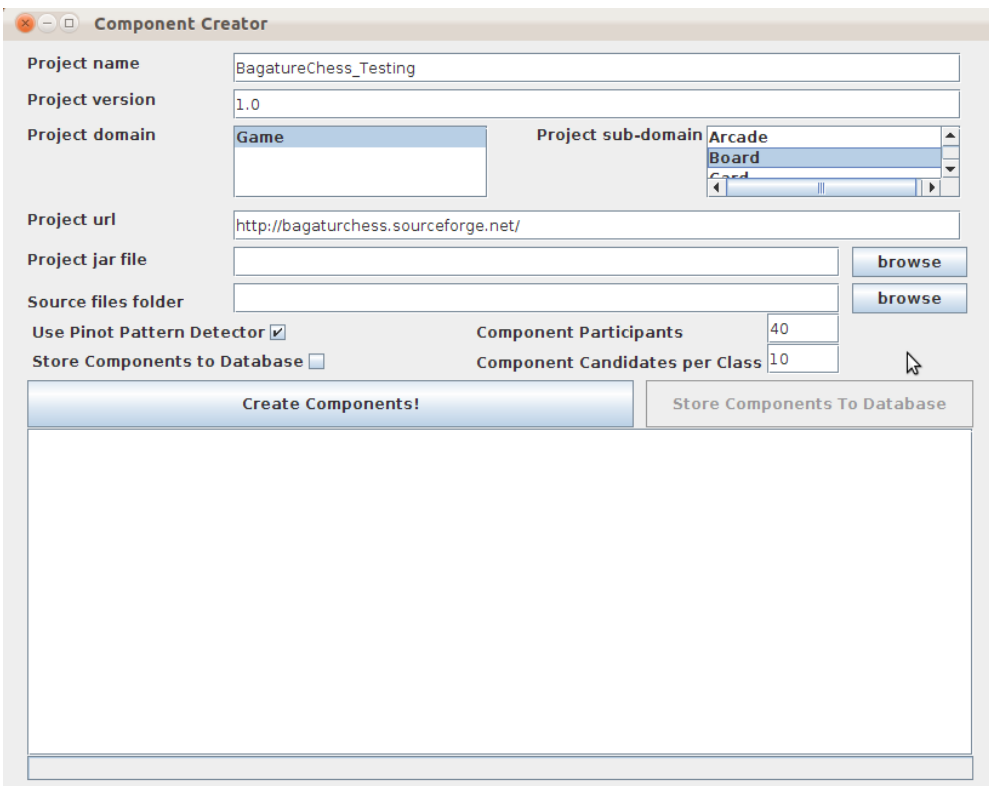

Σχήµα 37. Στιγµιότυπο κατά την εκτέλεση της ανάλυσης του project "Bagature Chess"

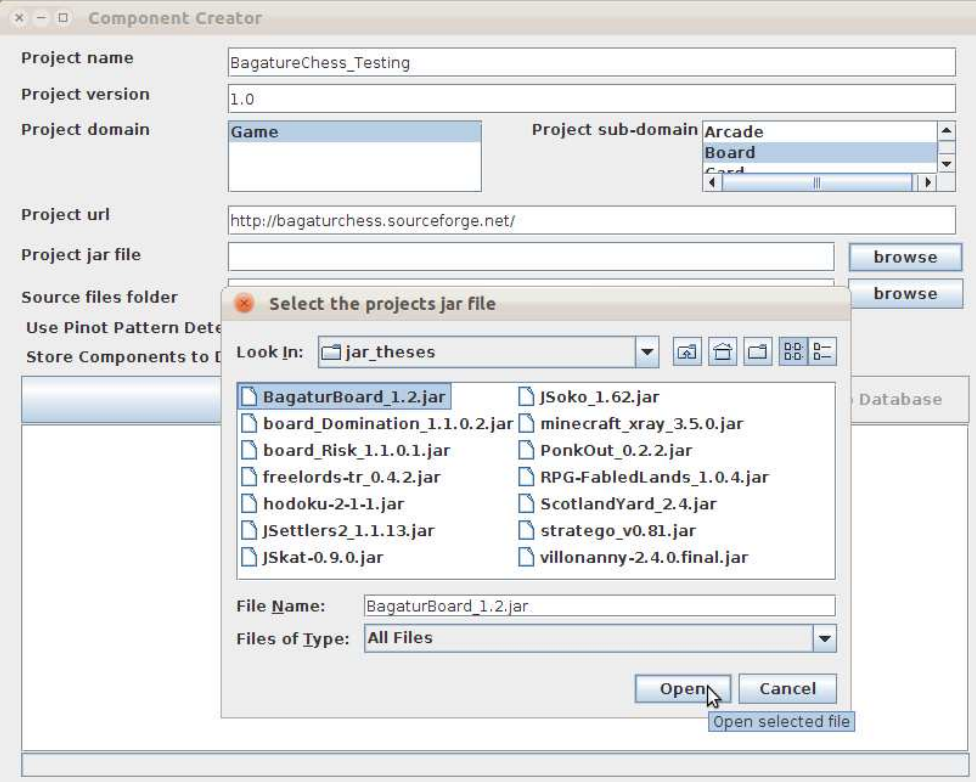

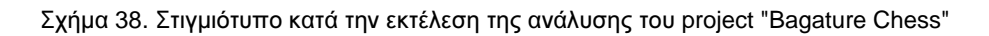

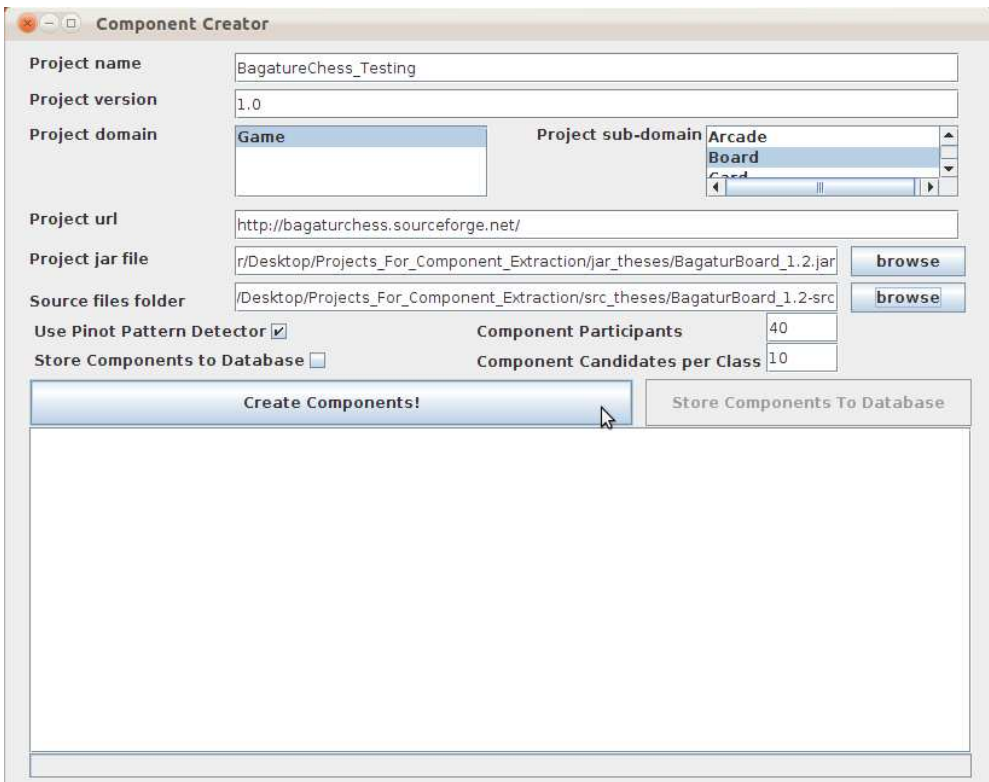

#### Σχήµα 39. Στιγµιότυπο κατά την εκτέλεση της ανάλυσης του project "Bagature Chess"

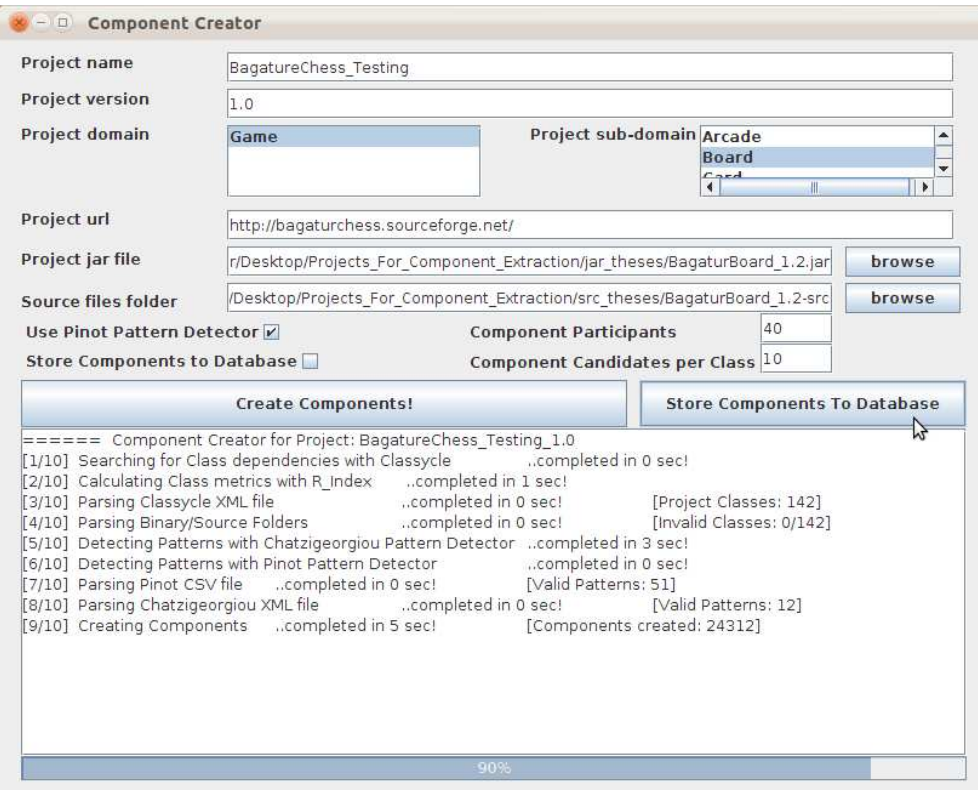

Σχήµα 40. Στιγµιότυπο κατά την εκτέλεση της ανάλυσης του project "Bagature Chess"

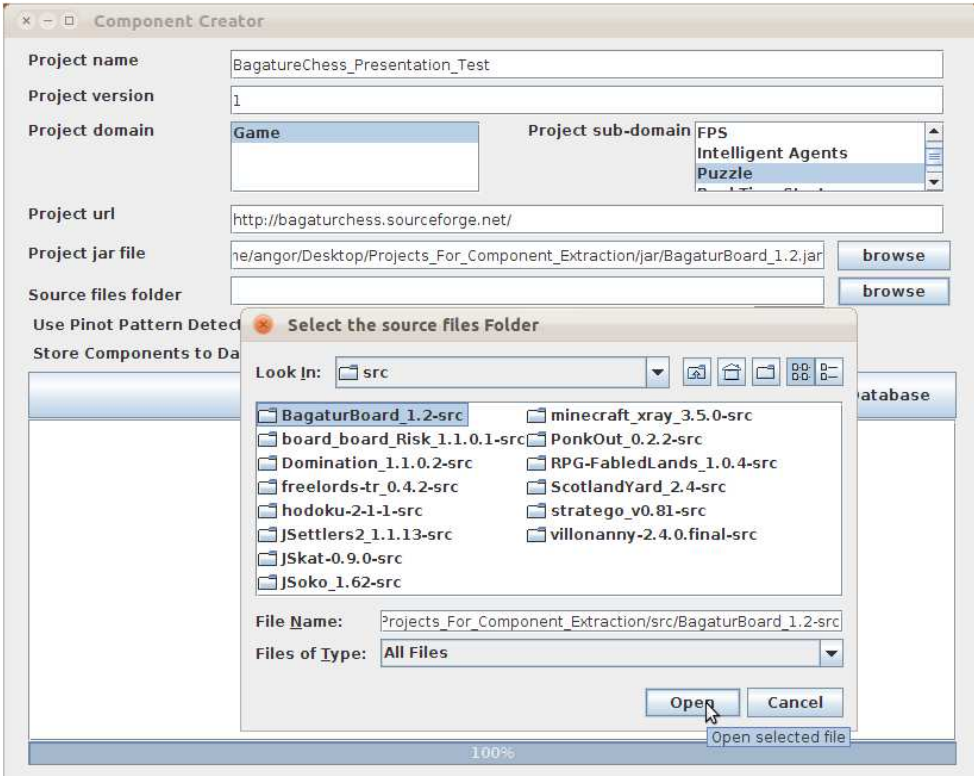

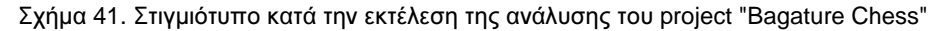

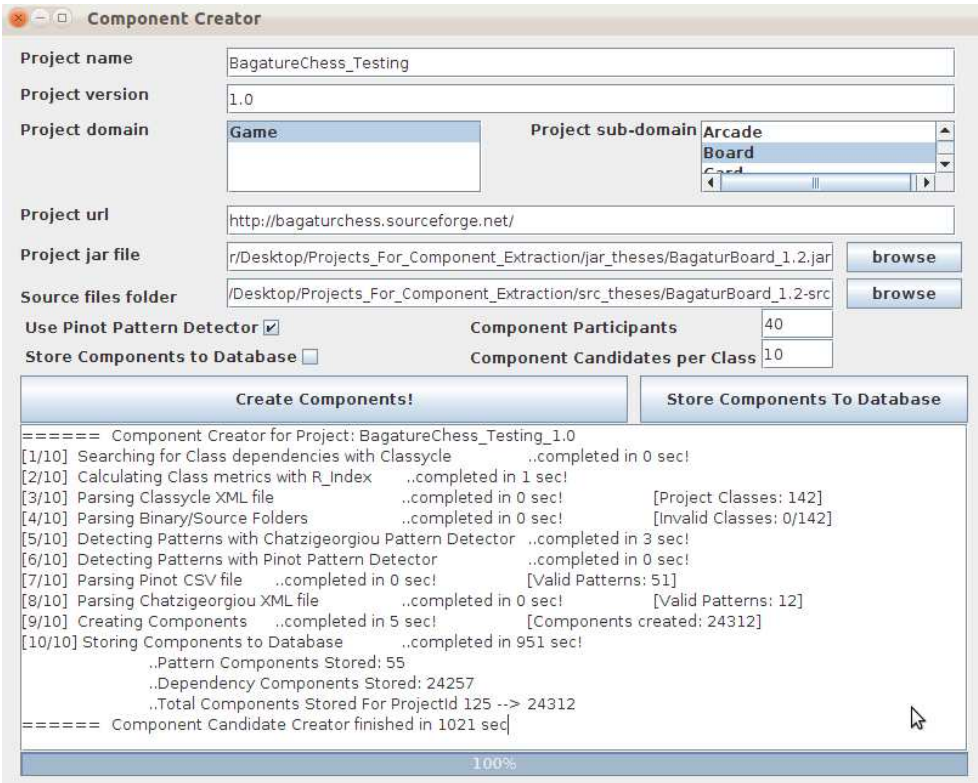

Σχήμα 42.Στιγμιότυπο κατά την εκτέλεση της ανάλυσης του project "Bagature Chess"

## Παράρτηµα **'**Β **–** Εργαλεία που χρησιµοποιήθηκαν

Ένα πλήθος εφαρµογών και τεχνολογιών -κυρίως ανοιχτού λογισµικούχρησιµοποιήθηκαν για την ανάπτυξη του εργαλείου «Ανίχνευσης και Ανάκτησης Υποψήφιων Συστατικών». Μία σύντομη περιγραφή τους καθώς και οι σύνδεσμοι για την τοποθεσία τους παρατίθενται παρακάτω.

- **Netbeans IDE**  Χρησιµοποιήθηκε για την ανάπτυξη του εργαλείου και την εγγραφή του κώδικα σε γλώσσα java. (http://www.netbeans.org/)
- **Eclipse IDE** Χρησιµοποιήθηκε για την ανάπτυξη του εργαλείου και την εγγραφή του κώδικα σε γλώσσα java. (http://www.eclipse.org/)
- **MySql Community Server** Χρησιµοποιήθηκε για την δηµιουργία της βάσης δεδοµένων στην οποία αποθηκεύονταν όλες οι παραγόµενες, από το εργαλείο, πληροφορίες. (http://www.mysql.com/downloads/mysql/)
- **MySql Workbench** Χρησιµοποιήθηκε για την διαχείριση της βάσης δεδοµένων. (http://www.mysql.com/downloads/workbench/)
- **Gephi**  Χρησιµοποιήθηκε για την δηµιουργία και την απεικόνιση των γράφων που παρουσιάζονται στην Πτυχιακή εργασία. (http://gephi.org/)
- **Gimp**  Χρησιµοποιήθηκε για την επεξεργασία και µορφοποίηση των εικόνων και των σχηµάτων που παρουσιάζονται στην Πτυχιακή εργασία. (http://www.gimp.org/)
- **LibreOffice**  Χρησιµοποιήθηκε για την συγγραφή του κειµένου της Πτυχιακής εργασίας καθώς και των γραφικών παραστάσεων που παρουσιάζονται στο κεφάλαιο των αποτελεσµάτων. (http://www.libreoffice.org/download/)
- **Visual Paradigm** Χρησιµοποιήθηκε για την δηµιουργία των διαγραµµάτων κλάσεων της Πτυχιακής εργασίας. (http://www.visual-paradigm.com/)
- **Microsoft Office**  Χρησιµοποιήθηκε για την συγγραφή του κειµένου της Πτυχιακής εργασίας καθώς και των γραφικών παραστάσεων που παρουσιάζονται στο κεφάλαιο των αποτελεσµάτων.